*Automation Systems Group*

### Einführung in die technische Informatik

#### Christopher Kruegel chris@auto.tuwien.ac.at

http://www.auto.tuwien.ac.at/~chris

## **Schaltwerke**

- Realisieren logische Funktionen mit Speicherwirkung
	- Ausgang hängt vom Eingang *und* vom internen Zustand ab
	- logische Funktionen realisieren
		- Übergänge zwischen Zuständen
		- Ausgangsfunktion
	- Unterschied zu Schaltnetzen (Anhängigkeit nur vom Eingang)
	- Speicher (z.B. Flip-Flops) realisieren Zustände
	- Schaltungen (z.B. PLA, ROM) realisieren Übergangsfunktionen
- Synchrone vs. asynchrone Schaltwerke
	- synchron -- Änderungen erfolgen nur bei Taktsignal
	- asynchron -- Änderungen folgen unmittelbar (auf neuen Eingang)

#### **Schaltwerke**

*Automation Systems Group*

**STATISTICS** 

• Konzept - Eingänge werden auf Ausgänge abgebildet

Eingang **Ausgang** Australia na mga kalendaryon ng mga kalendaryon ng mga kalendaryon ng mga kalendaryon ng mga k

Einfuehrung in die technische Informatik 3

**Schaltwerke** 

*Automation Systems Group*

• Dabei wird ein interner Zustand gespeichert

Zustandsspeicher

Eingang **Ausgang** Ausgang **Report Follows** 

and the second line

Einfuehrung in die technische Informatik 4

• Zustandswechsel hängen von den Eingängen ...

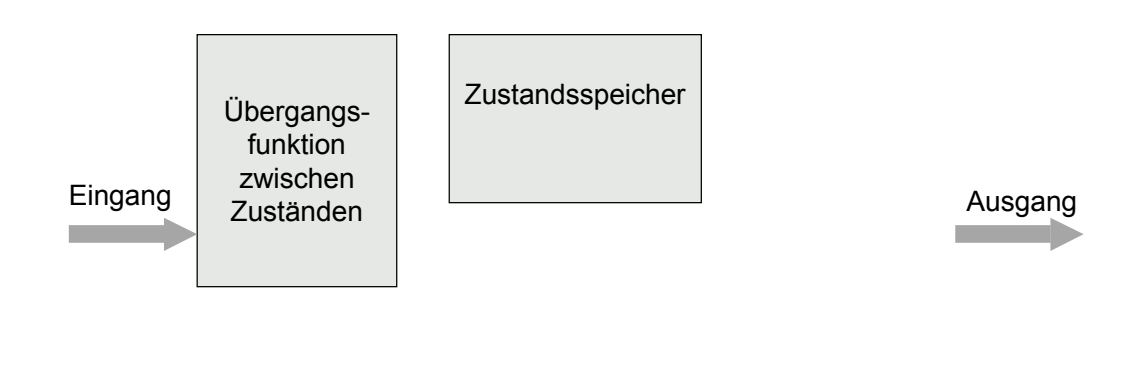

Einfuehrung in die technische Informatik 5

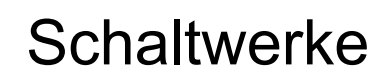

*Automation Systems Group*

• ... und vom aktuellen Zustand ab

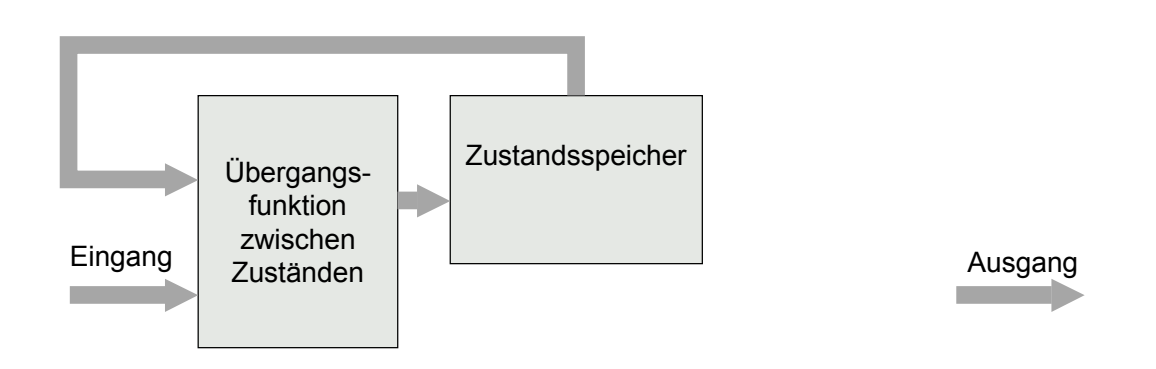

#### • Ausgänge werden von Ausgangsfunktion gesteuert

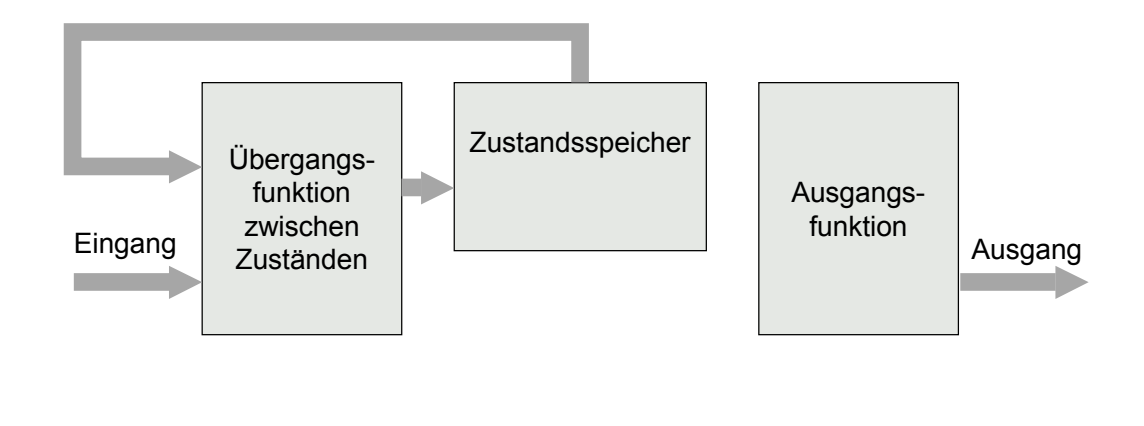

Einfuehrung in die technische Informatik 7

#### **Schaltwerke**

*Automation Systems Group*

• Ausgangsfunktion hängt vom Zustand ab → Moore-Schaltwerk

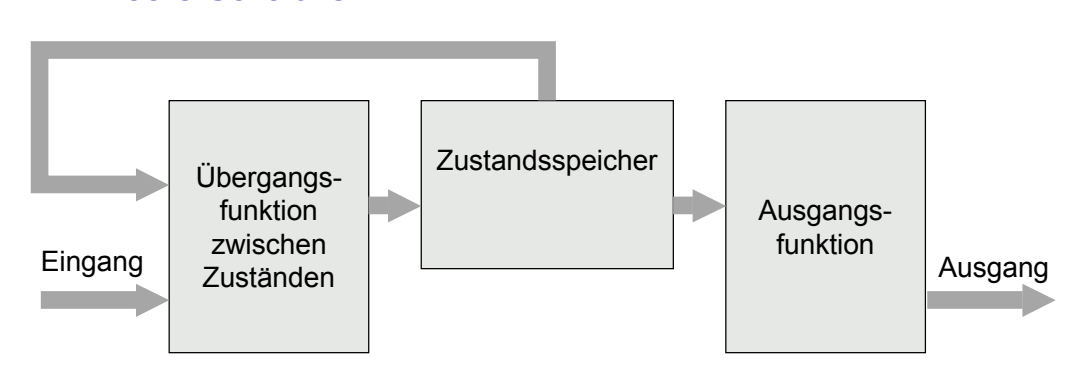

• Ausgangsfunktion hängt vom Zustand und Eingang ab  $\rightarrow$  Mealy-Schaltwerk

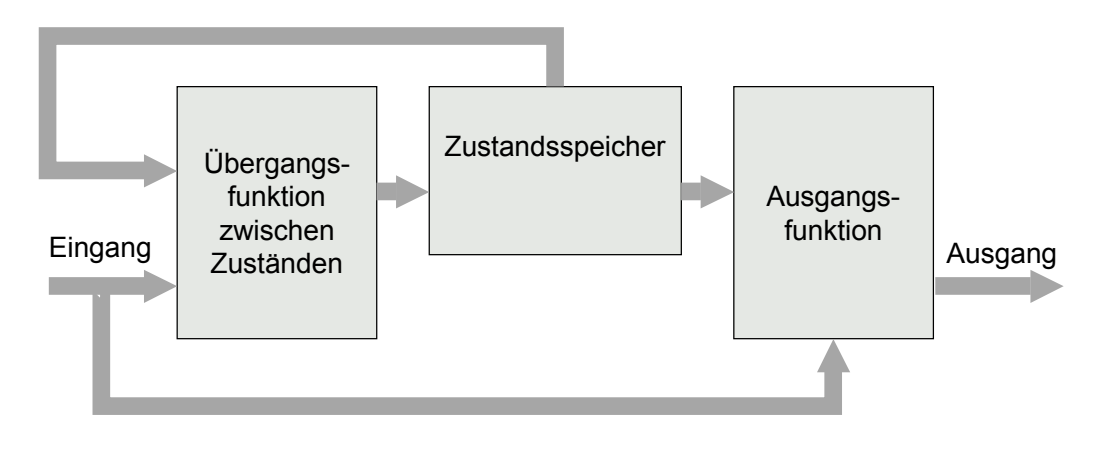

Einfuehrung in die technische Informatik 9

### **Zeitverhalten**

- Zeitliches Verhalten
	- Zustandsspeicher ist synchron mit dem Takt
	- falls Eingangsänderungen zusammen mit der Taktflanke auftreten, kann es zu Problemen bei den Flip-Flops kommen
- **Daher** 
	- Eingangssignale sind auch synchron mit dem Takt
- **Konsequenz** 
	- Moore-Schaltwerk *kann nicht* sofort auf Eingangsänderungen reagieren
	- Mealy-Schaltwerk *kann* sofort auf Eingangsänderungen reagieren

### **Reaktionszeit**

#### • Moore-Schaltwerk

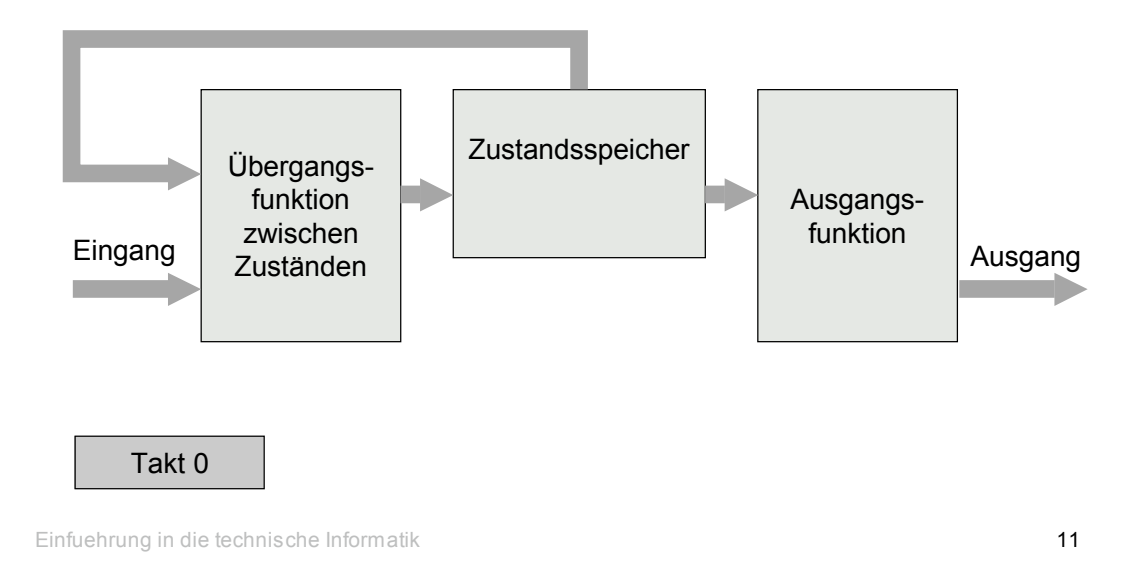

#### **Reaktionszeit**

*Automation Systems Group*

• Moore-Schaltwerk

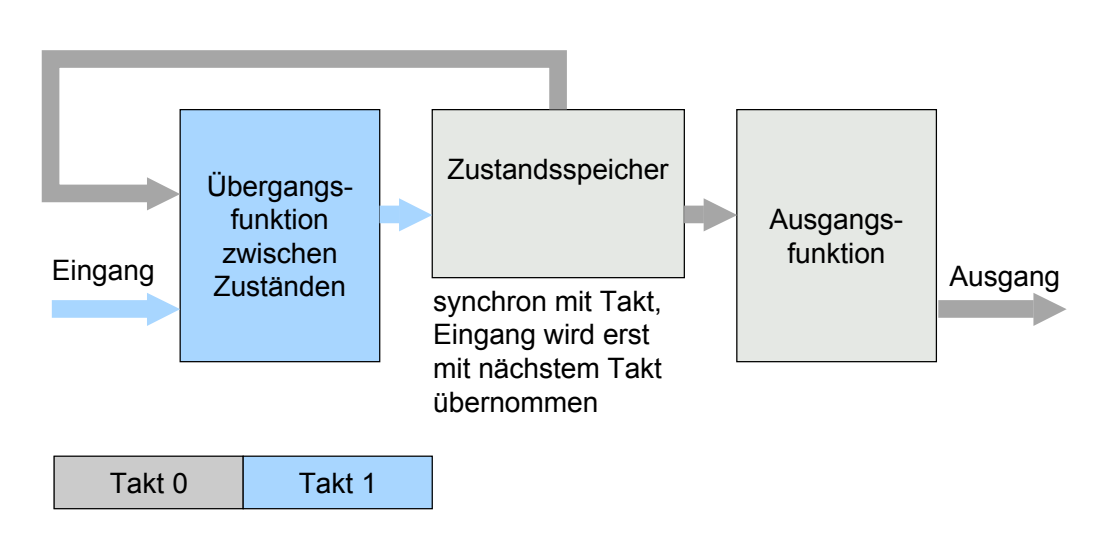

## **Reaktionszeit**

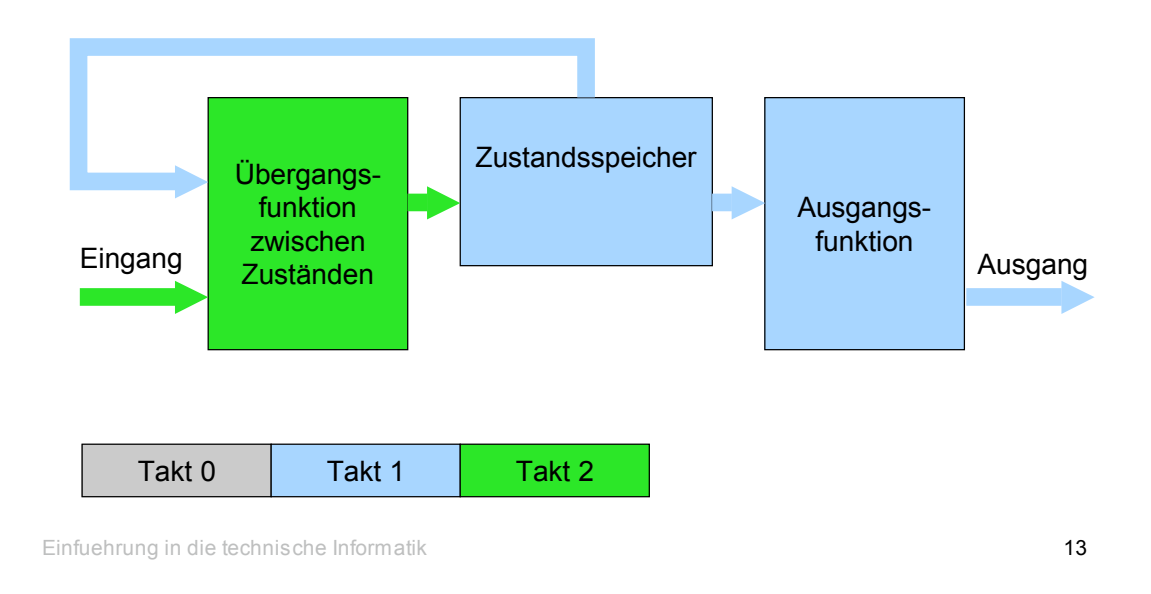

• Moore-Schaltwerk

**Reaktionszeit** 

*Automation Systems Group*

• Mealy-Schaltwerk

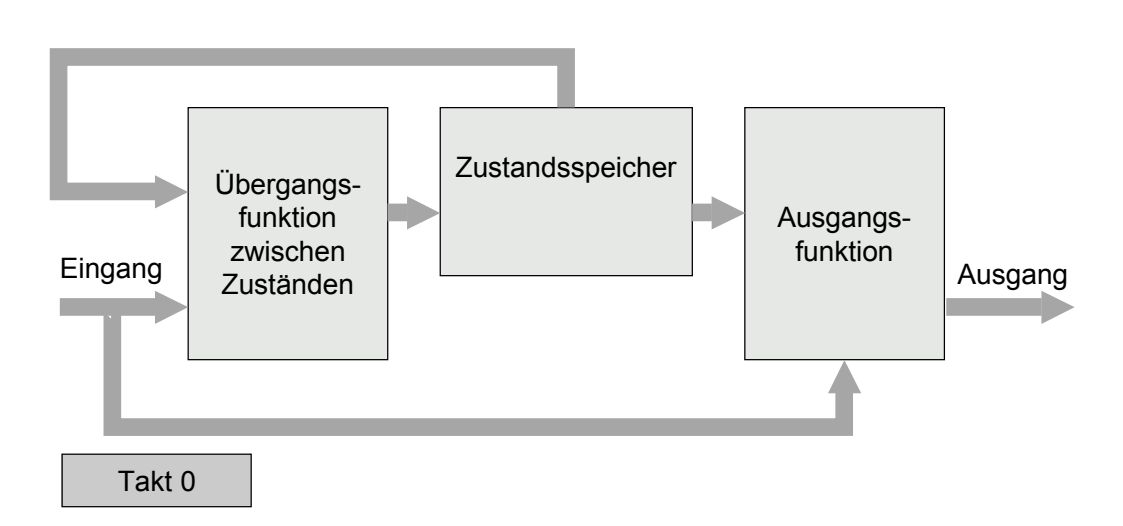

### **Reaktionszeit**

#### • Mealy-Schaltwerk

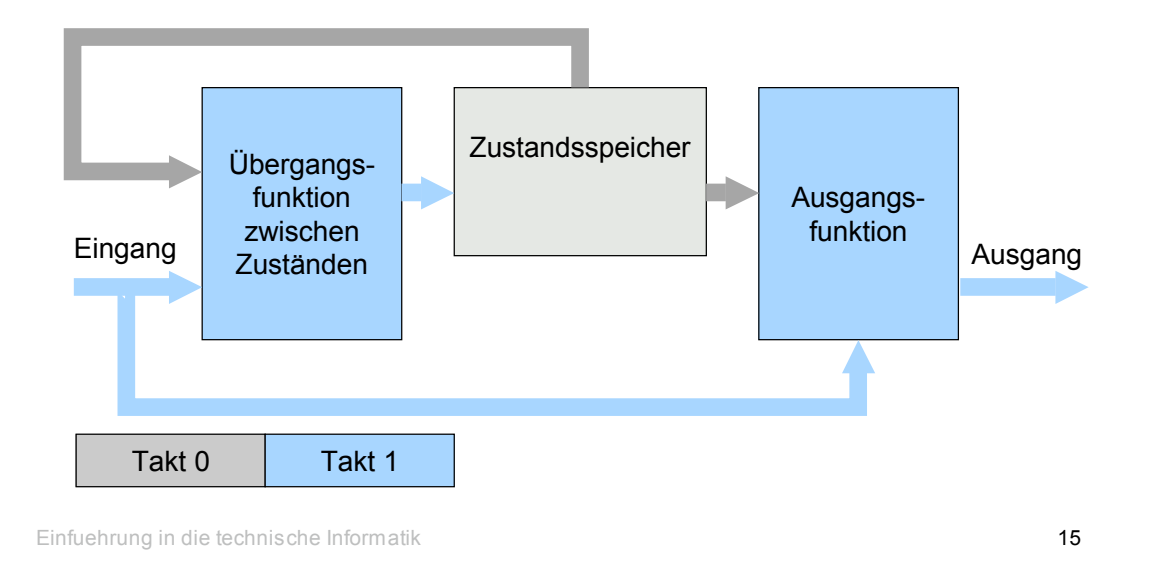

Takt

*Automation Systems Group*

- Takt
	- muss langsam genug sein, damit Schaltung fehlerfrei arbeit kann
	- $-$  maximaler Takt f<sub>max</sub> berechnet sich mittels minimalem Taktabstand

$$
f_{\max} = \frac{1}{T_{\min}}
$$

• Minimaler Taktabstand  $T_{min}$ 

$$
T_{\min} = t_{FF} + t_G + t_{Setup}
$$

• Maximaler Takt  $f_{\text{max}}$ 

$$
f_{\text{max}} = \frac{1}{t_{FF} + t_G + t_{Setup}}
$$

Einfuehrung in die technische Informatik 16

#### Minimaler Taktabstand

*Automation Systems Group*

• Minimaler Taktabstand  $T_{min}$ 

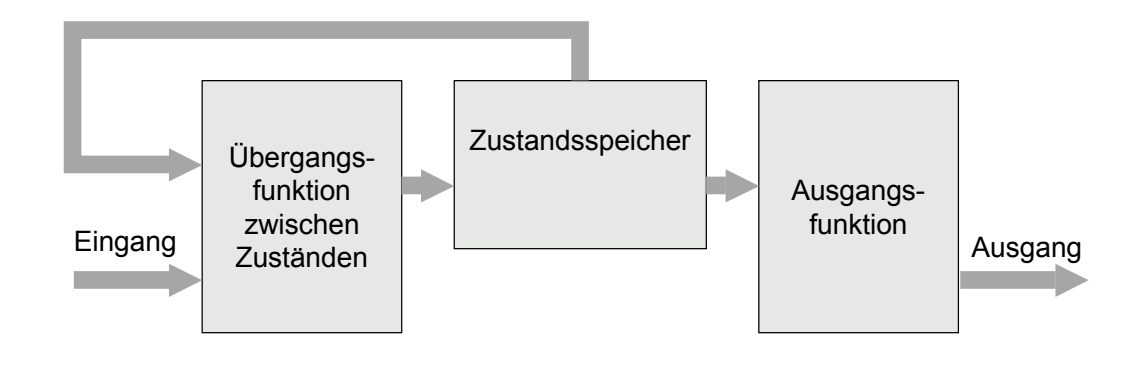

Einfuehrung in die technische Informatik 17

#### Minimaler Taktabstand

*Automation Systems Group*

• Minimaler Taktabstand T<sub>min</sub> =  $t_{FF}$ 

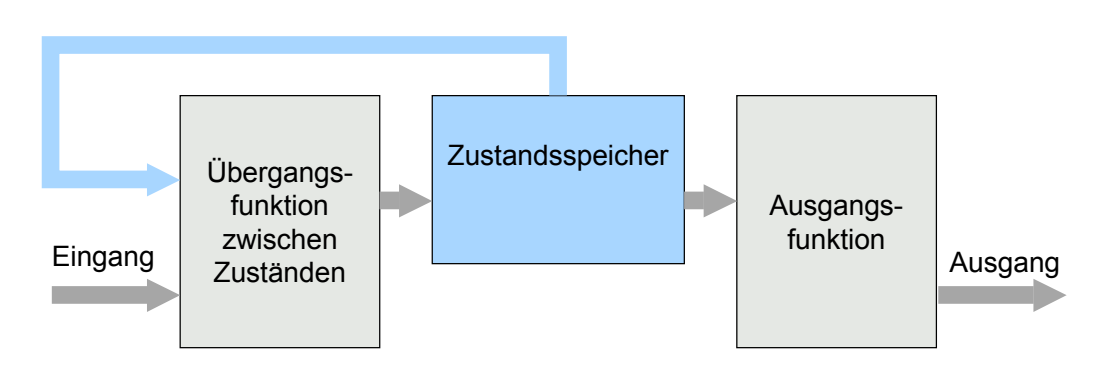

 $t_{FF}$  = Verzögerungszeit der Flip-Flops

#### Minimaler Taktabstand

*Automation Systems Group*

• Minimaler Taktabstand T<sub>min</sub> =  $t_{FF}$  + t  $_{\rm G}$ 

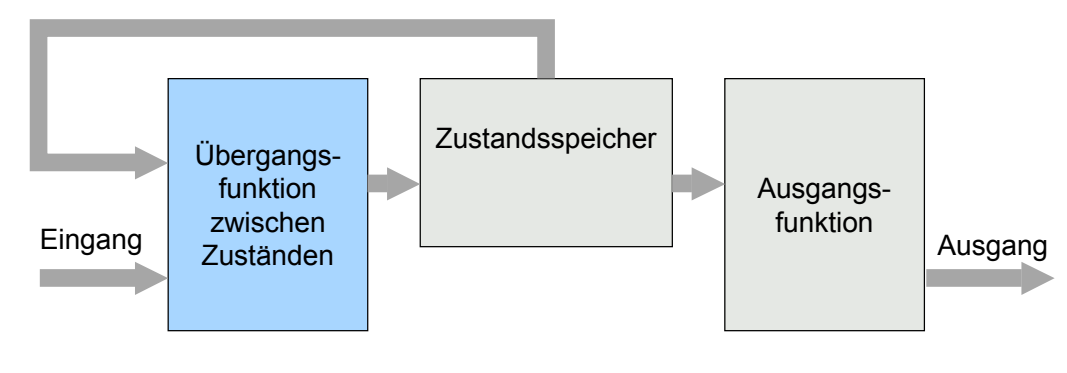

 $t_G$  = Durchlaufzeit der Übergangsfunktion

Einfuehrung in die technische Informatik 19

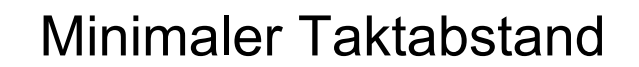

*Automation Systems Group*

• Minimaler Taktabstand T<sub>min</sub> =  $t_{\text{FF}}$  + t  $_{\text{G}}$  + t  $_{\text{Setup}}$ 

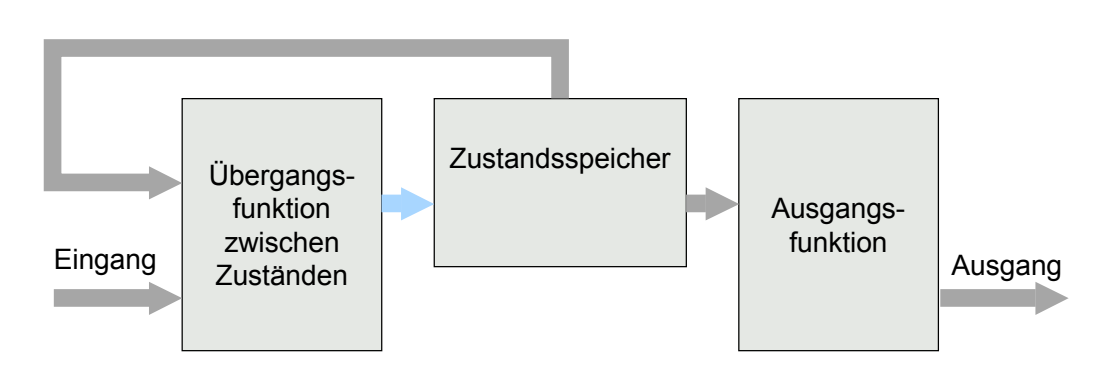

t<sub>Setup</sub>=Vorbereitungszeit der Flip-Flops

#### **Schaltwerke**

*Automation Systems Group*

- Schritte zur Realisierung eines Schaltwerks
	- Verstehen der Aufgabenstellung
	- Aufbau des passenden Zustandsgraphen
	- Festlegen der Zustandscodierung
	- Übergangsfunktion bestimmen
	- Ausgabefunktion bestimmen
	- Berechnen der Taktfrequenz

Einfuehrung in die technische Informatik 21

**Zustandsgraph** 

- Systeme mit Zustand können praktisch durch Zustandsgraphen beschrieben werden
- **Zustandsgraph** 
	- Automaten
		- Knoten (Zustände)
		- Kanten (Übergänge zwischen Zuständen)
	- mit *endlicher* Anzahl von Zuständen und
	- *eindeutigem* Nachfolgezustand für *jede* Eingabe
	- $\rightarrow$  deterministischer, endlicher Automat
		- = DFA (deterministic, finite automaton)

*Automation Systems Group*

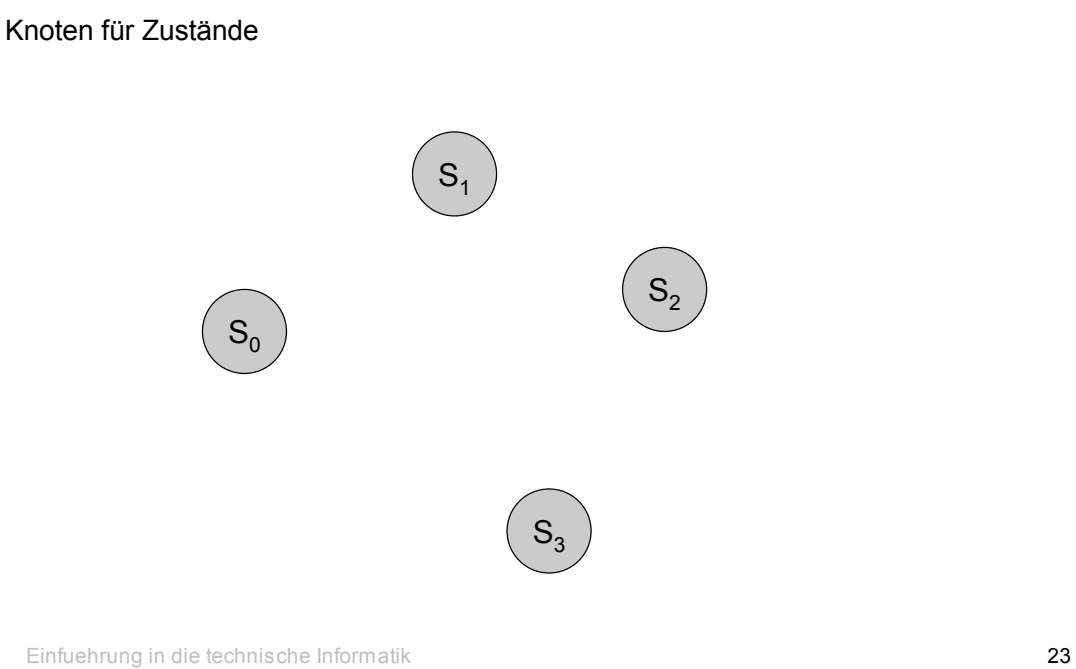

**Zustandsgraph** 

*Automation Systems Group*

Kanten für Zustandsübergänge

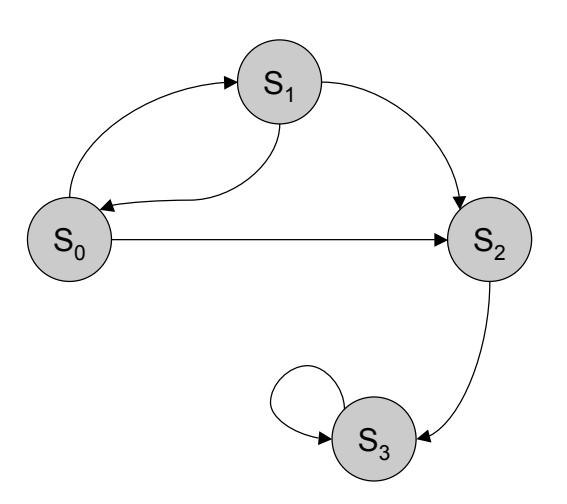

Übergänge sind auch abhängig vom Eingang (hier  $e_1$  und  $e_2$ )

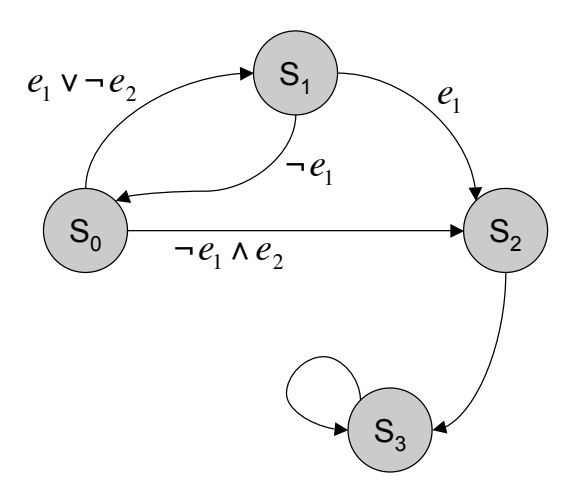

Einfuehrung in die technische Informatik 25

#### **Zustandsgraph**

*Automation Systems Group*

Alternative Darstellung der Eingangswerte durch Bitmuster

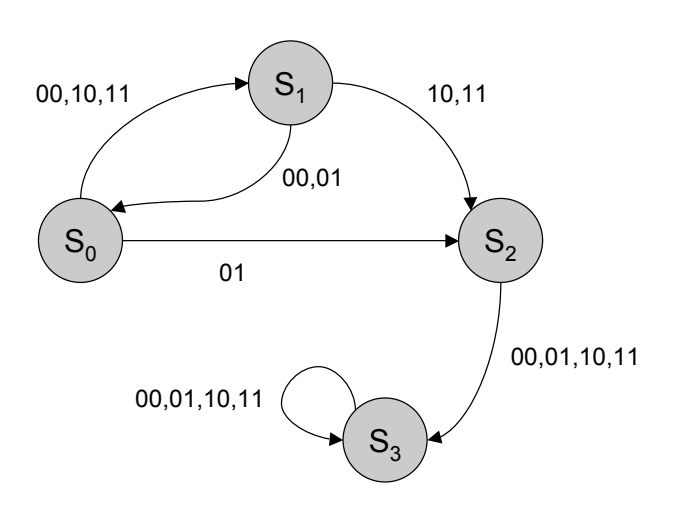

*Automation Systems Group*

 $S_0$   $\rightarrow$   $S_2$  $S_3$  $S<sub>1</sub>$ Alternative Darstellung der Eingangswerte durch Bitmuster  $e<sub>1</sub>$  $\neg e_1$ 00,10,11 01 ! 00,01,10,11  $e_1$  V  $\neg e_2$  00,10,11  $\neg e_1 \wedge e_2$  01 10,11 00,01  $00,01$ 10,11 00,01,10,11 Reihenfolge der Bitmuster muss angegeben werden! Reihenfolge:  $e_1 e_2$ 

Einfuehrung in die technische Informatik 27

Zustandsgraph

*Automation Systems Group*

Ausgabe kann *nur* vom Zustand abhängen (Moore-Schaltwerk)

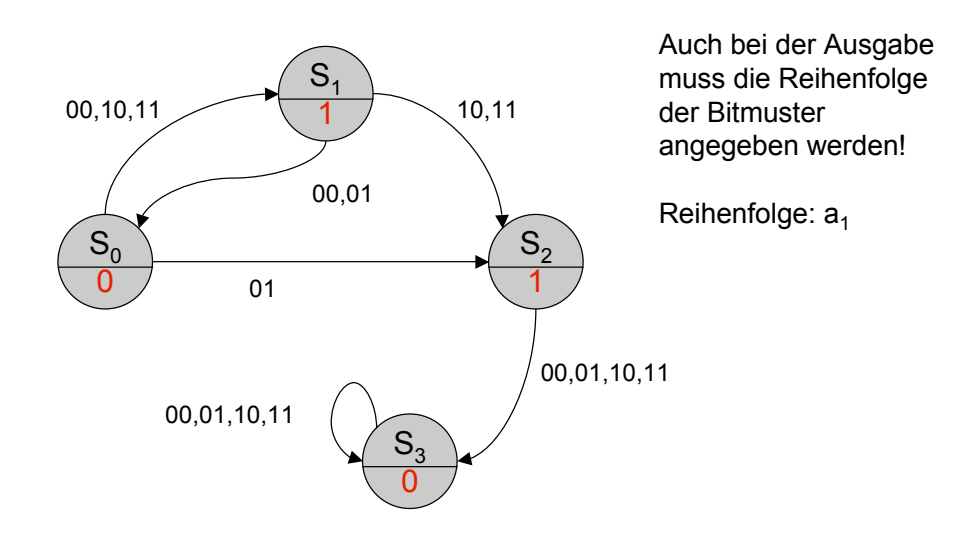

*Automation Systems Group*

 $S_0$   $\rightarrow$   $S_2$  $S_3$  $00,10,11/1$   $\left.\right)$   $S_1$  $01/0$ 00,01 / 0 10,11 / 1 00,01,10,11 / 0 00,01,10,11 / 0 Reihenfolge:  $a_1$ 

Ausgabe kann vom Zustand *und* Eingang abhängen (Mealy-Schaltwerk)

Einfuehrung in die technische Informatik 29

#### **Zustandsgraph**

*Automation Systems Group*

#### • Notwendige Bedingungen für Korrektheit

- Vollständigkeit aus jedem Zustand sind Übergänge für alle Eingangskombinationen vorhanden
- Eindeutigkeit

aus jedem Zustand gibt es nur einen Übergang für eine bestimmte Eingangskombination

• Notwendige Bedingung natürlich nicht hinreichend

#### Zustandscodierung

*Automation Systems Group*

#### • Abbildung der Zustandsknoten auf Speicher

- jedem Zustand muss ein Bitmuster der Flip-Flop Ausgänge zugeordnet werden
- Möglichkeiten
	- 1-aus-n Codierung
		- n Flip-Flops für n Zustände
		- immer genau ein Flip-Flop hat den Wert 1
	- Dichte Codierung
		- minimale Anzahl an Flip-Flops
		- f Flip-Flops für n Zustände  $2<sup>f</sup> \ge n$

Einfuehrung in die technische Informatik 31

#### Zustandscodierung

- Beispiel mit 4 Zuständen  $S_0$  bis  $S_3$ 
	- 1-aus-n Codierung
		- 4 Flip-Flops  $(F_0$  bis  $F_3)$

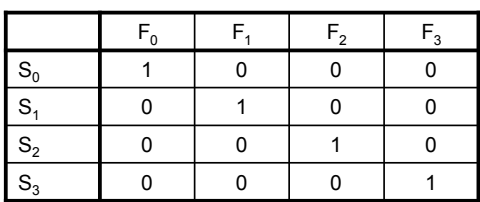

- Dichte Codierung
	- 2 Flip-Flops  $(F_0$  bis  $F_1$ )

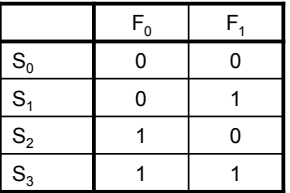

*Automation Systems Group*

- Übergangsfunktion
	- logische Funktion, die Eingangswerte und Zustand auf einen neuen Zustand abbildet
	- für Moore-Schaltwerk und Mealy-Schaltwerk gleich
- Darstellung als Wahrheitstabellen
- Beispiel von vorhin, mit dichter Codierung – 2 Flip-Flops ( $F_0$  und  $F_1$ ) und 2 Eingänge (e<sub>1</sub> und e<sub>2</sub>)

Einfuehrung in die technische Informatik 33

## Übergangsfunktion

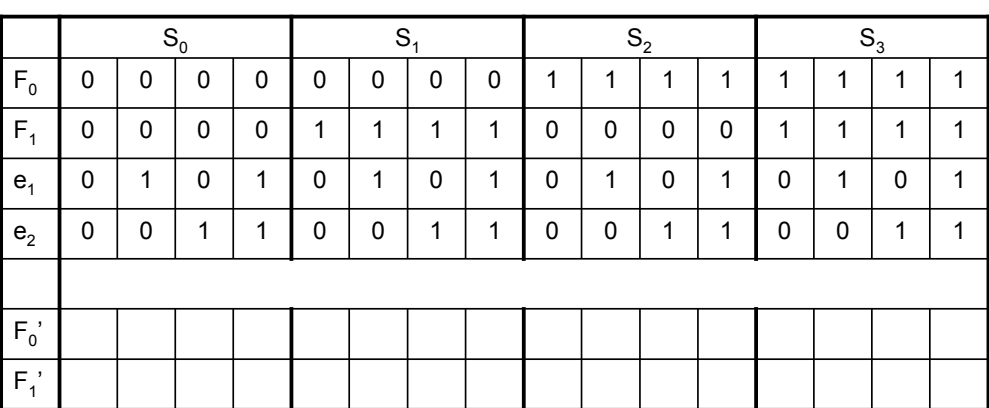

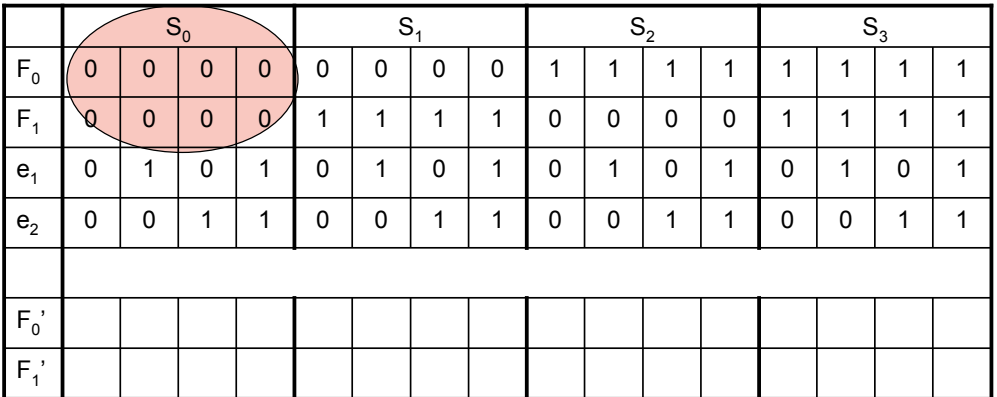

Einfuehrung in die technische Informatik 35

Übergangsfunktion

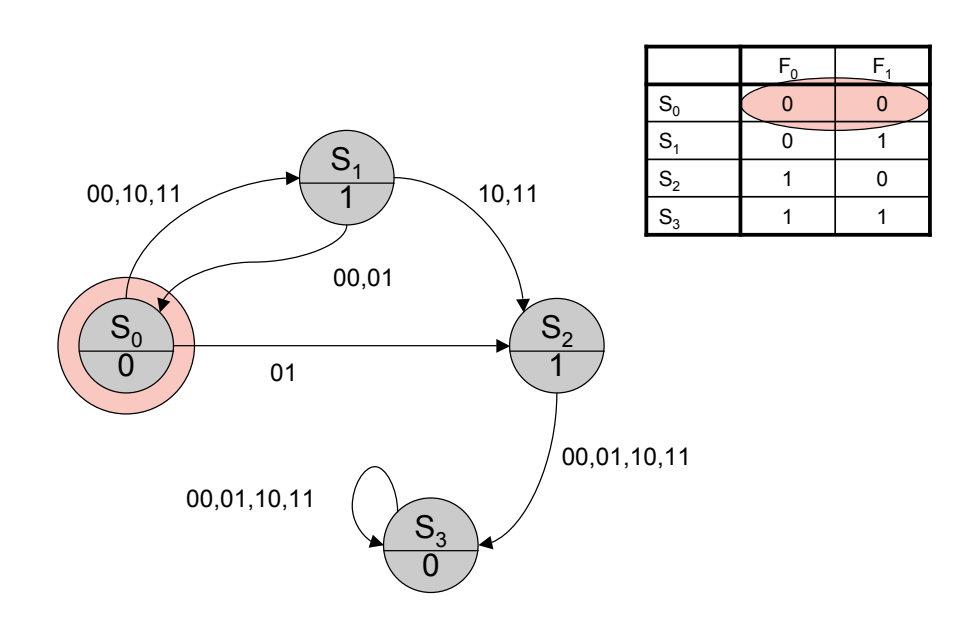

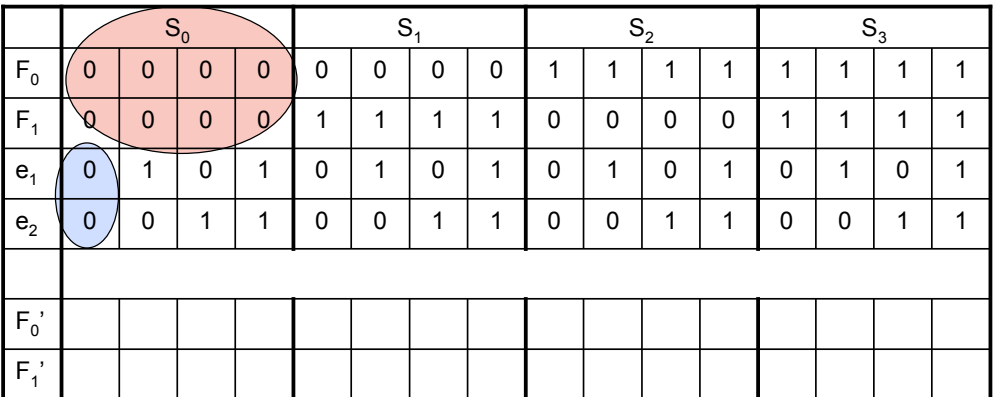

Einfuehrung in die technische Informatik 37

### Übergangsfunktion

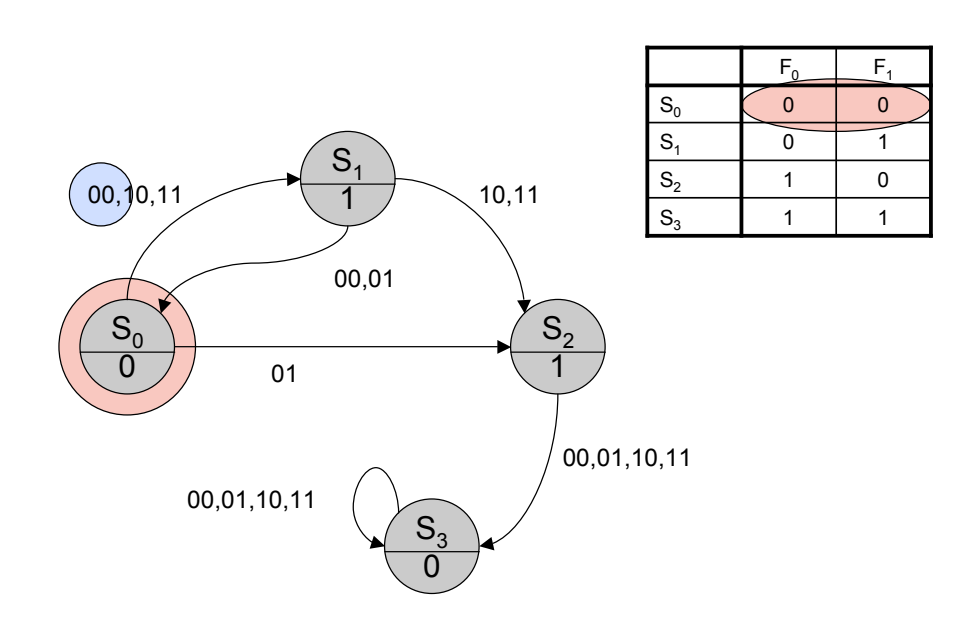

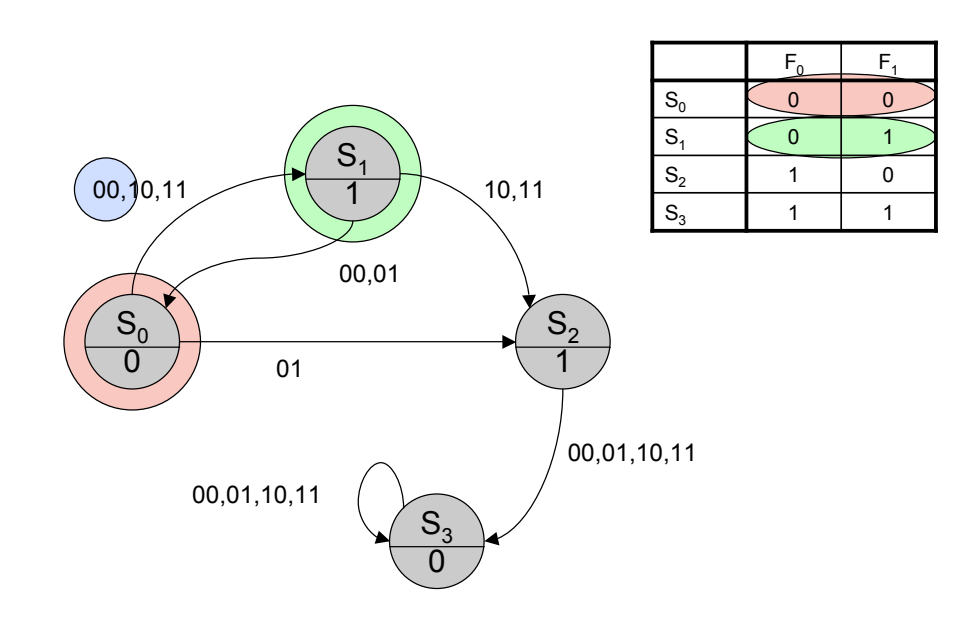

Einfuehrung in die technische Informatik 39

## Übergangsfunktion

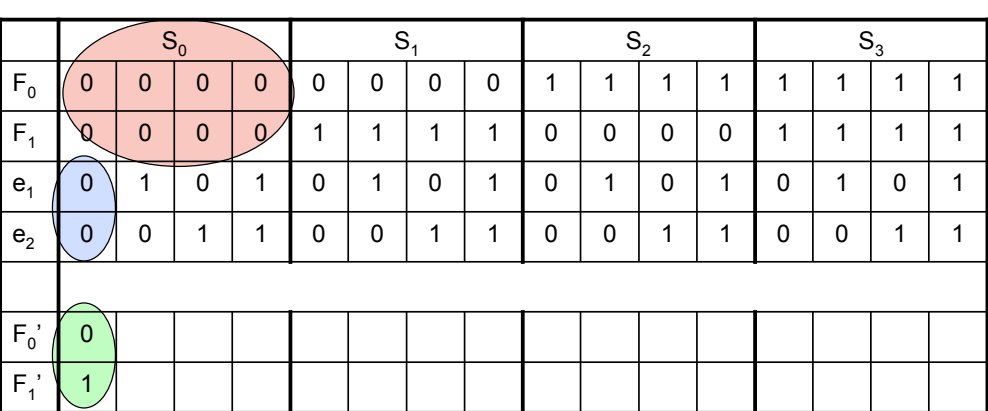

*Automation Systems Group*

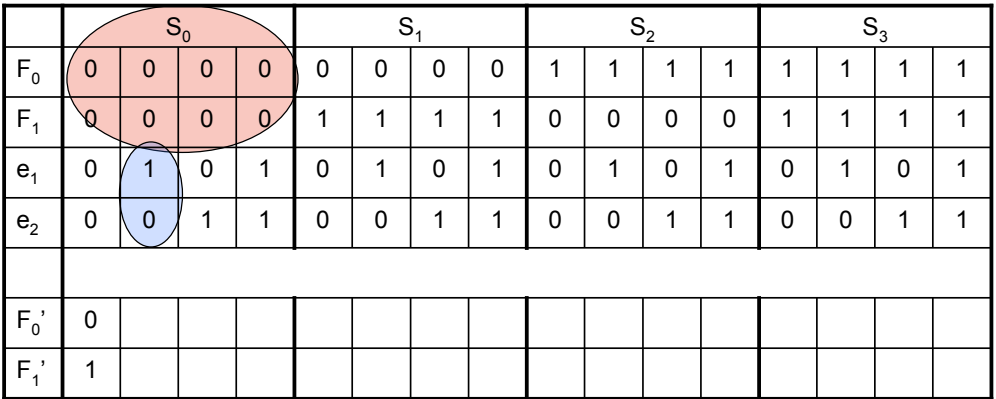

Einfuehrung in die technische Informatik 41

# Übergangsfunktion

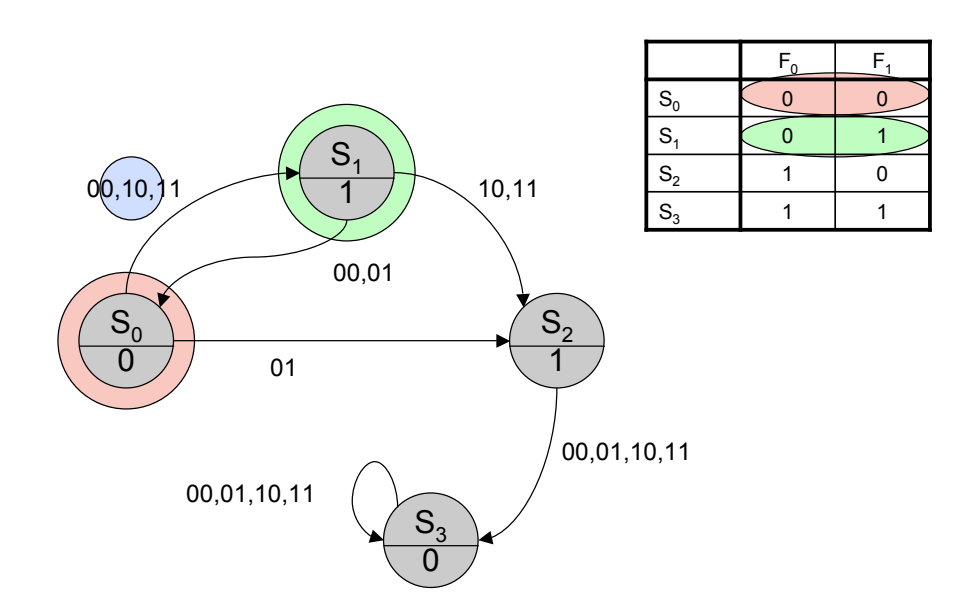

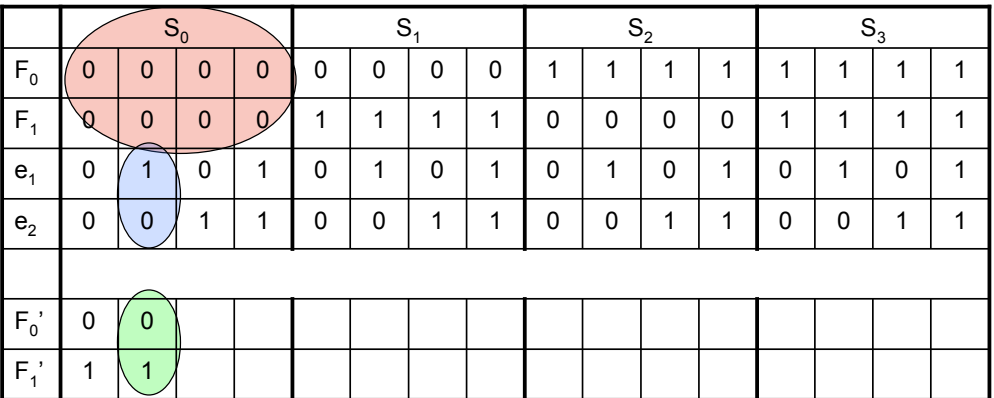

Einfuehrung in die technische Informatik 43

# Übergangsfunktion

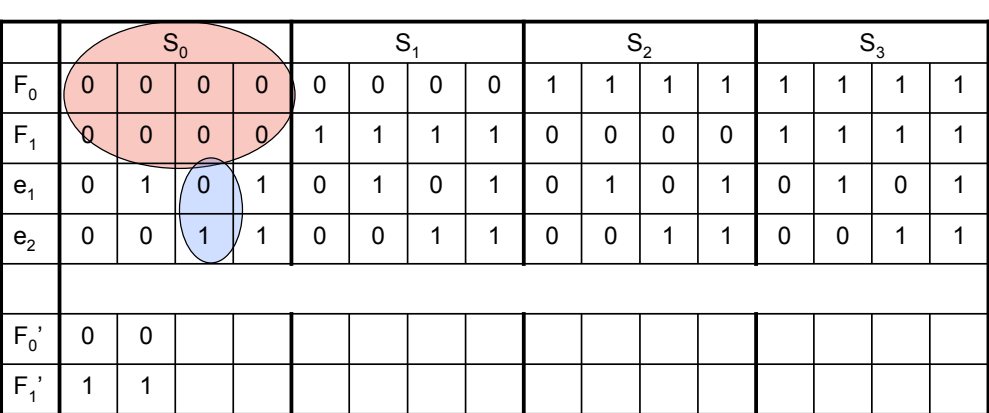

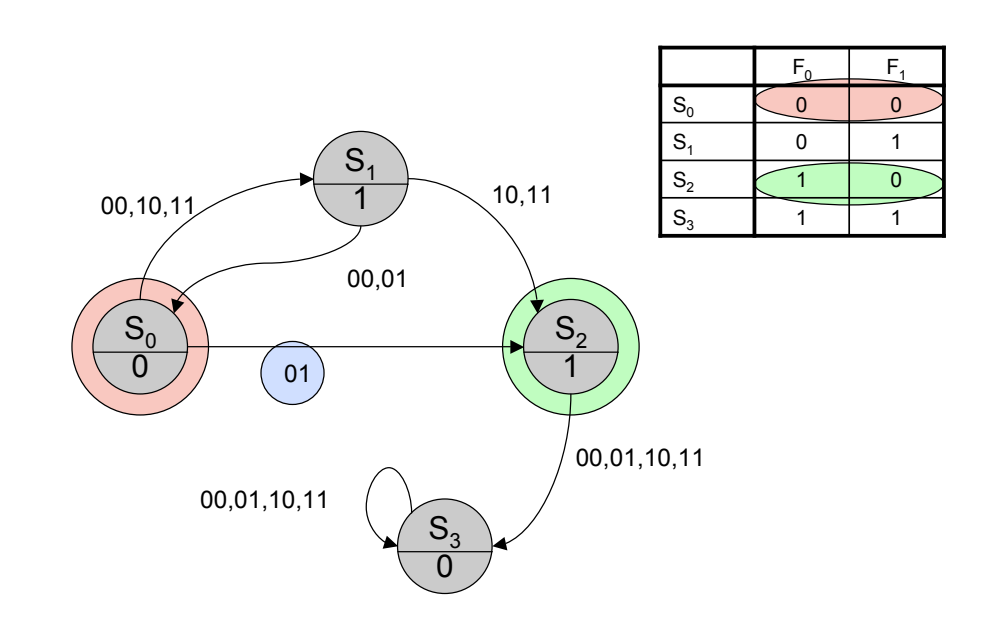

Einfuehrung in die technische Informatik 45

## Übergangsfunktion

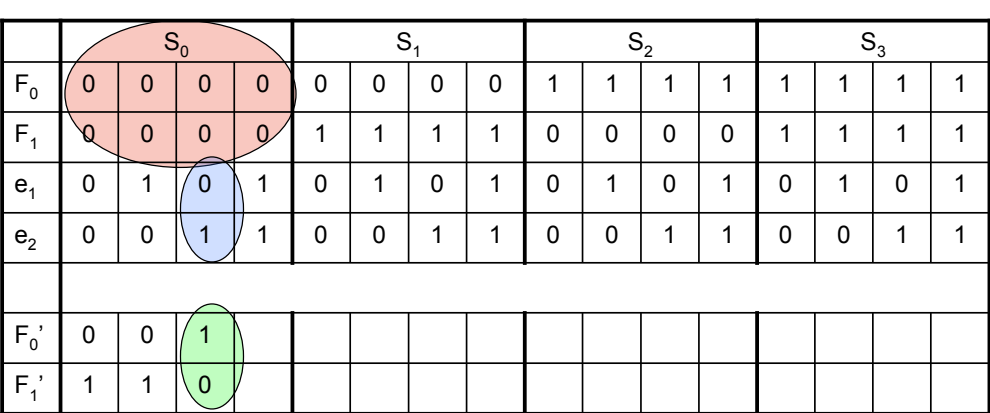

*Automation Systems Group*

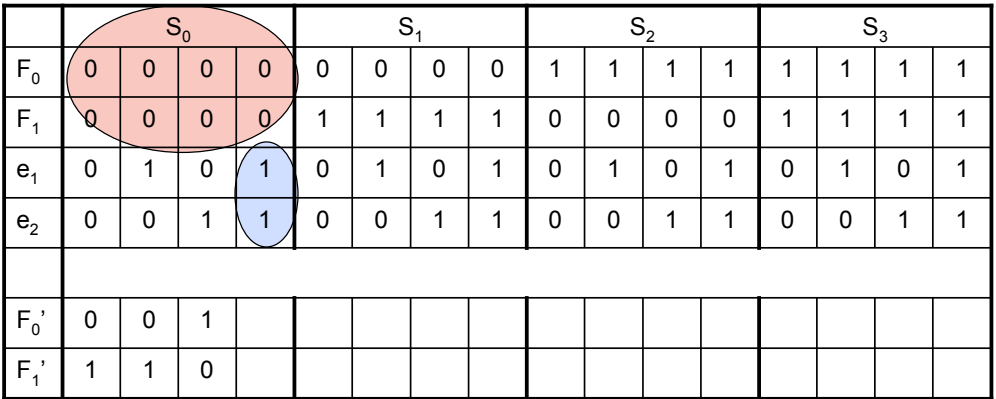

Einfuehrung in die technische Informatik 47

# Übergangsfunktion

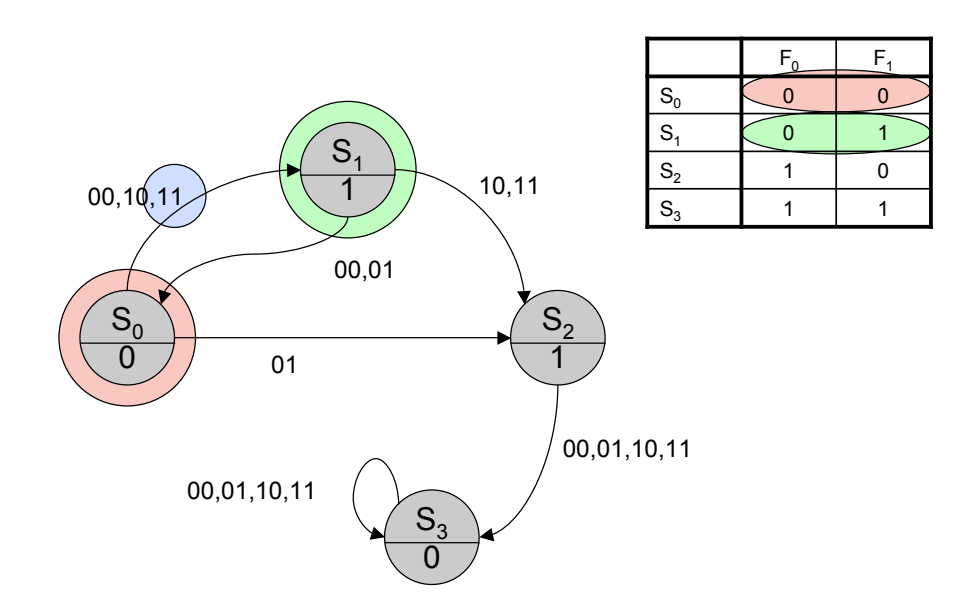

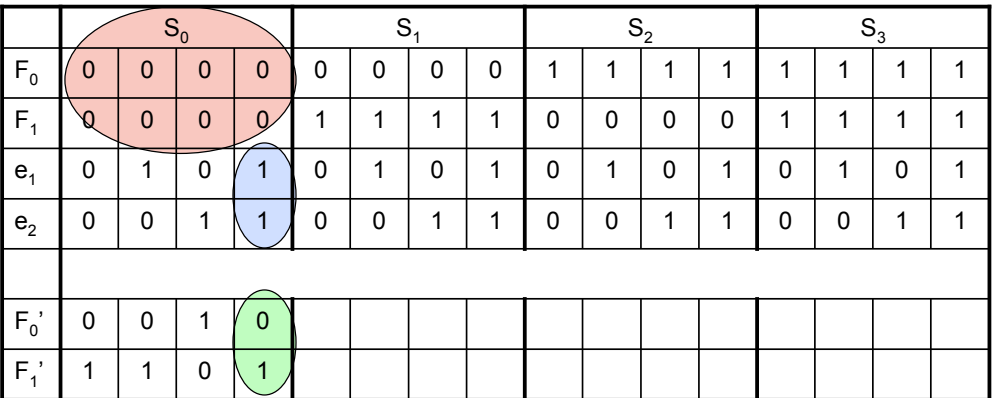

Einfuehrung in die technische Informatik 49

# Übergangsfunktion

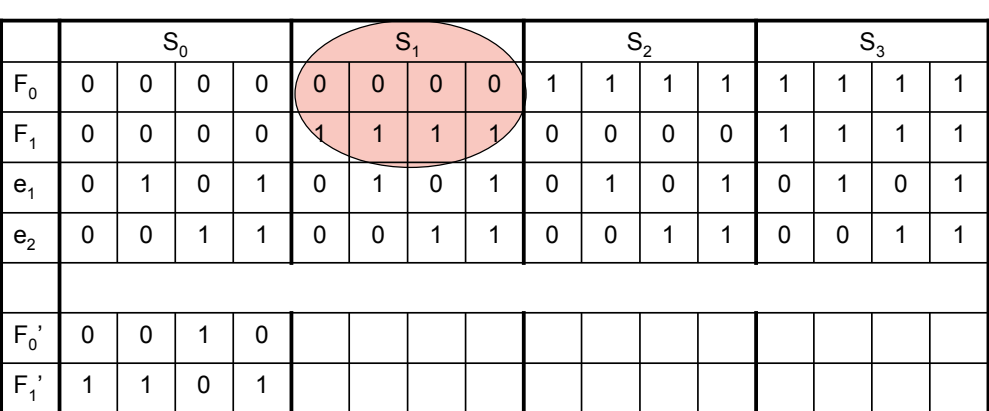

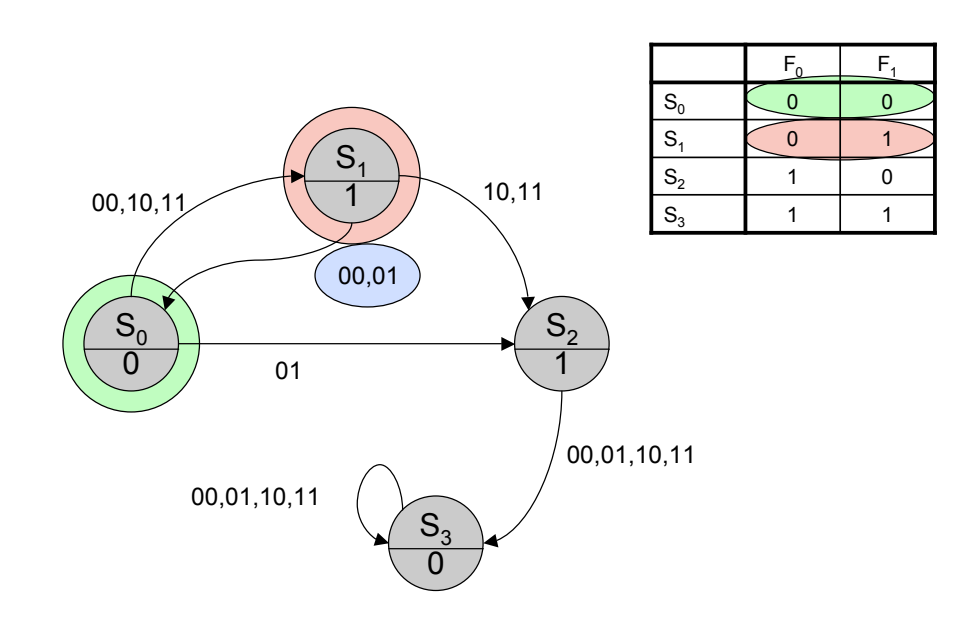

Einfuehrung in die technische Informatik 51

## Übergangsfunktion

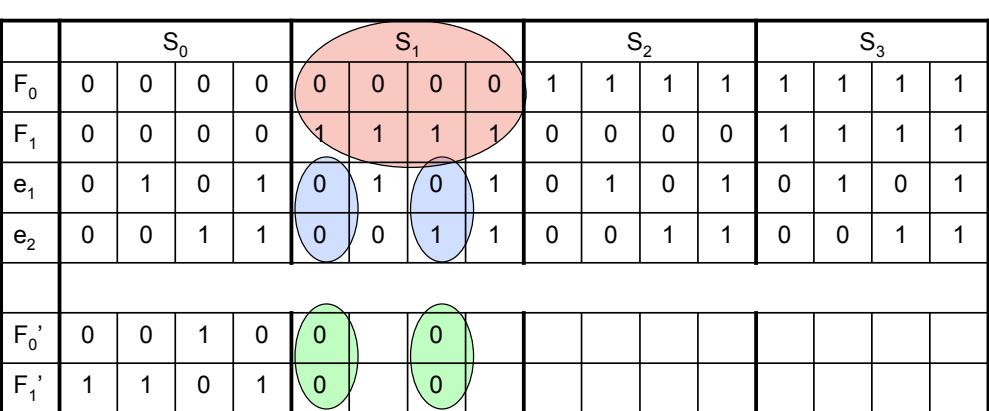

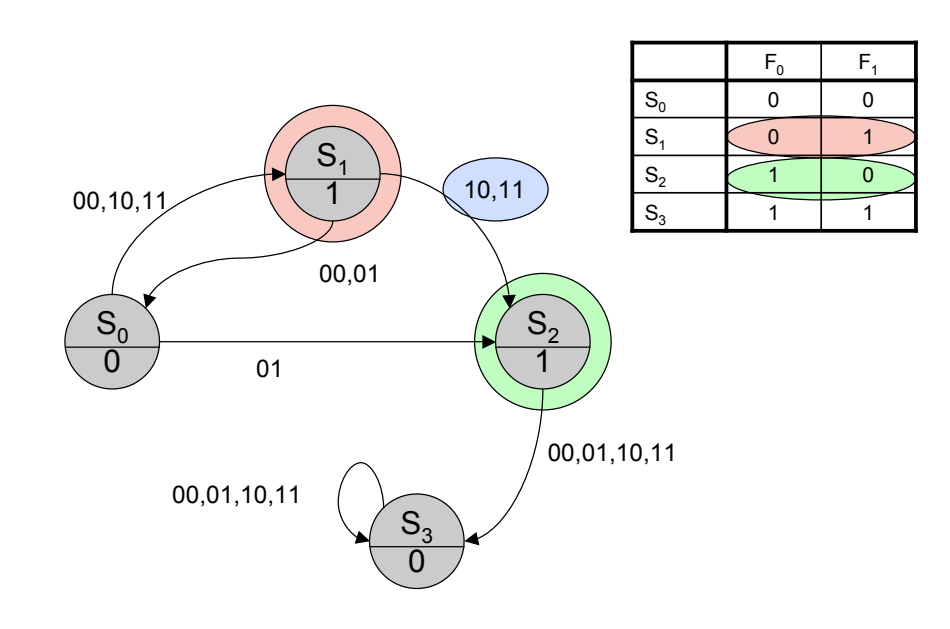

Einfuehrung in die technische Informatik 53

## Übergangsfunktion

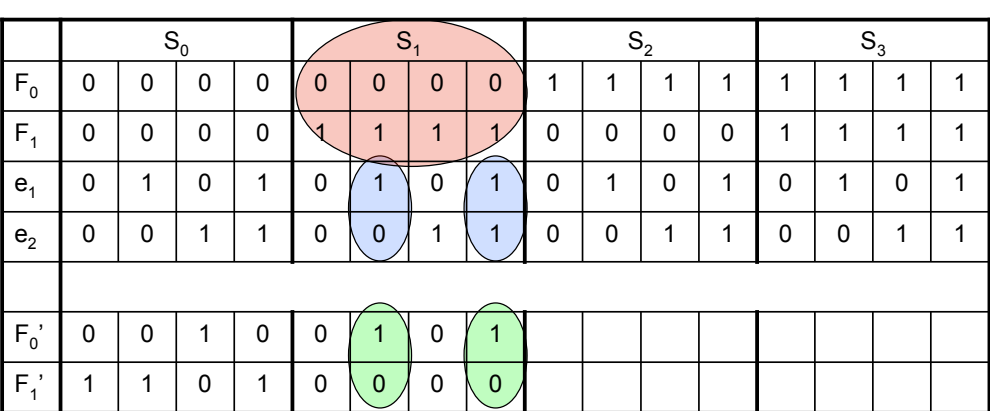

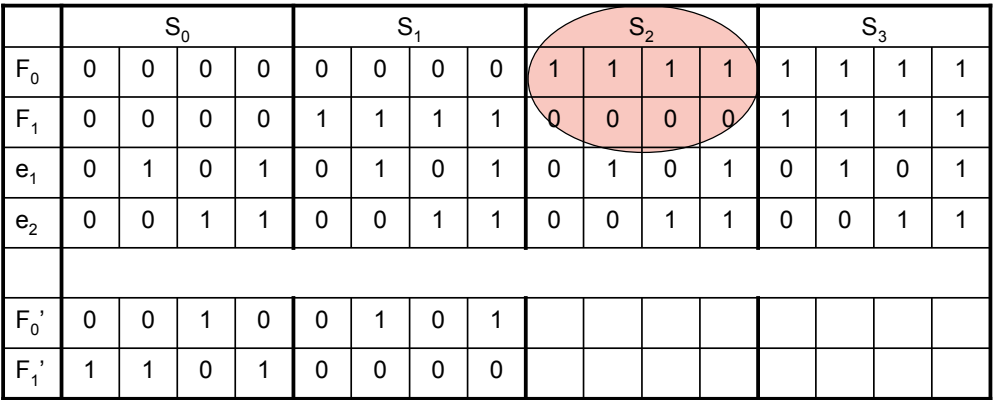

Einfuehrung in die technische Informatik 55

Übergangsfunktion

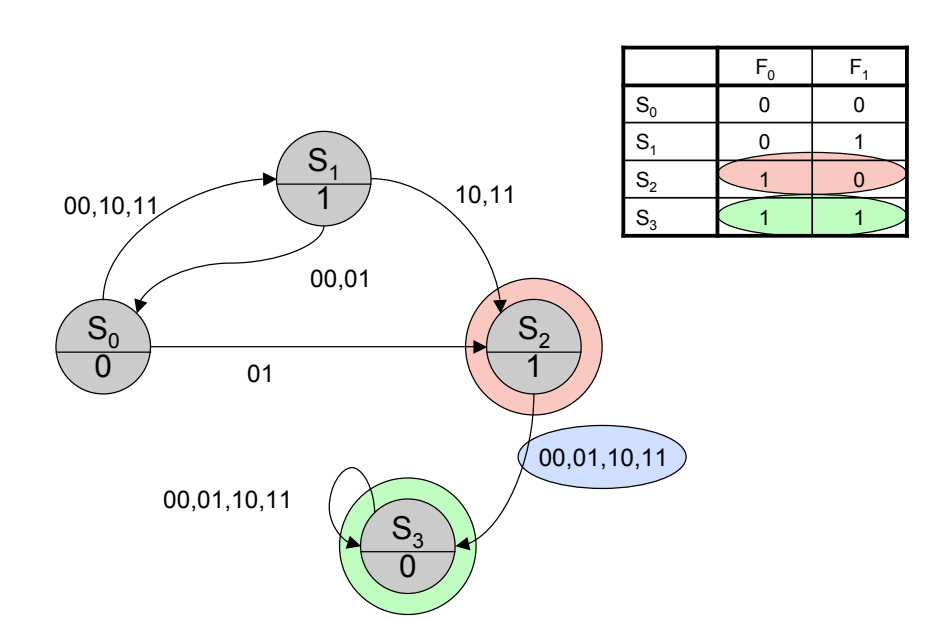

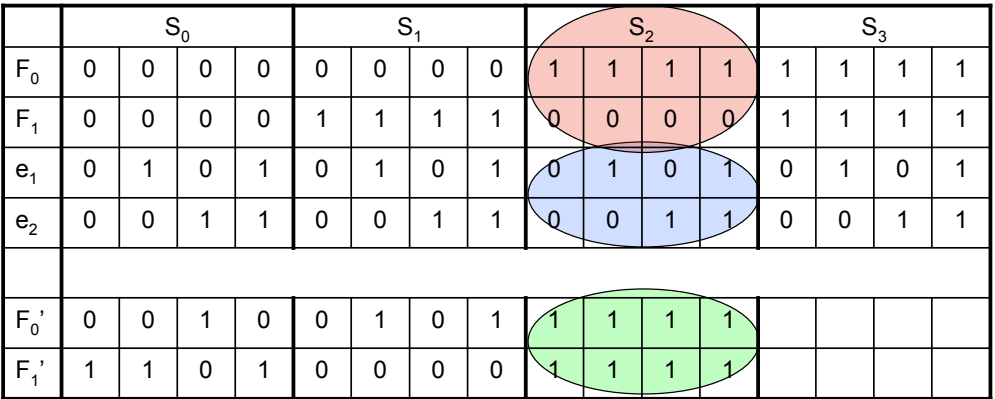

Einfuehrung in die technische Informatik 57

# Übergangsfunktion

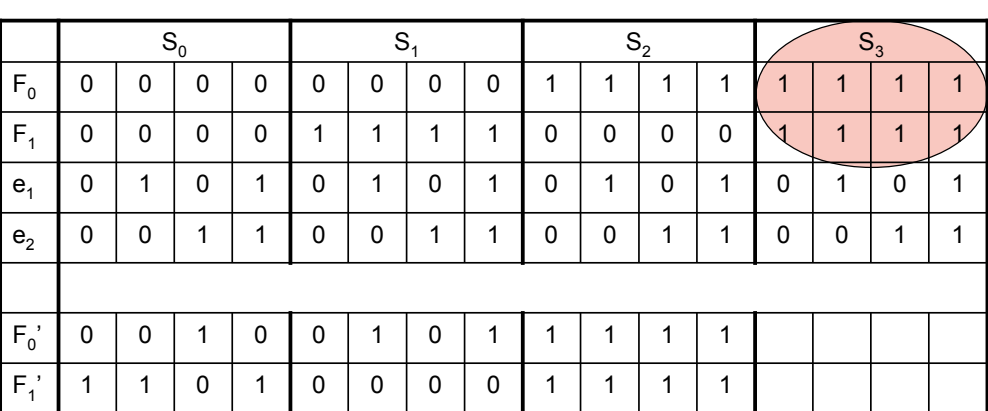

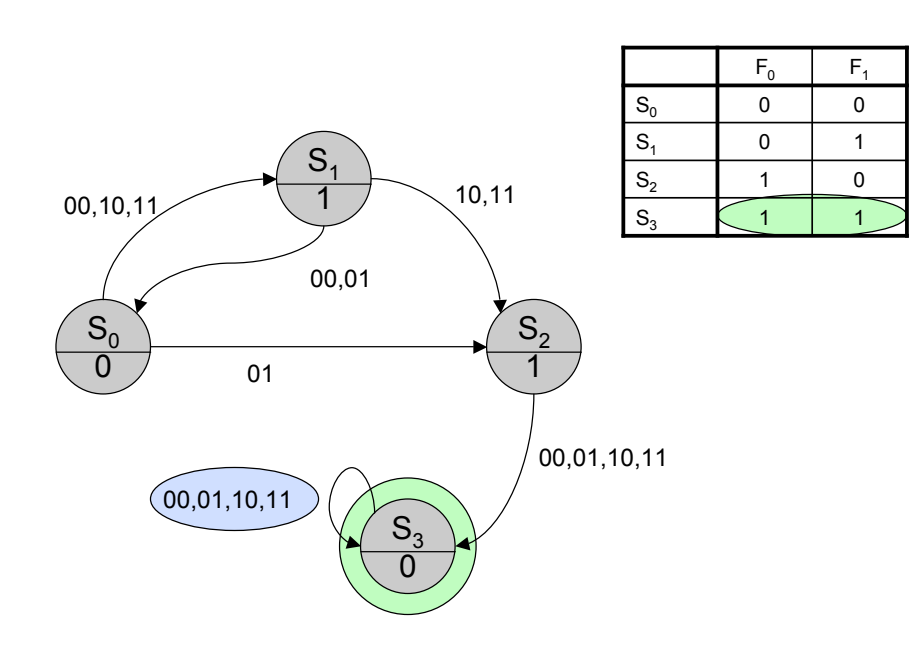

Einfuehrung in die technische Informatik 59

## Übergangsfunktion

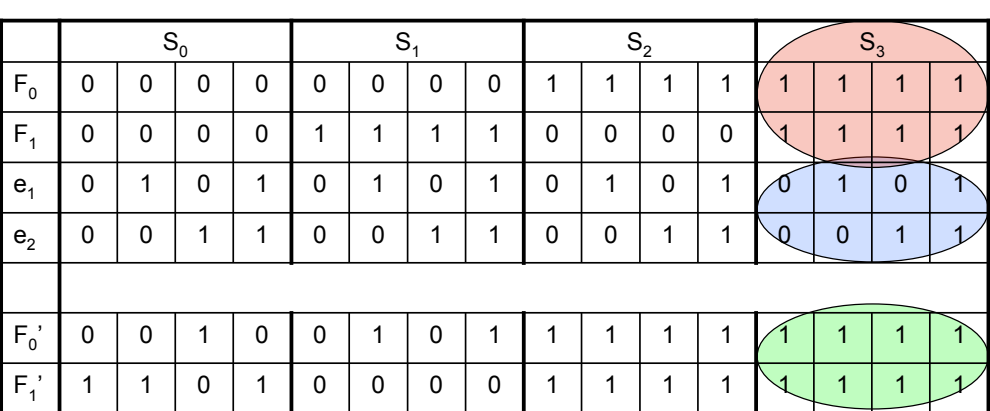

#### • Übergangsfunktion mit 4 Eingängen und 2 Ausgängen

• kann minimiert werden (KV Diagram)

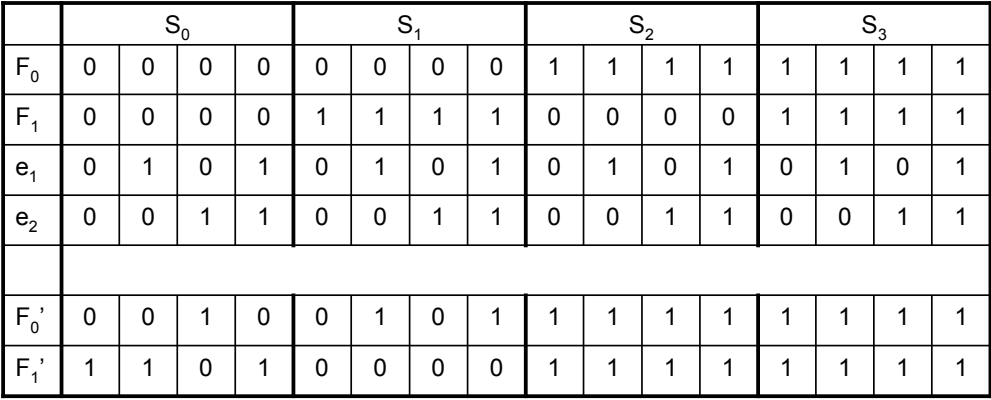

Einfuehrung in die technische Informatik 61

#### Ausgabefunktion

- Übergangsfunktion
	- für Moore-Schaltwerk und Mealy-Schaltwerk unterschiedlich
	- Moore-Schaltwerk
		- logische Funktion, die Zustand auf den Ausgang abbildet
	- Mealy-Schaltwerk
		- logische Funktion, die Eingangswerte und Zustand auf den Ausgang abbildet
- Darstellung als Wahrheitstabellen
- Fortsetzung des Beispiels von vorhin

• Moore-Schaltwerk

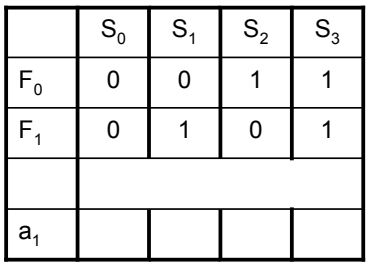

Einfuehrung in die technische Informatik 63

### Ausgabefunktion

*Automation Systems Group*

• Moore-Schaltwerk

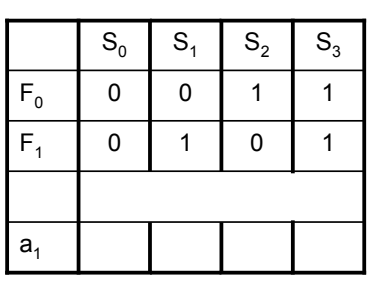

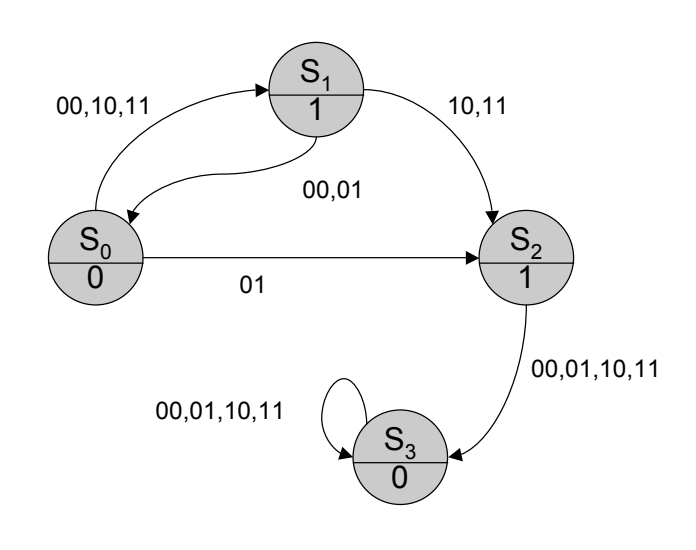

*Automation Systems Group*

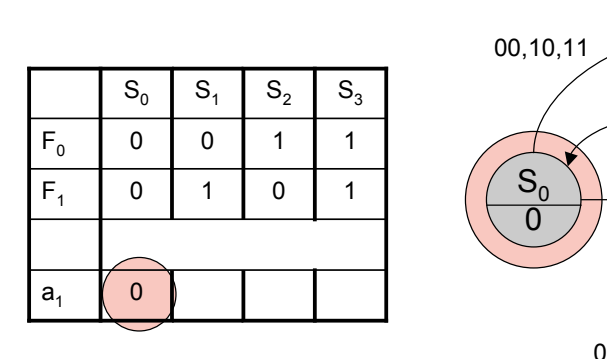

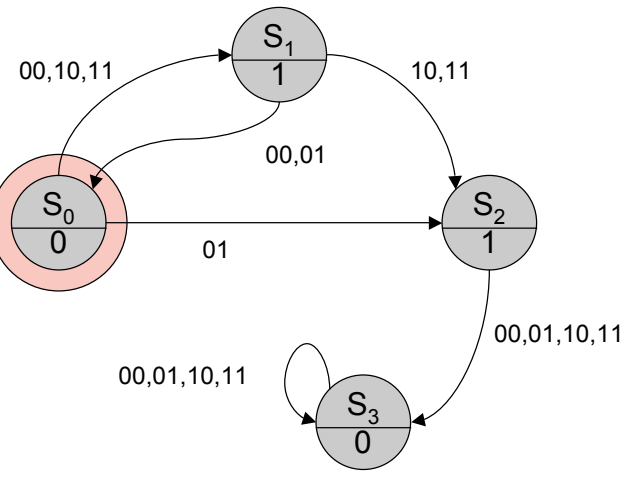

Einfuehrung in die technische Informatik 65

• Moore-Schaltwerk

#### Ausgabefunktion

*Automation Systems Group*

• Moore-Schaltwerk  $\overline{S_0}$   $S_1$   $S_2$   $S_3$  $a_1$  0 (1  $\mathsf{F}_1$  0 1 0 1  $\mathsf{F_0}$  | 0 | 0 | 1 | 1  $S_0$  $\overline{0}$  $S<sub>2</sub>$ 1  $S_3$  $\overline{0}$  $\frac{S_1}{1}$ 00,10,11 01 00,01 10,11 00,01,10,11 00,01,10,11

*Automation Systems Group*

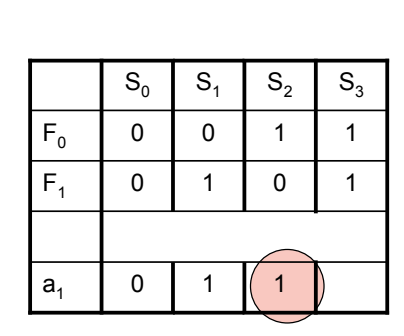

• Moore-Schaltwerk

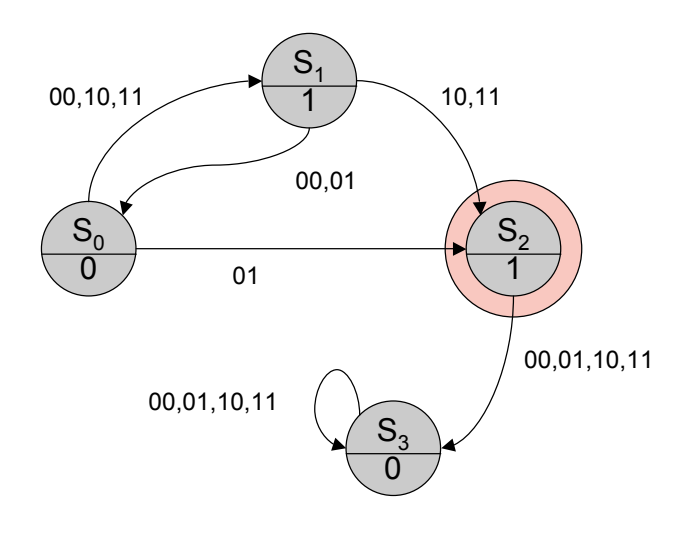

Einfuehrung in die technische Informatik 67

### Ausgabefunktion

*Automation Systems Group*

• Moore-Schaltwerk

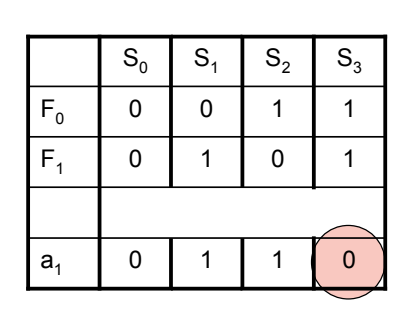

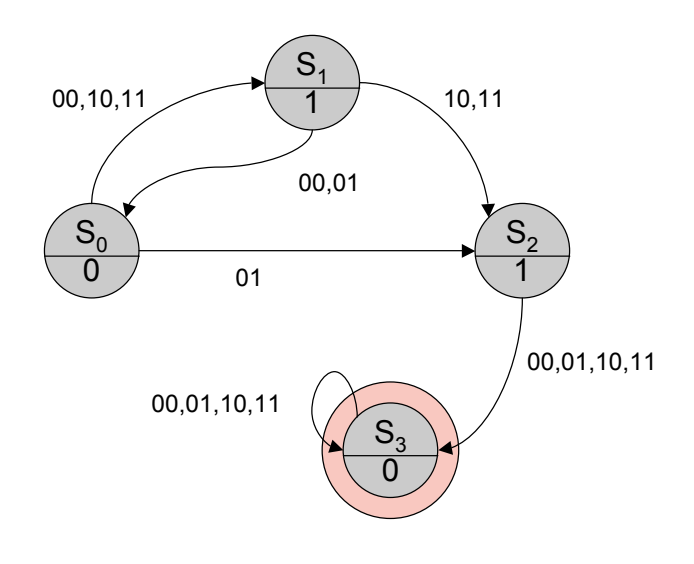

## Ausgabefunktion

#### • Mealy-Schaltwerk

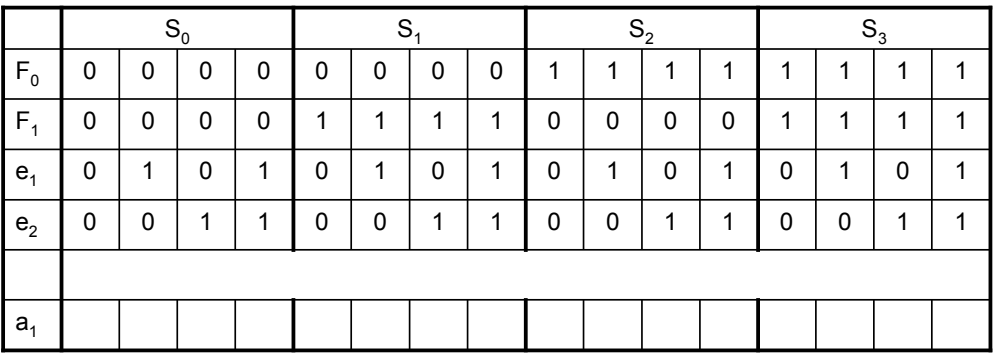

Einfuehrung in die technische Informatik 69

### Ausgabefunktion

*Automation Systems Group*

• Mealy-Schaltwerk

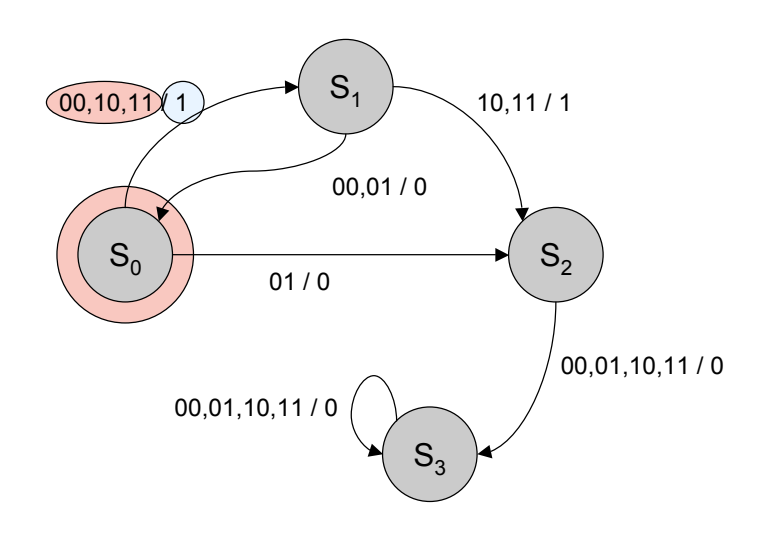

## Ausgabefunktion

#### • Mealy-Schaltwerk

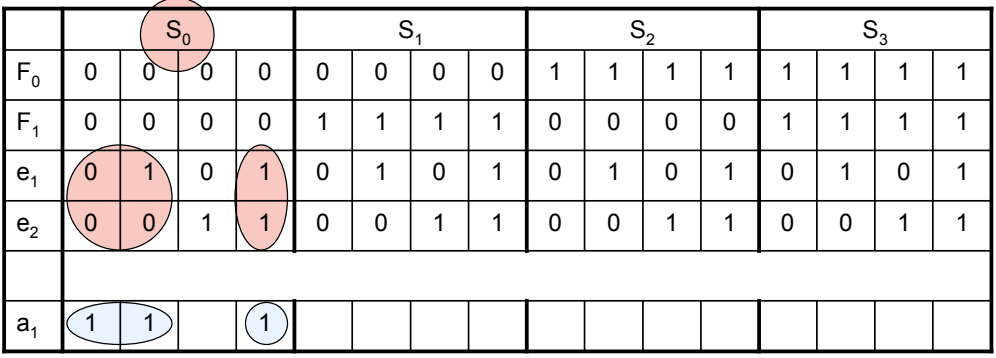

Einfuehrung in die technische Informatik 71

#### Ausgabefunktion

*Automation Systems Group*

• Mealy-Schaltwerk

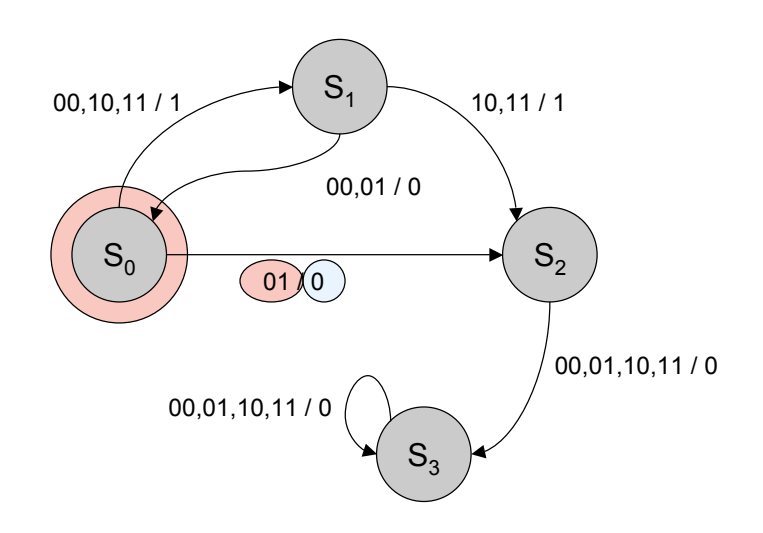
#### • Mealy-Schaltwerk

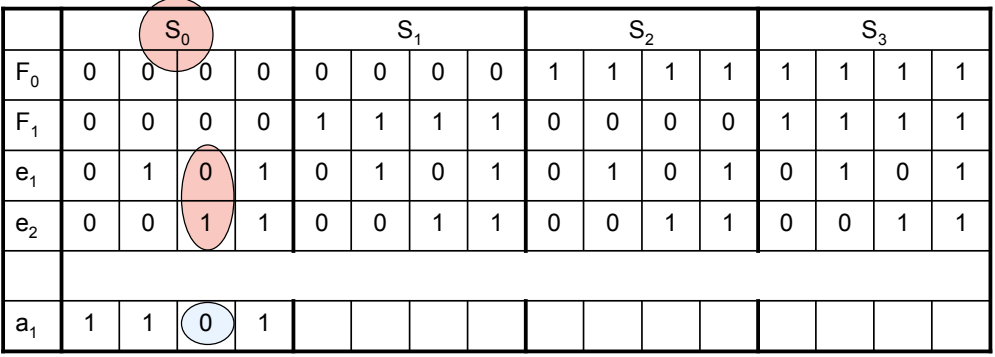

Einfuehrung in die technische Informatik 73

## Ausgabefunktion

*Automation Systems Group*

• Mealy-Schaltwerk

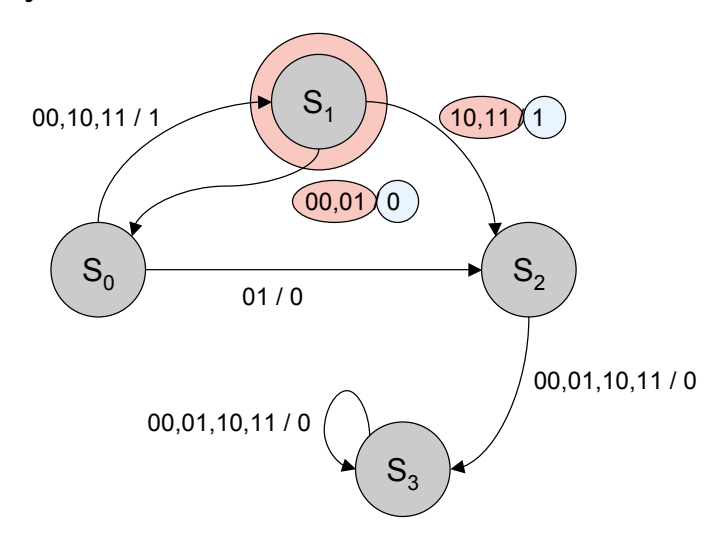

#### • Mealy-Schaltwerk

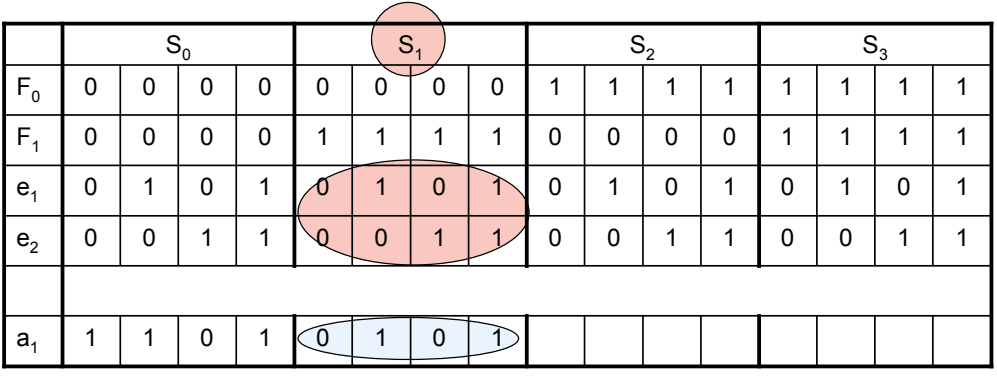

Einfuehrung in die technische Informatik 75

## Ausgabefunktion

*Automation Systems Group*

• Mealy-Schaltwerk

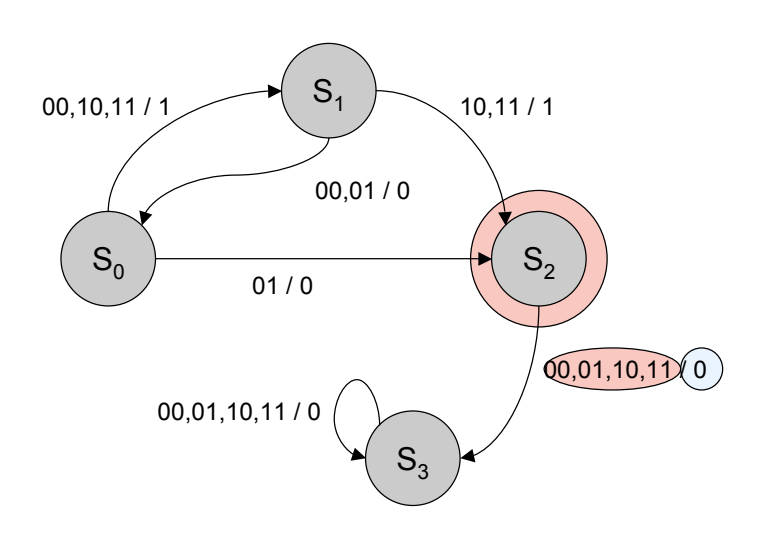

#### • Mealy-Schaltwerk

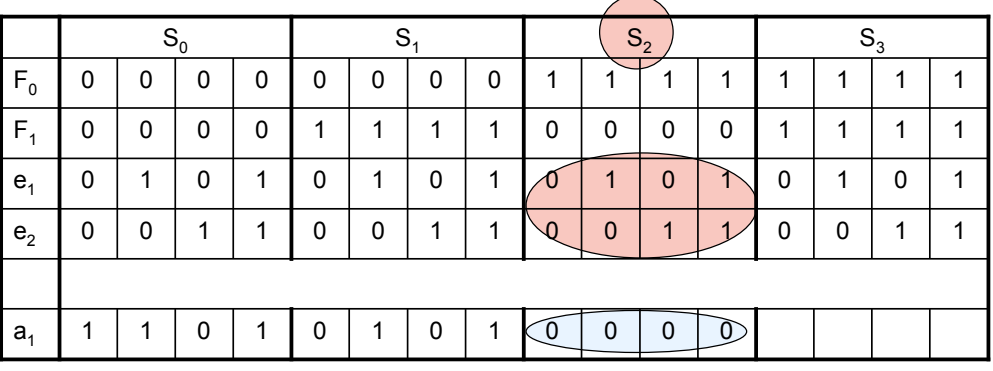

Einfuehrung in die technische Informatik 77

Ausgabefunktion

*Automation Systems Group*

• Mealy-Schaltwerk

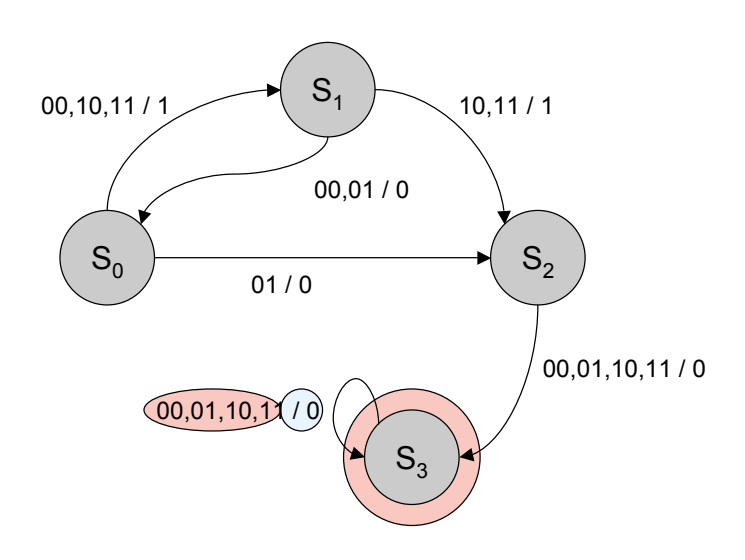

#### • Mealy-Schaltwerk

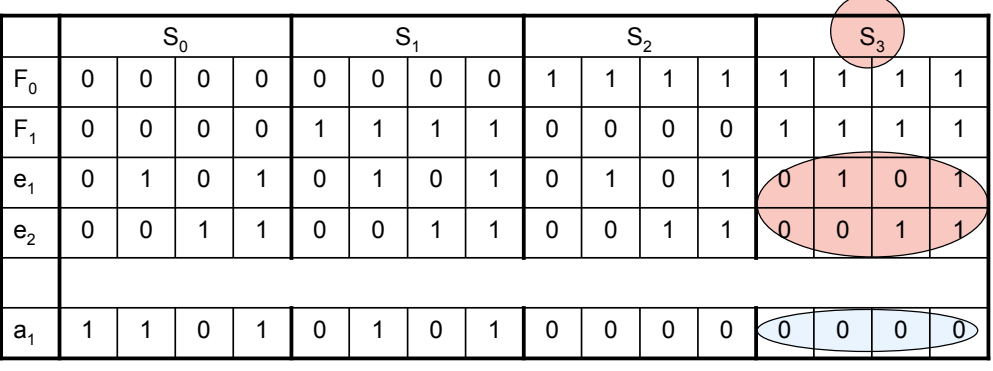

Einfuehrung in die technische Informatik 79

Schaltwerk Beispiel

*Automation Systems Group*

#### • Schritte zur Realisierung eines Schaltwerks

- Verstehen der Aufgabenstellung
- Aufbau des passenden Zustandsgraphen
- Festlegen der Zustandscodierung
- Übergangsfunktion bestimmen
- Ausgabefunktion bestimmen

*Automation Systems Group*

#### • Aufgabenstellung

Realisieren Sie einen 2-bit Zähler mit 2 Eingängen (up, down). Der Zähler fängt bei 0 an. Wenn up den Wert 1 hat, soll der Zählerstand um eins erheoht werden, wenn down den Wert 1 hat, soll der Zählerstand um eins erniedrigt werden. Wenn beide Eingänge 0 oder beide 1 sind, ändert sich der Zustand nicht. Es gibt keinen Overflow und Underflow. Die Ausgabe soll der aktuelle Stand des Zählers sein.

Einfuehrung in die technische Informatik 81

# Schaltwerk Beispiel

*Automation Systems Group*

#### • Schritte zur Realisierung eines Schaltwerks

- Verstehen der Aufgabenstellung
- Aufbau des passenden Zustandsgraphen
- Festlegen der Zustandscodierung
- Übergangsfunktion bestimmen
- Ausgabefunktion bestimmen

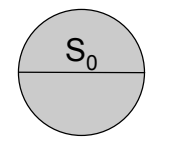

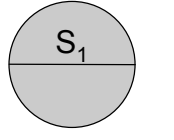

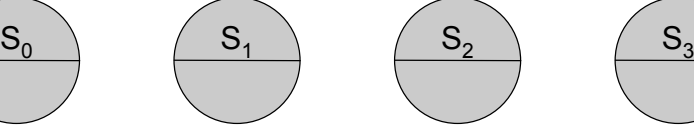

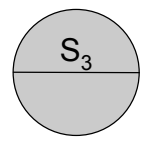

Einfuehrung in die technische Informatik 83

#### Schaltwerk Beispiel

*Automation Systems Group*

Eingangsbitmuster: up, down

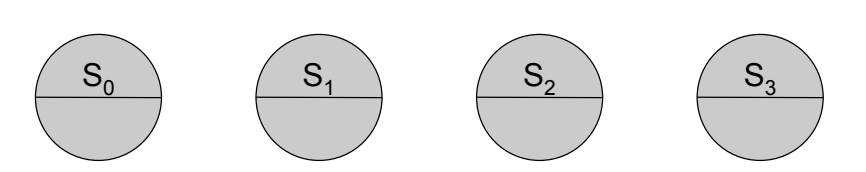

*Automation Systems Group*

Eingangsbitmuster: up, down

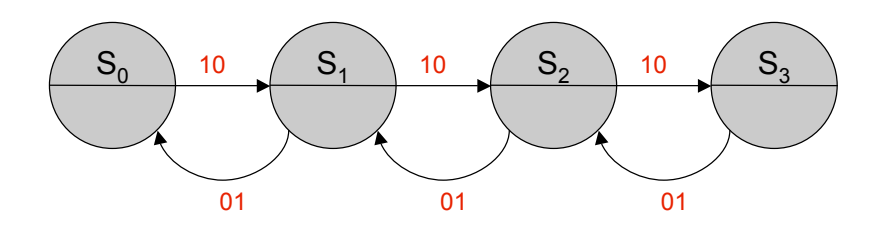

#### **Zählerfunktion**

Einfuehrung in die technische Informatik 85

#### Schaltwerk Beispiel

*Automation Systems Group*

Eingangsbitmuster: up, down

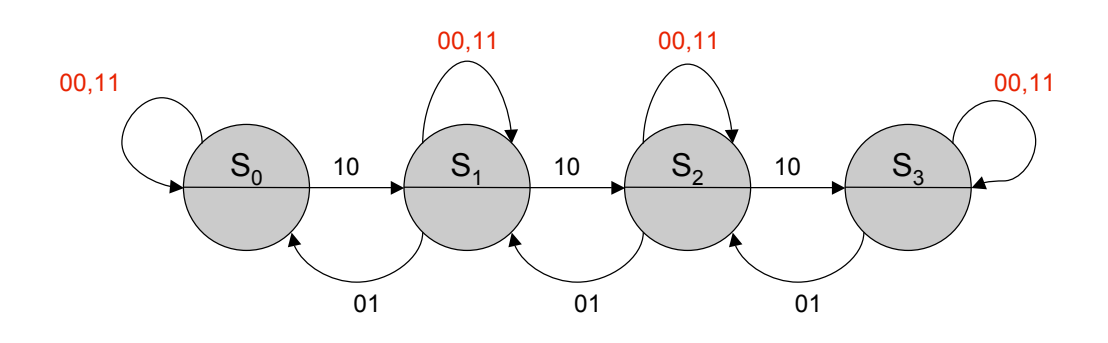

#### Keine Änderung wenn beide Eingänge gleich sind

#### Eingangsbitmuster: up, down

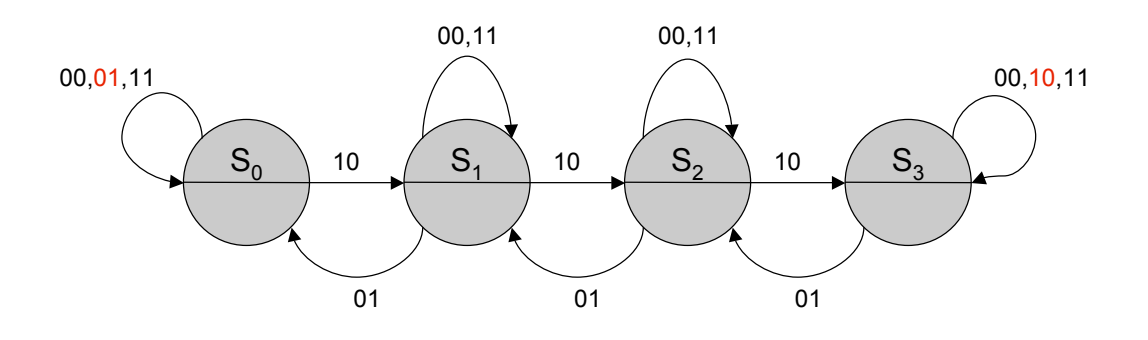

#### Kein Overflow und kein Underflow

Einfuehrung in die technische Informatik 87

#### Schaltwerk Beispiel

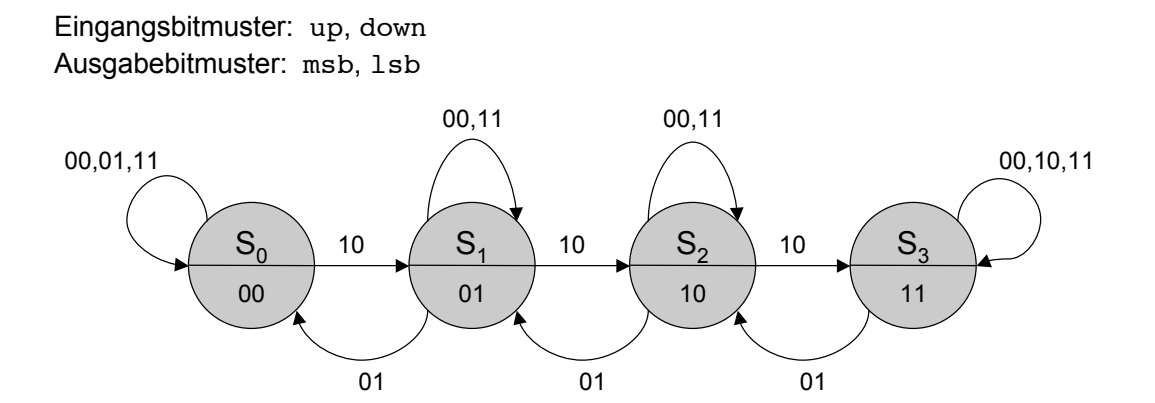

*Automation Systems Group*

#### • Schritte zur Realisierung eines Schaltwerks

- Verstehen der Aufgabenstellung
- Aufbau des passenden Zustandsgraphen
- Festlegen der Zustandscodierung
- Übergangsfunktion bestimmen
- Ausgabefunktion bestimmen

Einfuehrung in die technische Informatik 89

Schaltwerk Beispiel

- Zustandscodierung
	- dichte Codierung
	- 4 Zustände benötigen 2 Flip-Flops

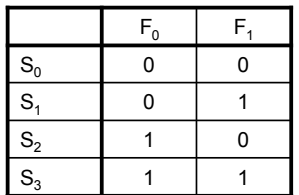

*Automation Systems Group*

#### • Schritte zur Realisierung eines Schaltwerks

- Verstehen der Aufgabenstellung
- Aufbau des passenden Zustandsgraphen
- Festlegen der Zustandscodierung
- Übergangsfunktion bestimmen
- Ausgabefunktion bestimmen

Einfuehrung in die technische Informatik 91

# Schaltwerk Beispiel

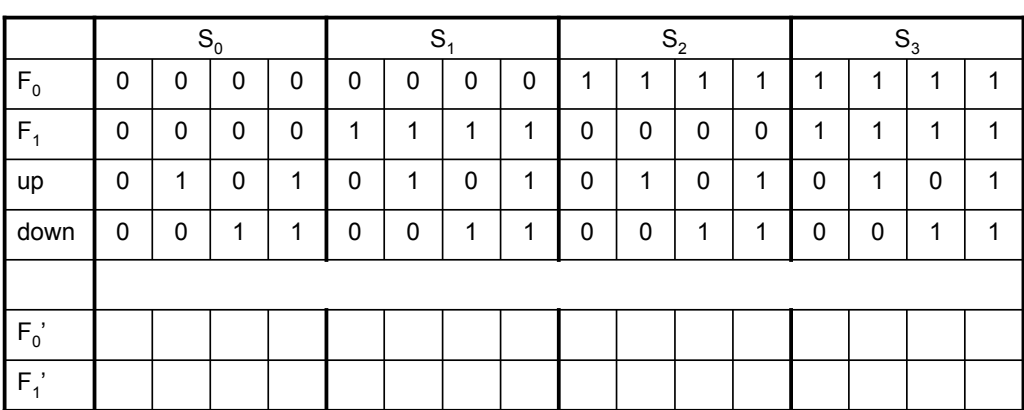

Eingangsbitmuster: up, down Ausgabebitmuster: msb, lsb

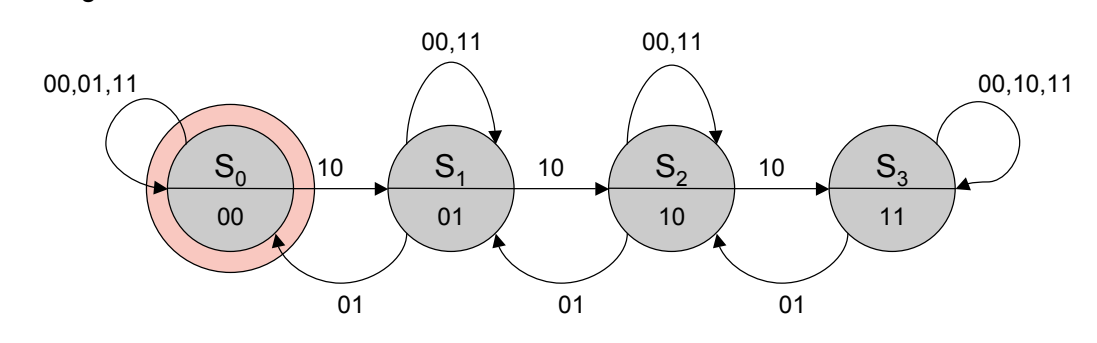

Einfuehrung in die technische Informatik 93

# Schaltwerk Beispiel

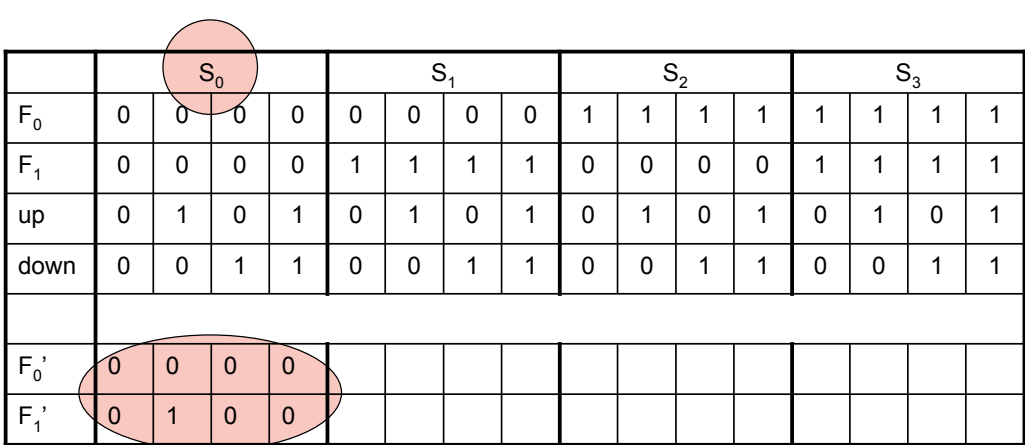

Eingangsbitmuster: up, down Ausgabebitmuster: msb, lsb

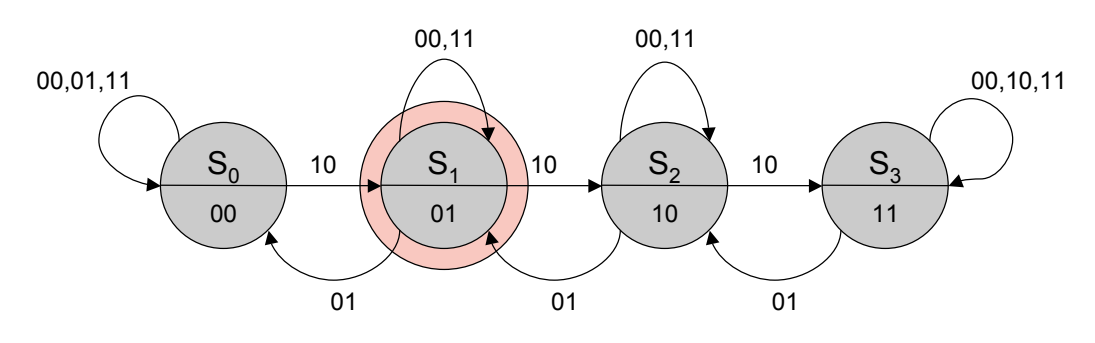

Einfuehrung in die technische Informatik 95

#### Schaltwerk Beispiel

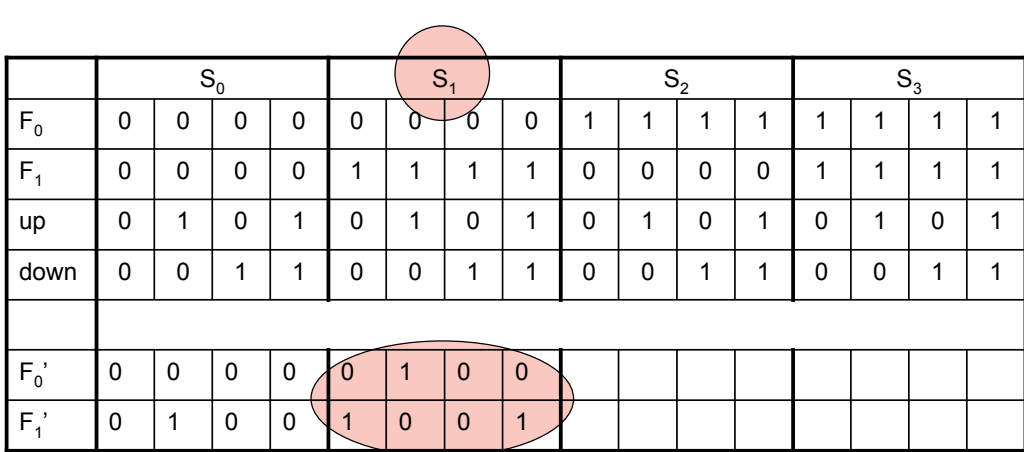

Eingangsbitmuster: up, down Ausgabebitmuster: msb, lsb

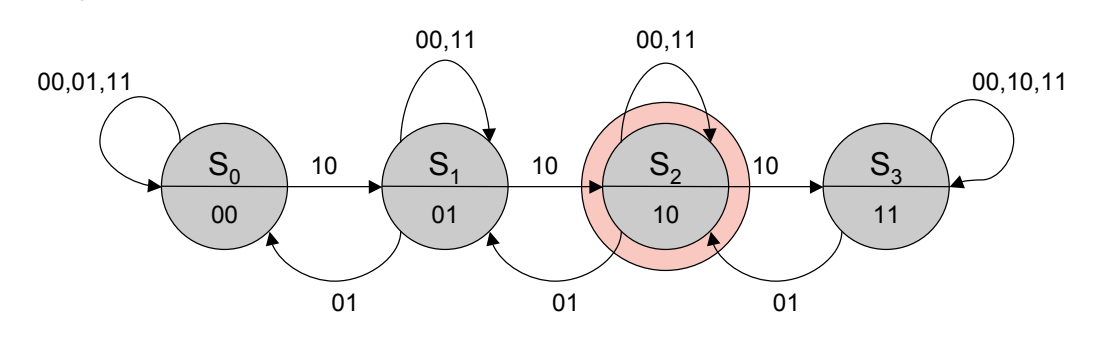

Einfuehrung in die technische Informatik 97

## Schaltwerk Beispiel

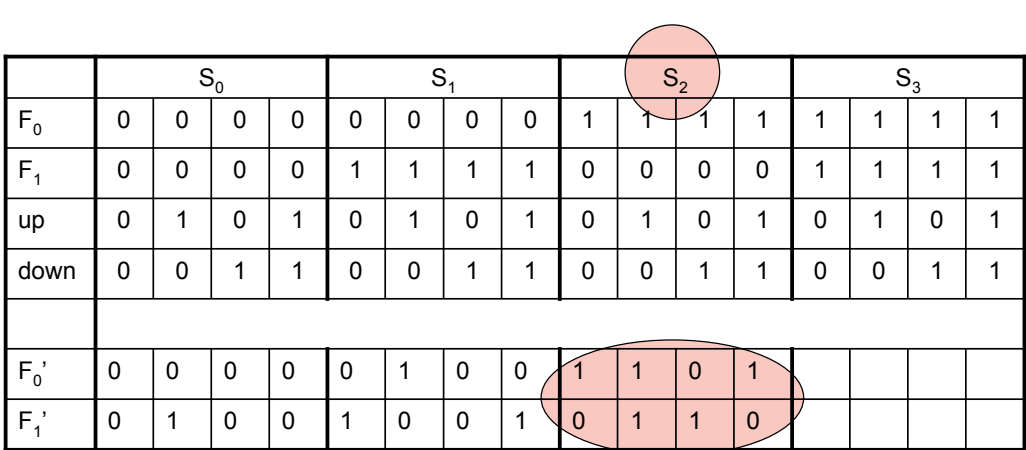

Eingangsbitmuster: up, down Ausgabebitmuster: msb, lsb

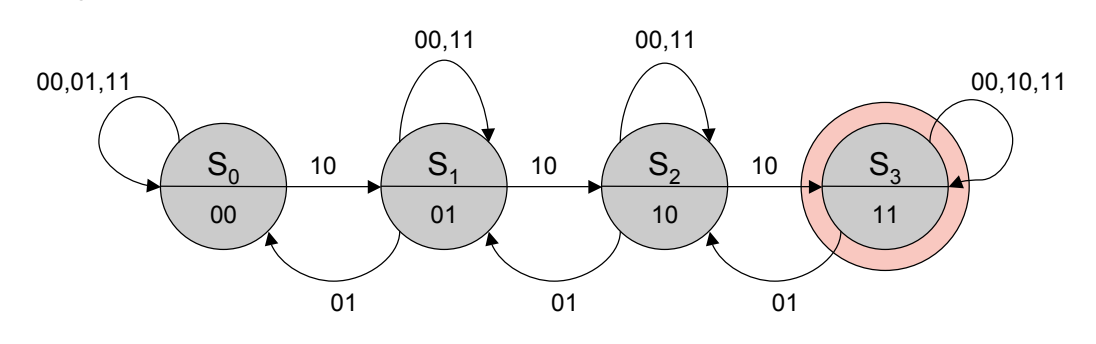

Einfuehrung in die technische Informatik 99

# Schaltwerk Beispiel

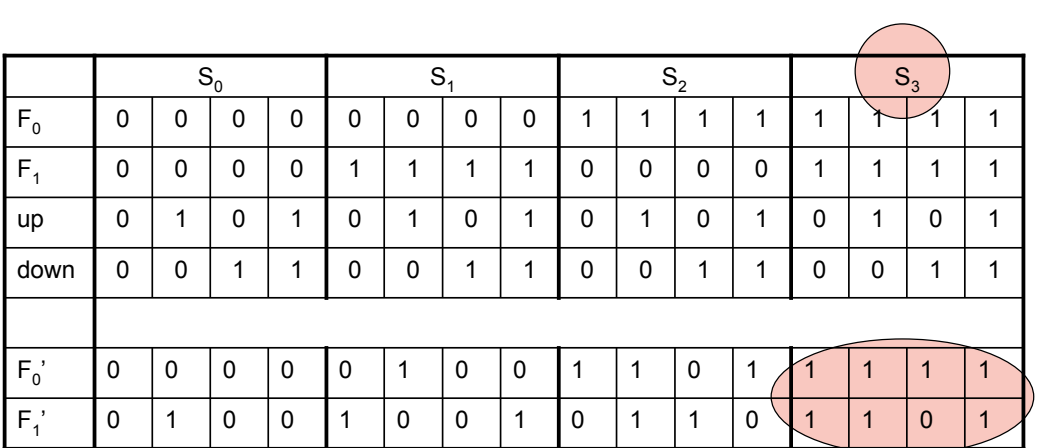

*Automation Systems Group*

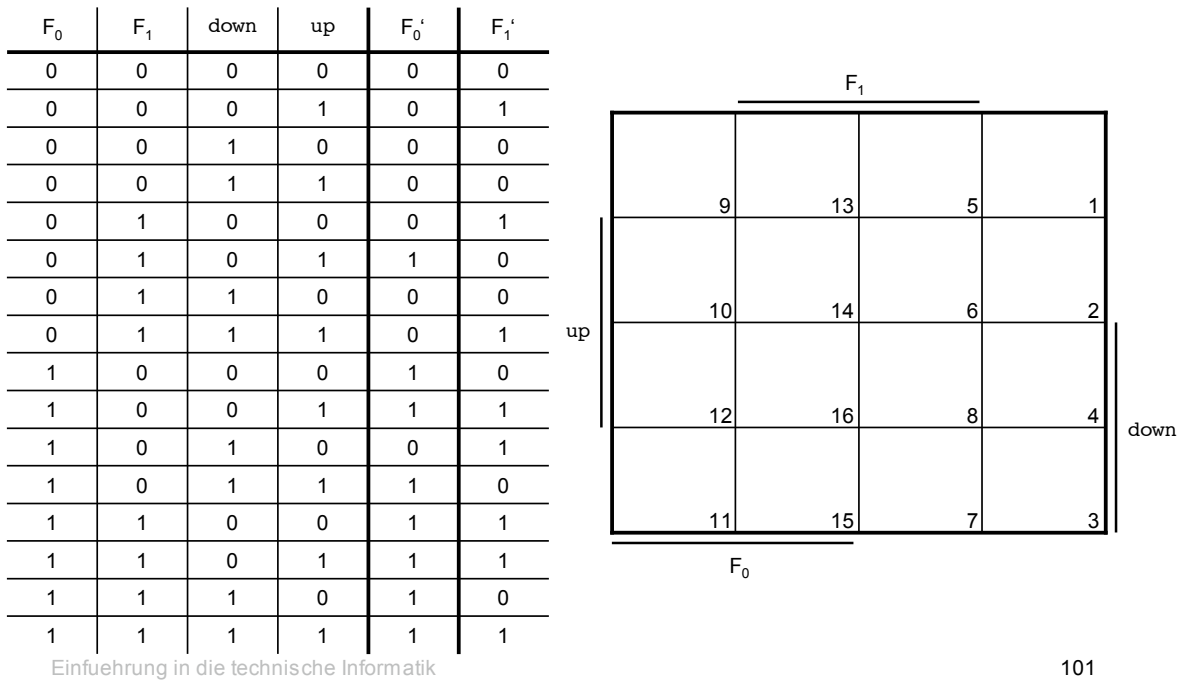

*Automation Systems Group*

#### Schaltwerk Beispiel

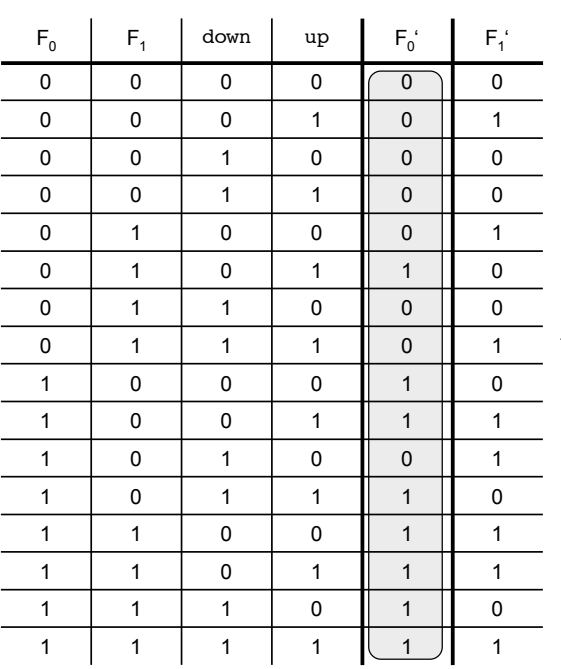

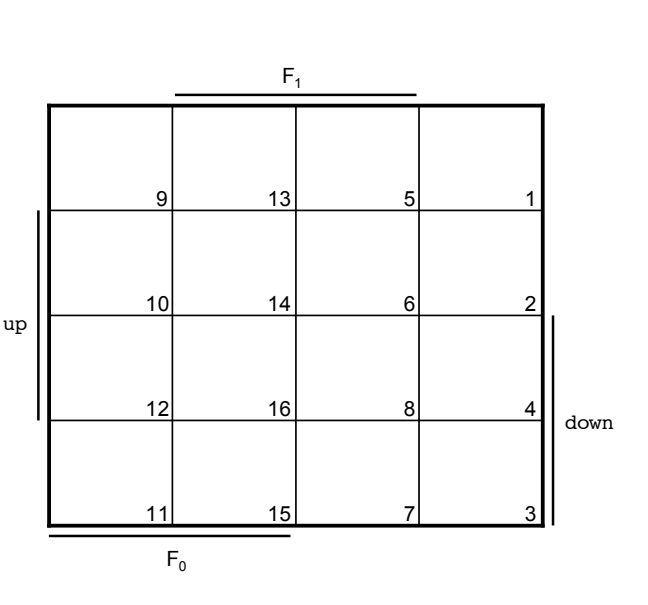

*Automation Systems Group*

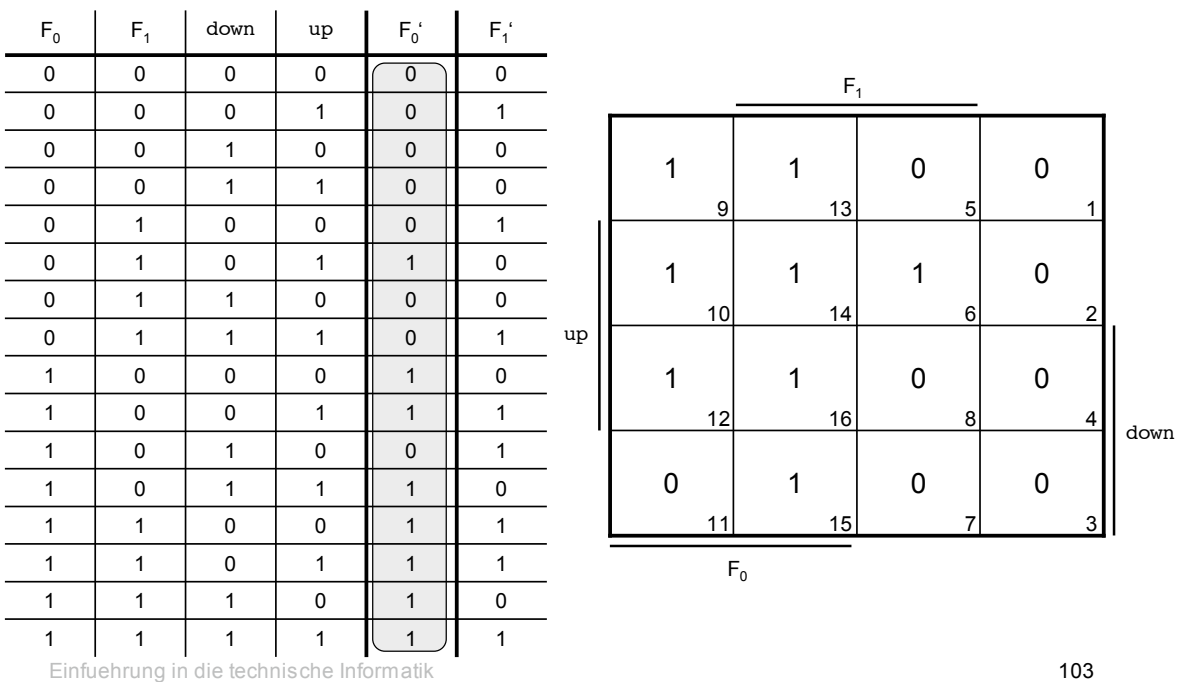

#### Schaltwerk Beispiel

*Automation Systems Group*

 $(F_0 \wedge up)$  v  $(F_0 \land \neg down)$  v  $(F_0 \wedge F_1) \vee$  $(F_1 \wedge up \wedge \neg down)$ 

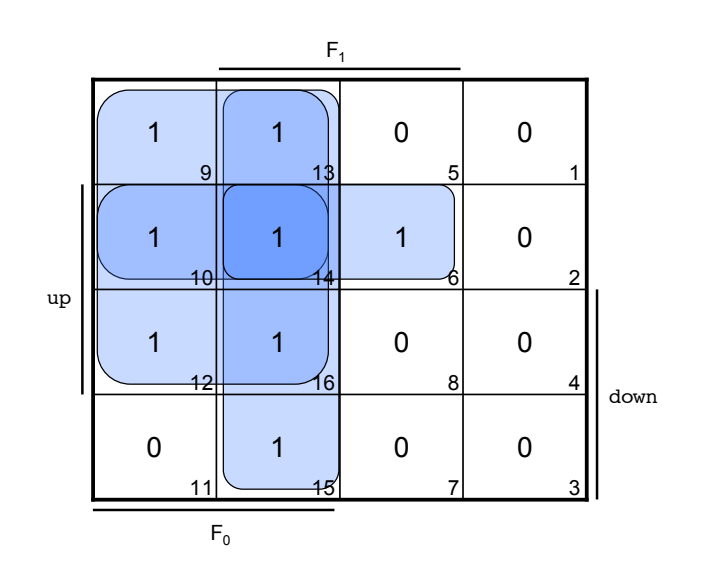

*Automation Systems Group*

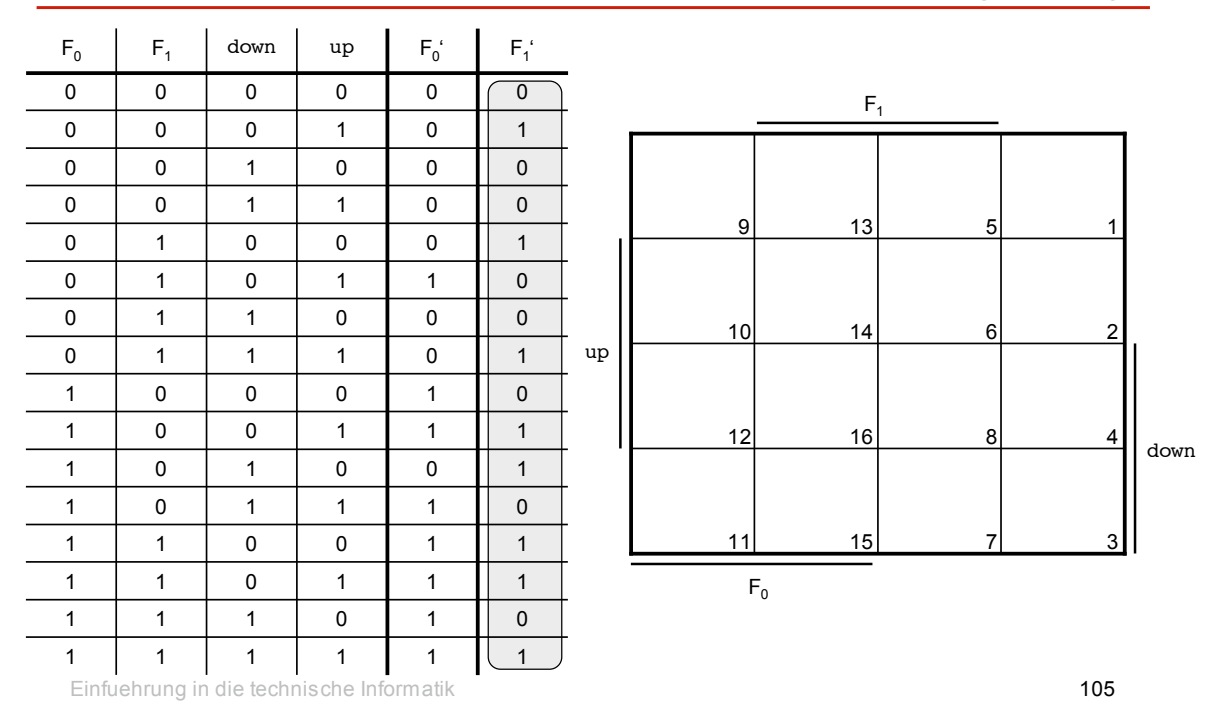

## Schaltwerk Beispiel

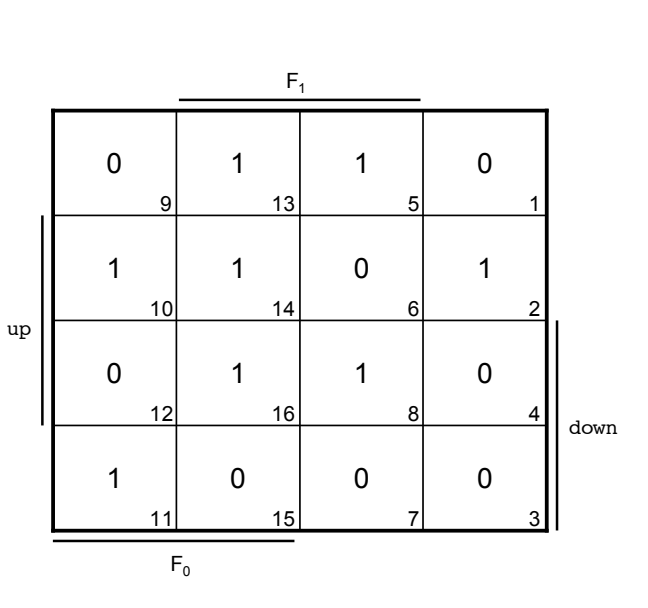

*Automation Systems Group*

*Automation Systems Group*

 $(F_1 \land \neg up \land \neg down) \lor$  $(F_1 \wedge up \wedge down)$  v  $(F_0 \wedge up \wedge \neg down)$  v  $(\neg F_1 \land up \land \neg down)$  v  $(F_0 \land \neg F_1 \land \neg up \land down)$ 

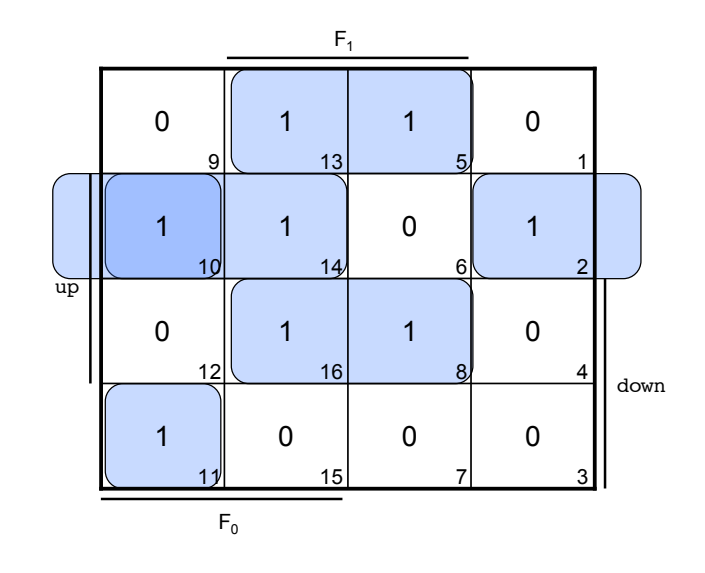

Einfuehrung in die technische Informatik 107

## Schaltwerk Beispiel

*Automation Systems Group*

#### • Schritte zur Realisierung eines Schaltwerks

- Verstehen der Aufgabenstellung
- Aufbau des passenden Zustandsgraphen
- Festlegen der Zustandscodierung
- Übergangsfunktion bestimmen
- Ausgabefunktion bestimmen

*Automation Systems Group*

• Ausgabefunktion des Moore-Schaltwerks hängt nur vom Zustand ab

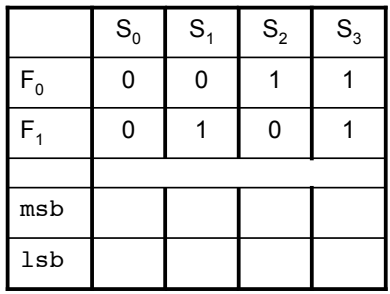

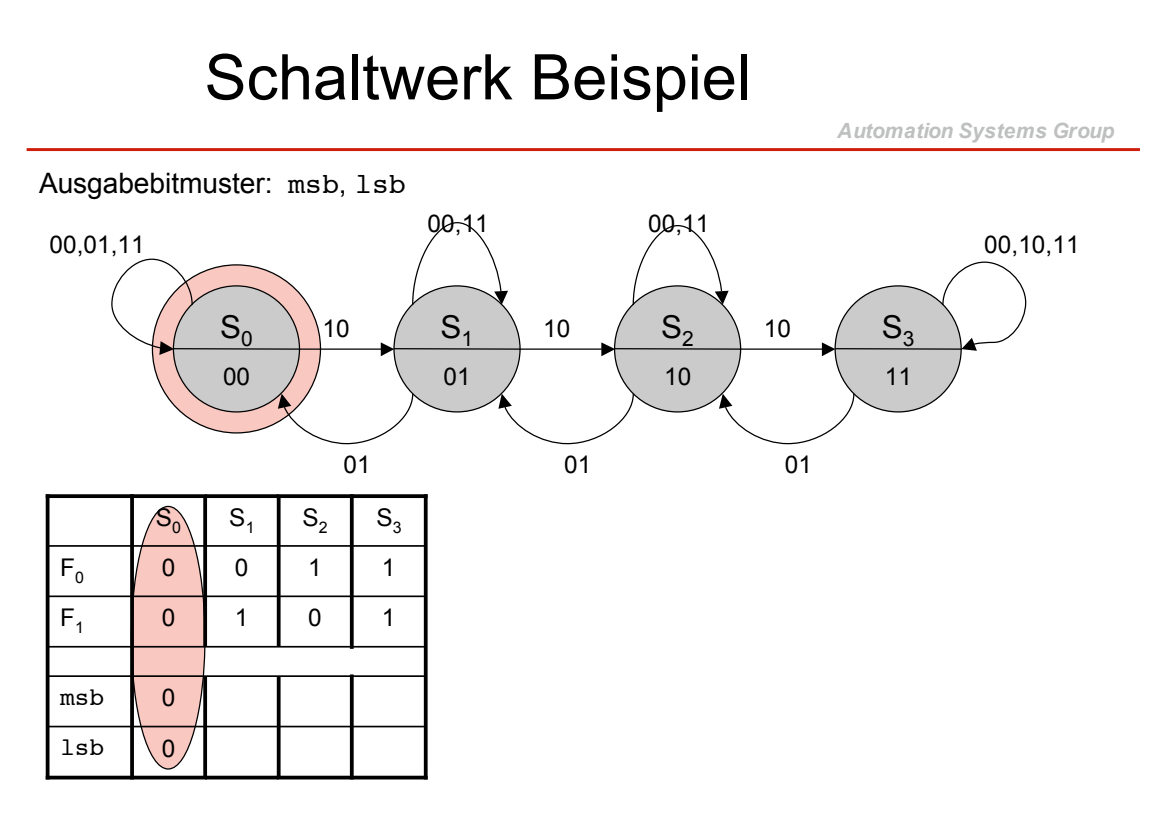

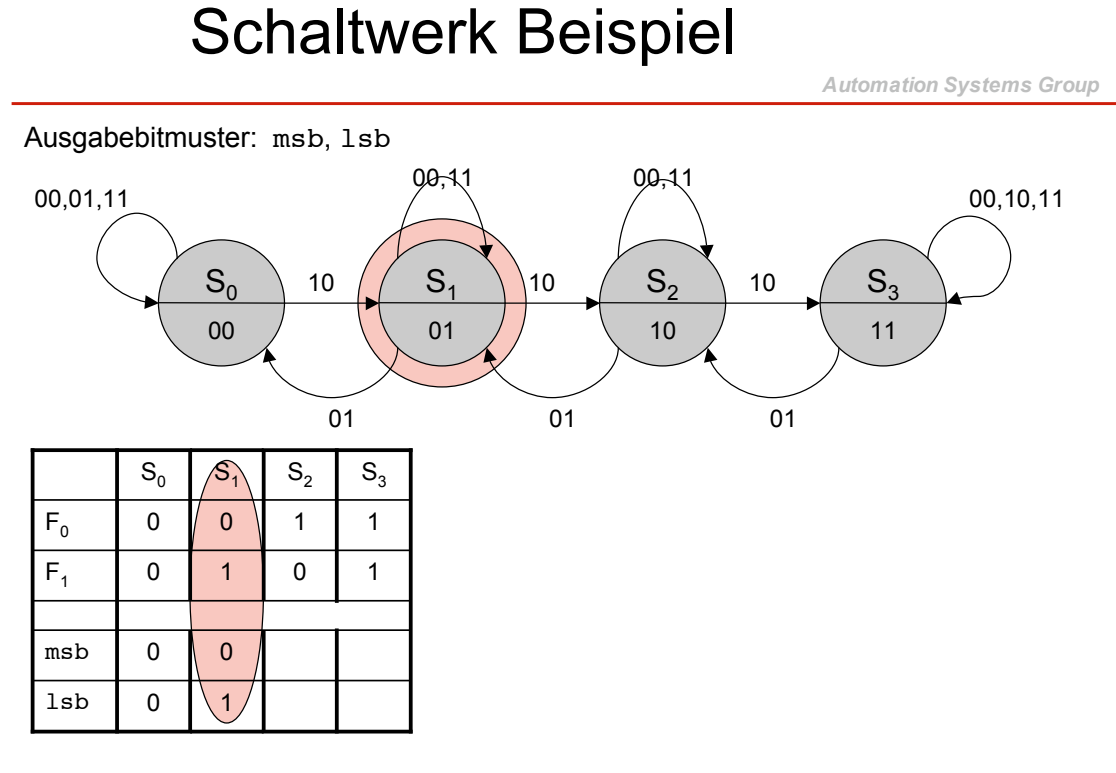

Einfuehrung in die technische Informatik 111

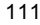

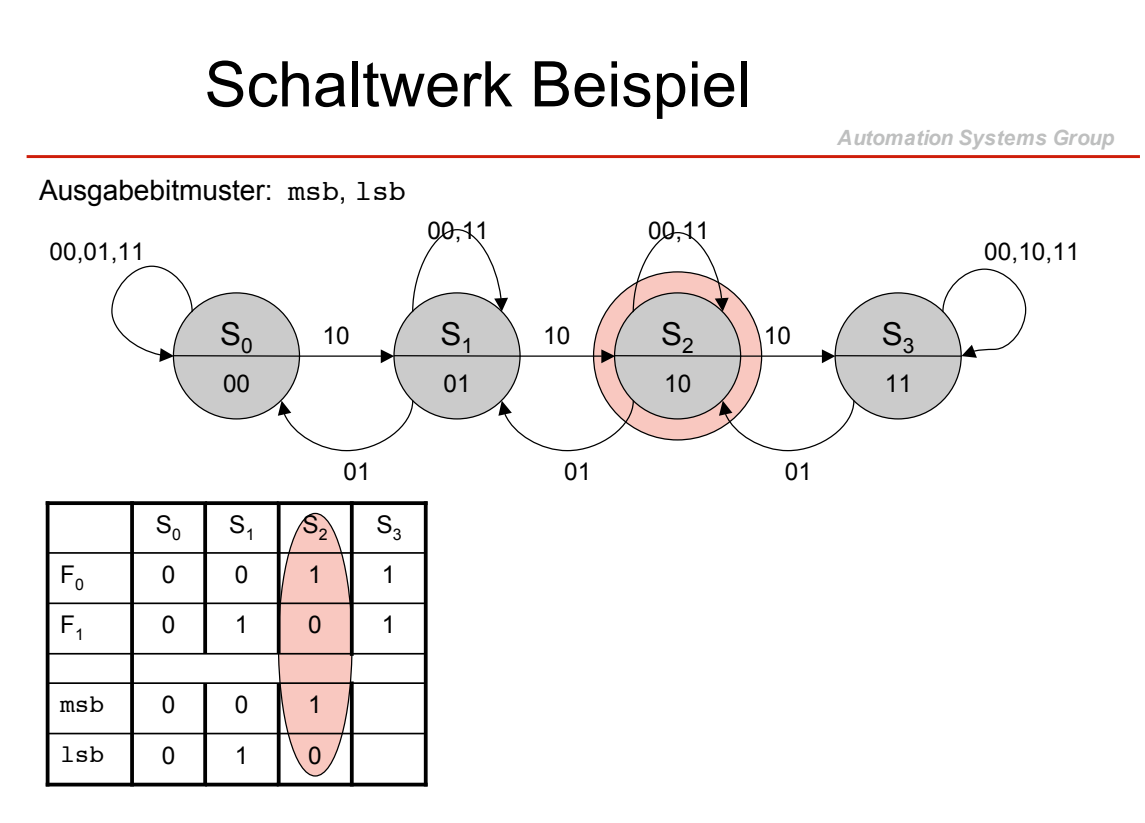

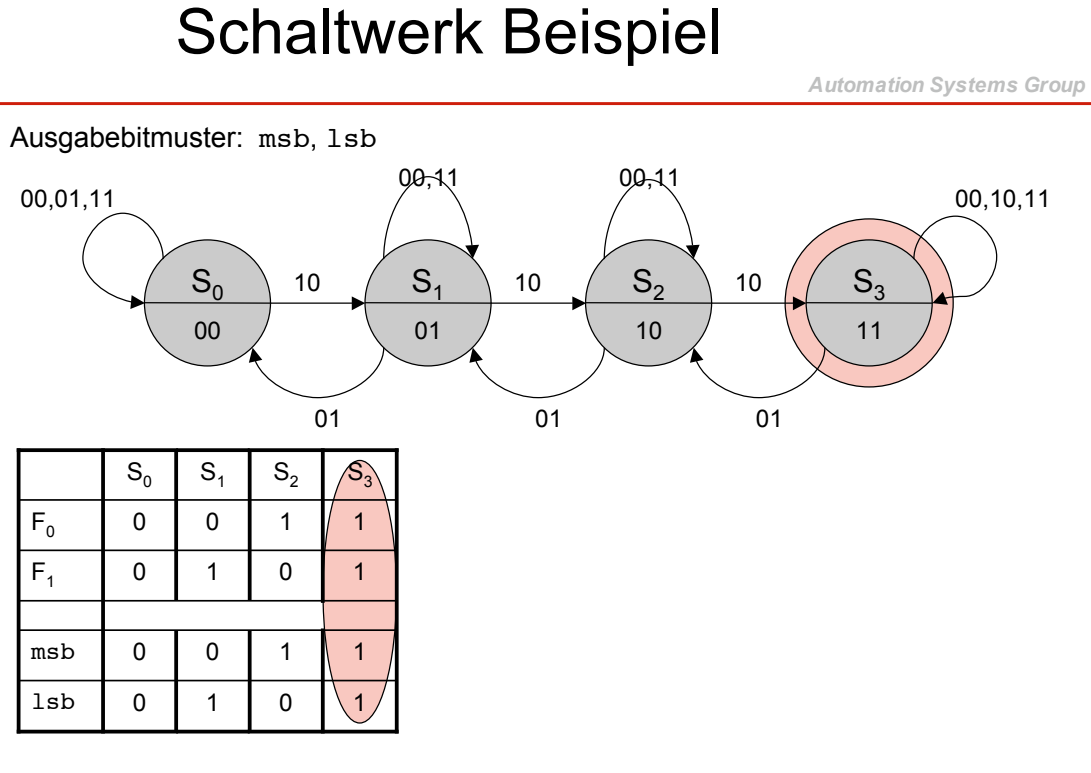

Einfuehrung in die technische Informatik 113

# Schaltwerk Beispiel

*Automation Systems Group*

• Ausgabefunktion ist mit Zustandswerten identisch → keine zusätzliche Logik (und Minimierung) erforderlich

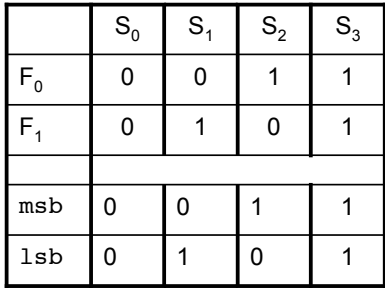

*Automation Systems Group*

- Bis jetzt wurden alle Zustände der Flip-Flops benötigt
- Bei dichter Codierung kann der Fall auftreten, dass manche Zustände nicht benötigt werden
- Diese Zustände werden mit "don't care" Werten in der Übergangsfunktion und der Ausgabefunktion behandelt

Einfuehrung in die technische Informatik 115

## Schaltwerk Beispiel

*Automation Systems Group*

• Aufgabenstellung

Realisieren Sie ein Schaltwerk, welches 1 ausgibt, wenn am Eingang e die Bitfolge 1010 aufgetreten ist. Der Eingang e liefert jeden Takt ein neues Bit.

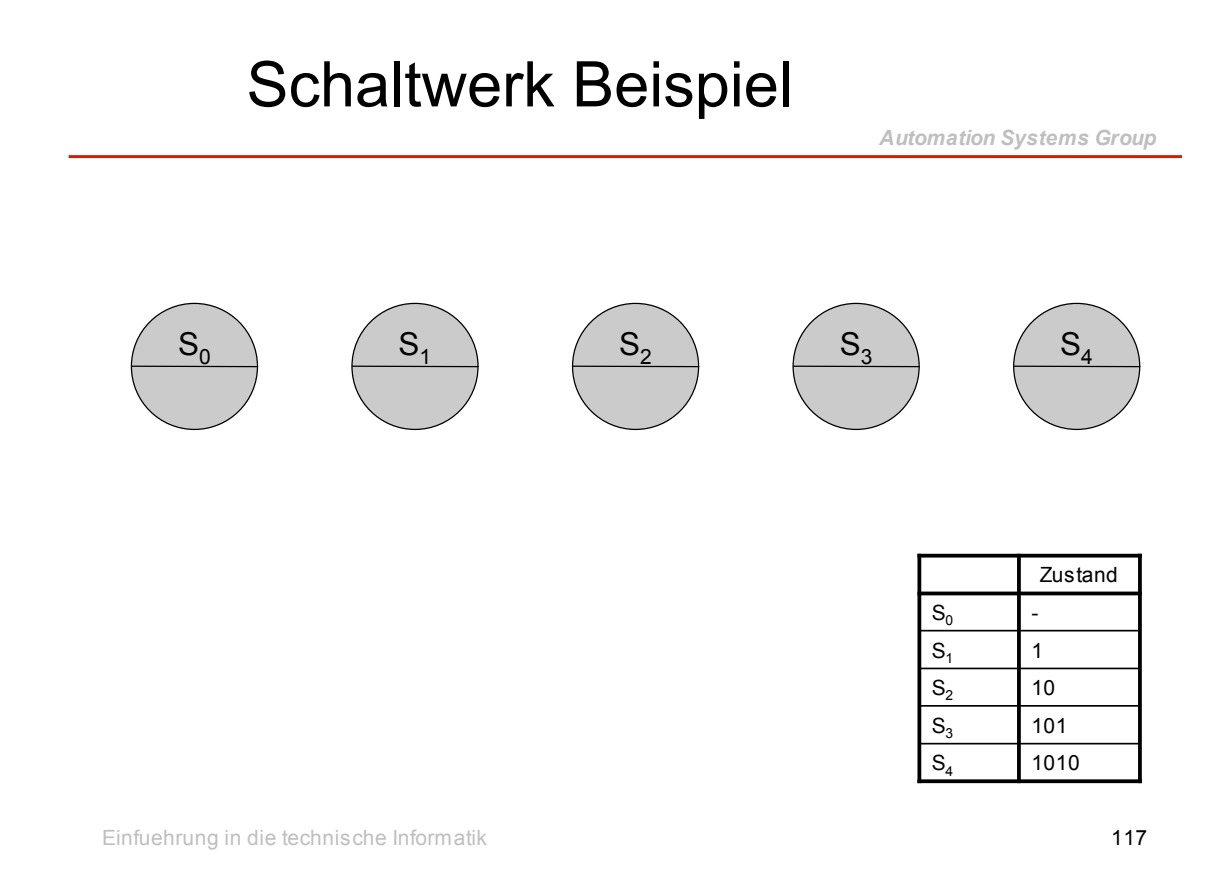

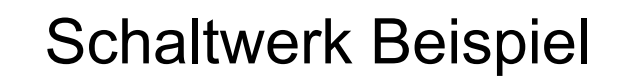

 $\begin{array}{ccccc} \mathsf{S_0} & \mathsf{1} & \mathsf{S_1} \end{array}$   $\begin{array}{ccccc} \mathsf{S_1} & \mathsf{S_2} & \mathsf{S_3} \end{array}$   $\begin{array}{ccccc} \mathsf{S_4} & \mathsf{S_5} & \mathsf{S_6} \end{array}$  $S_3$  101  $S<sub>2</sub>$  10  $S_4$  1010  $S_1$  1  $S_0$  |-Zustand Eingangsbitmuster: e 0 1

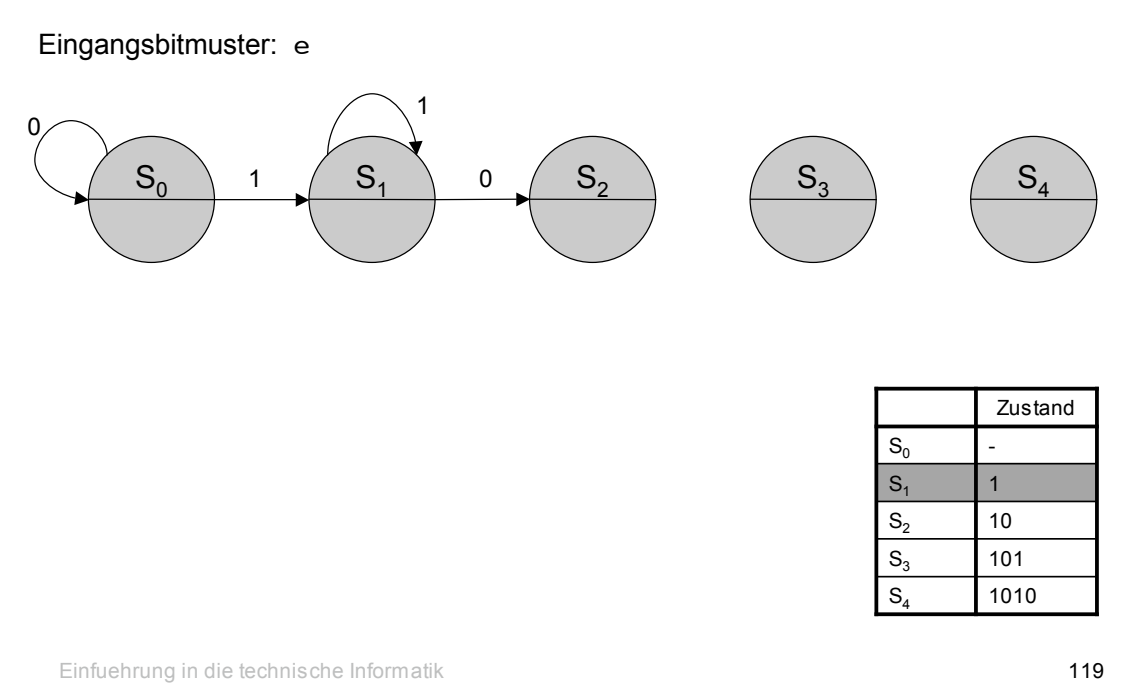

#### Schaltwerk Beispiel

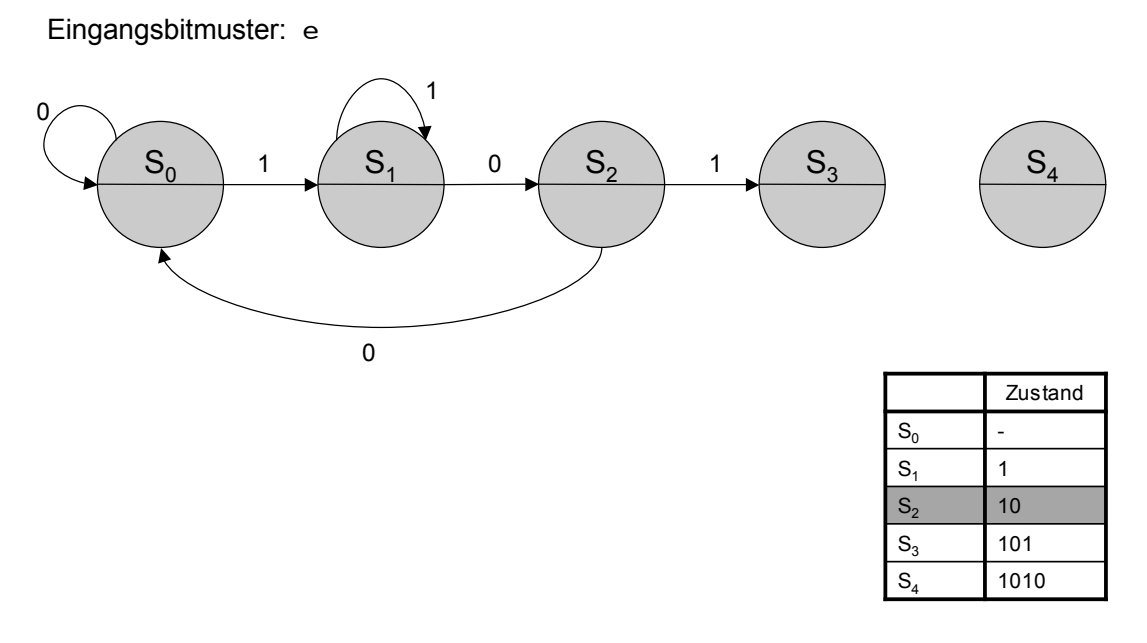

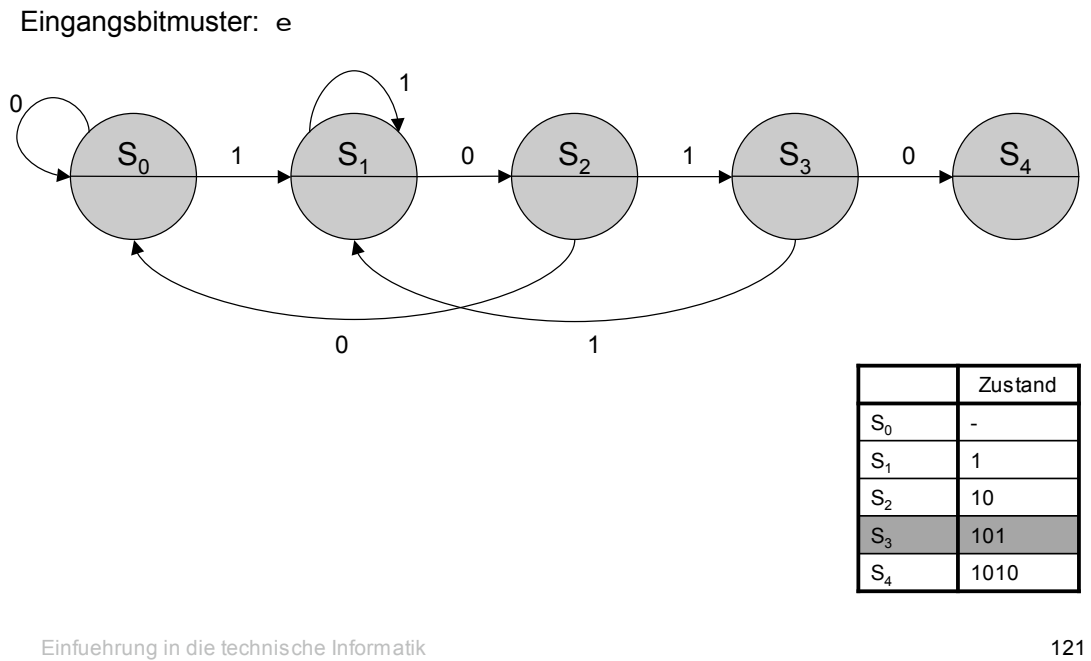

#### Schaltwerk Beispiel

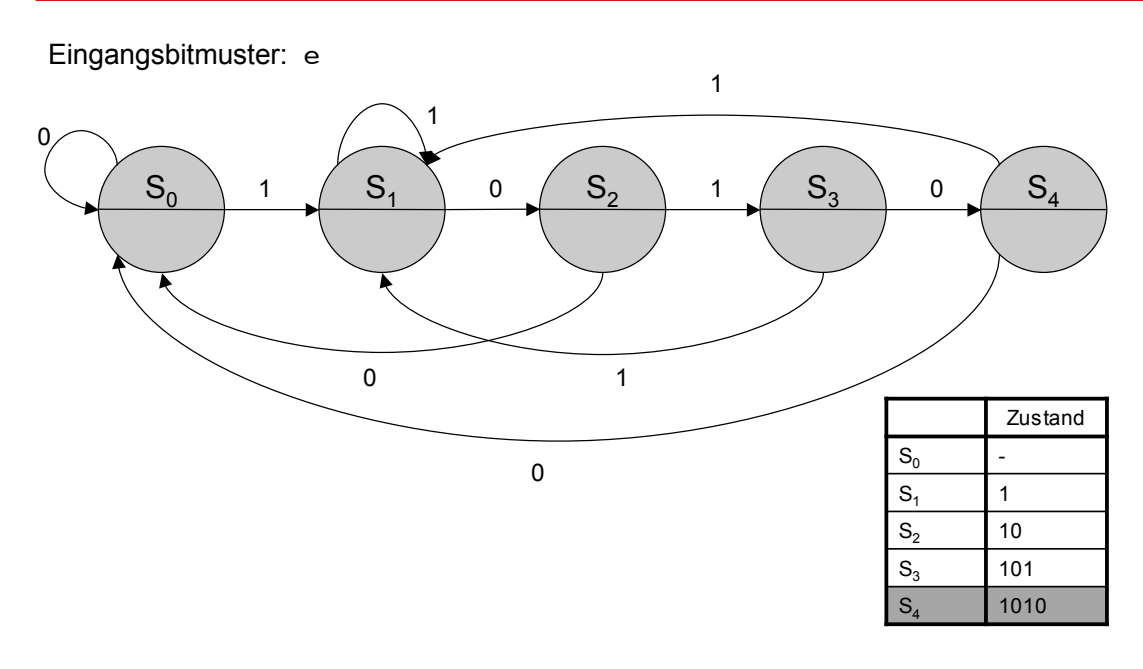

*Automation Systems Group*

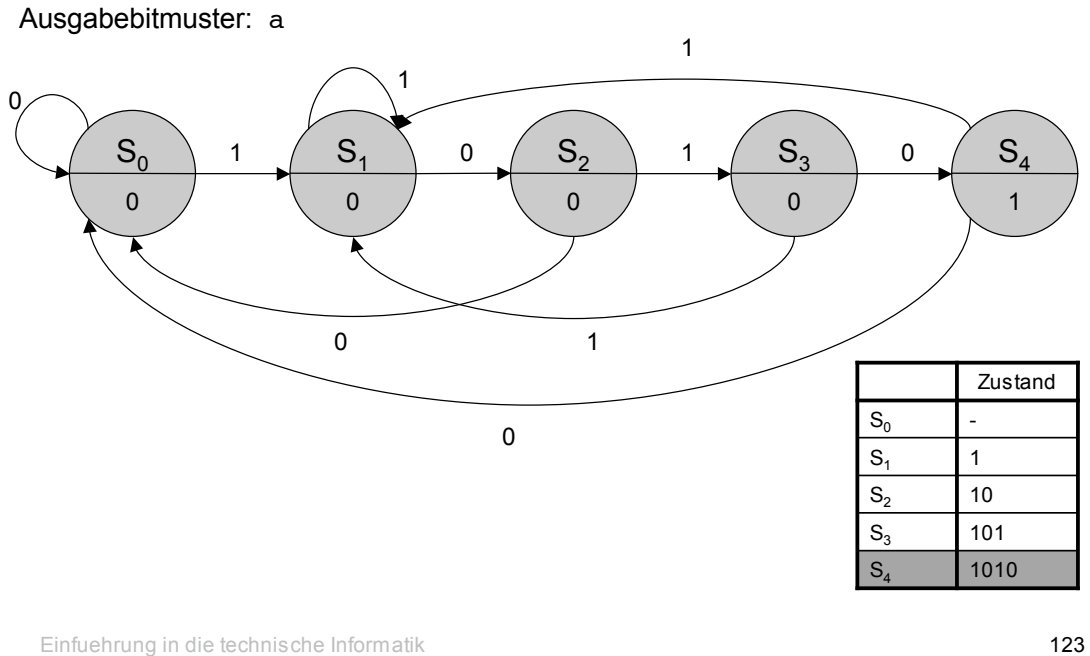

# Schaltwerk Beispiel

- Zustandscodierung
	- dichte Codierung
	- 5 Zustände benötigen 3 Flip-Flops
	- diese könnten jedoch 8 Zustände darstellen
	- einige sind daher unbelegt

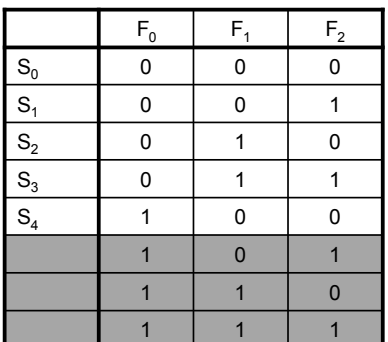

*Automation Systems Group*

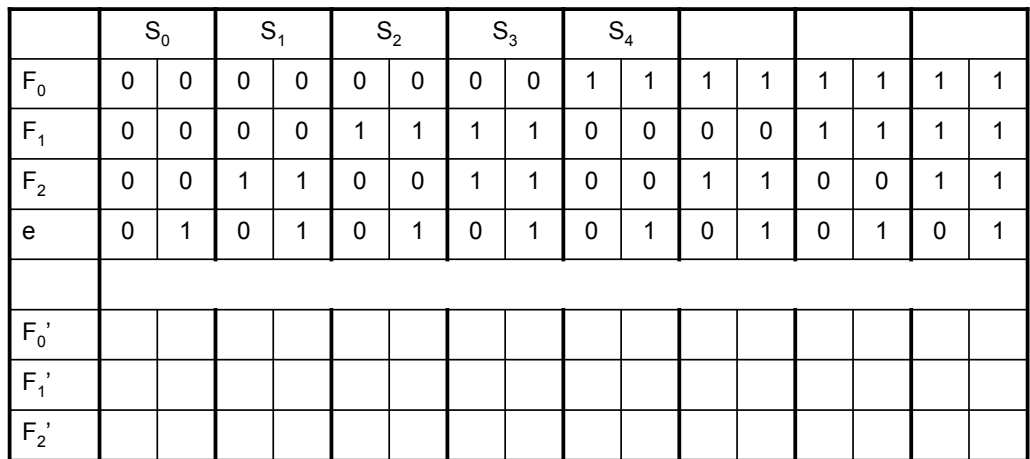

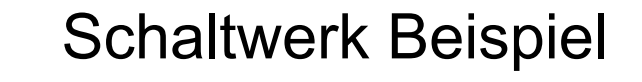

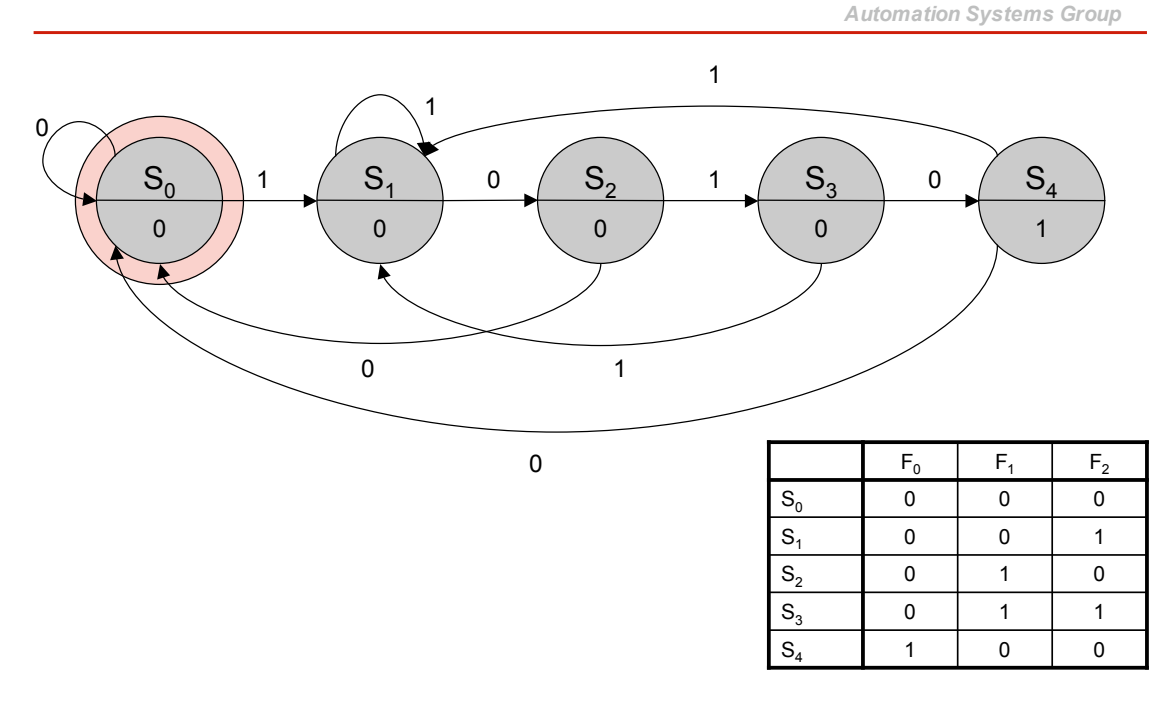

*Automation Systems Group*

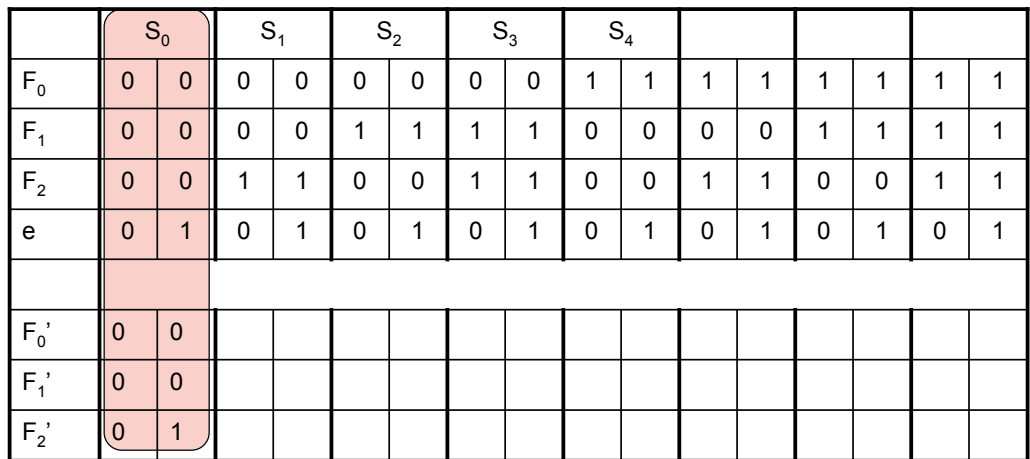

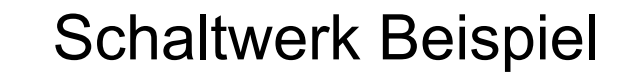

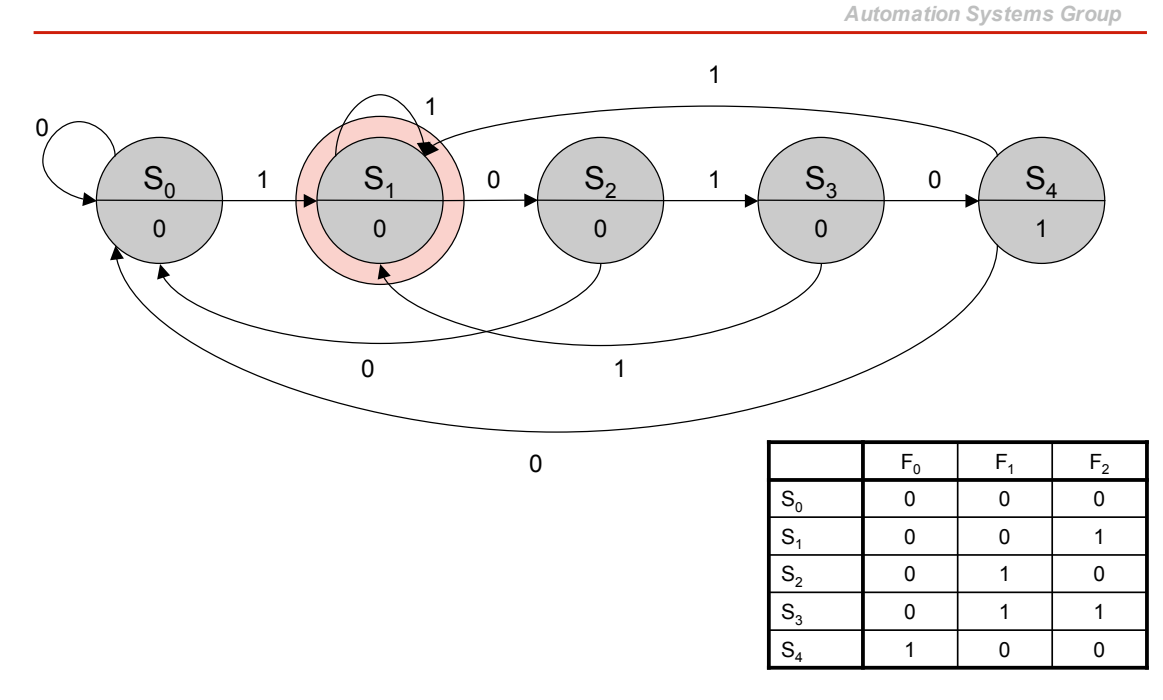

*Automation Systems Group*

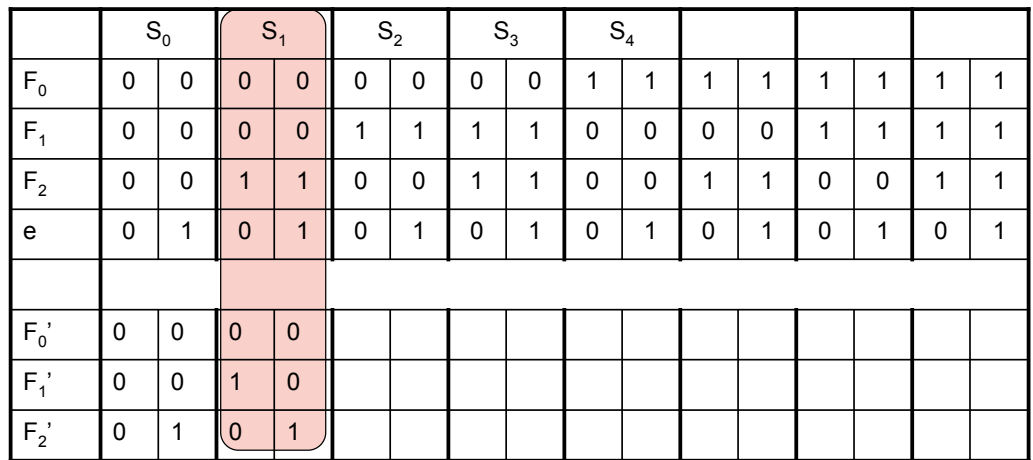

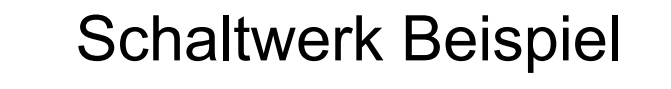

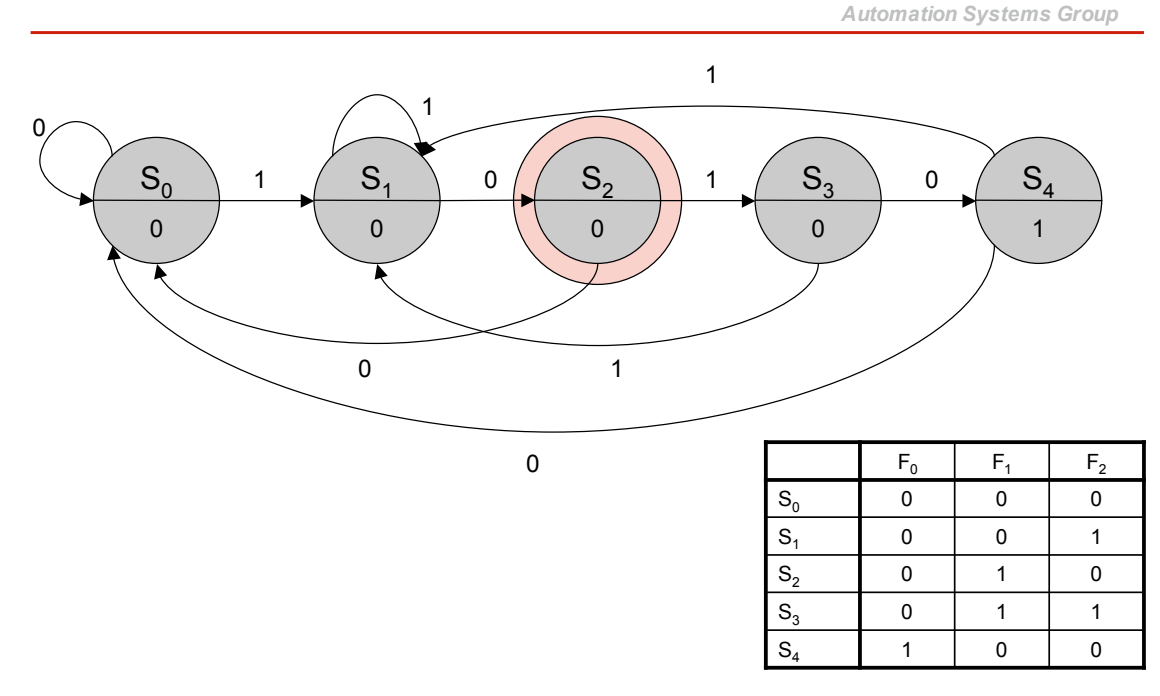

*Automation Systems Group*

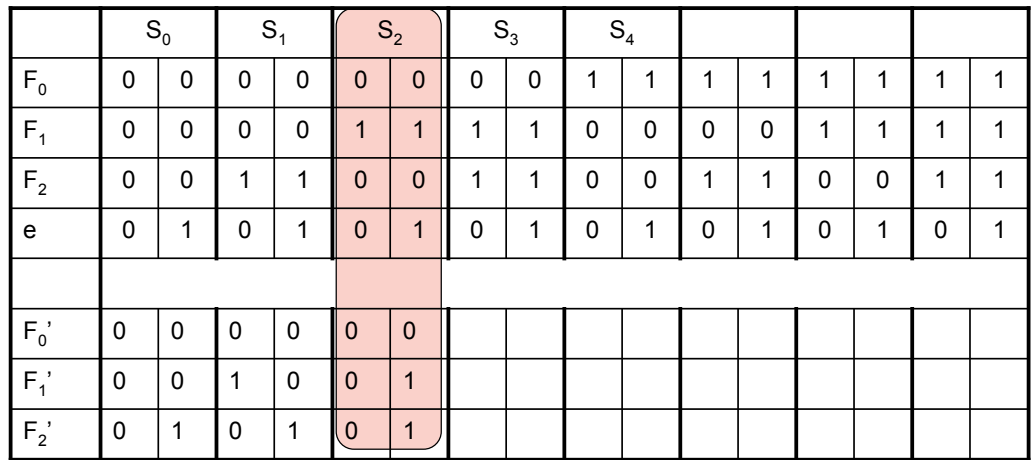

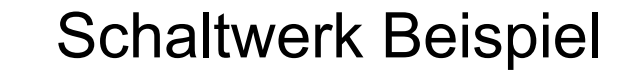

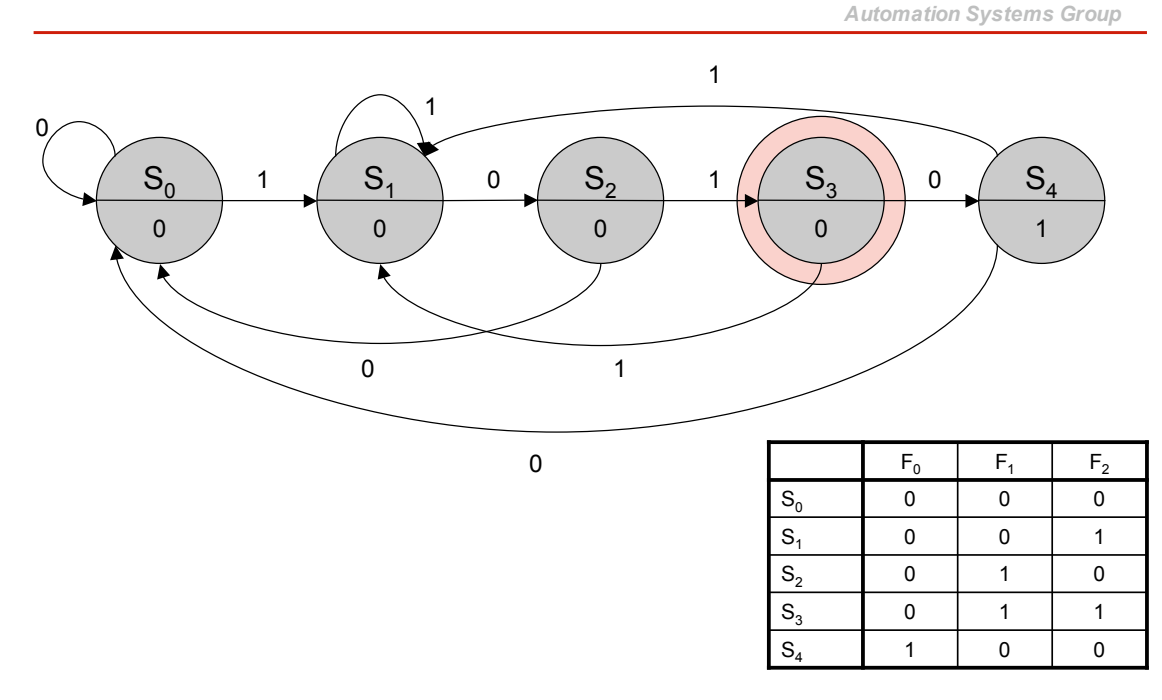

*Automation Systems Group*

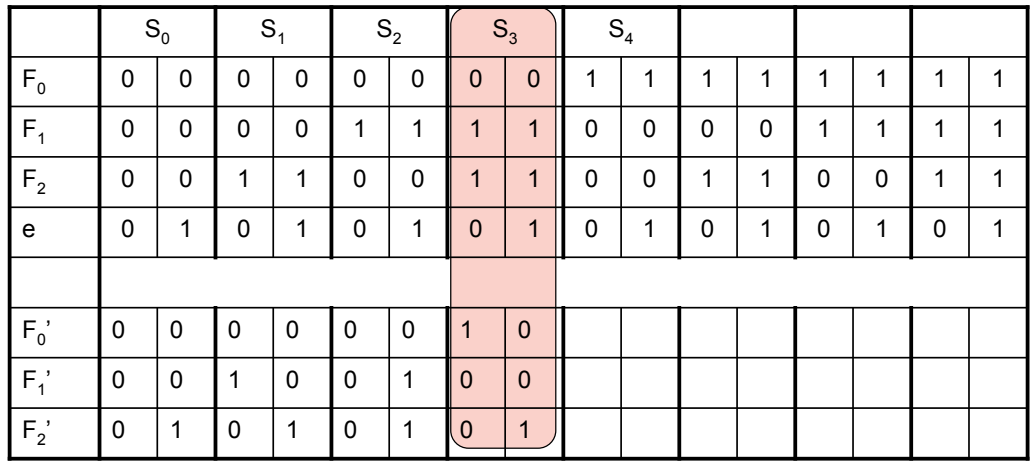

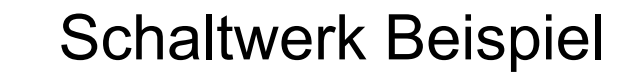

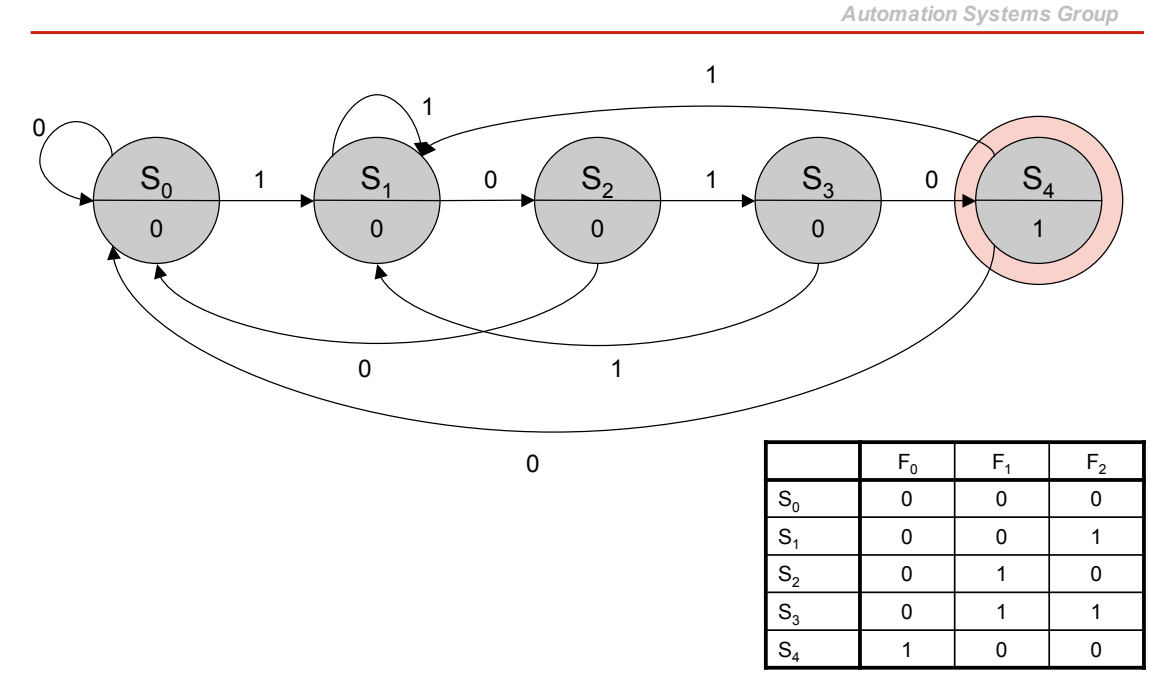

*Automation Systems Group*

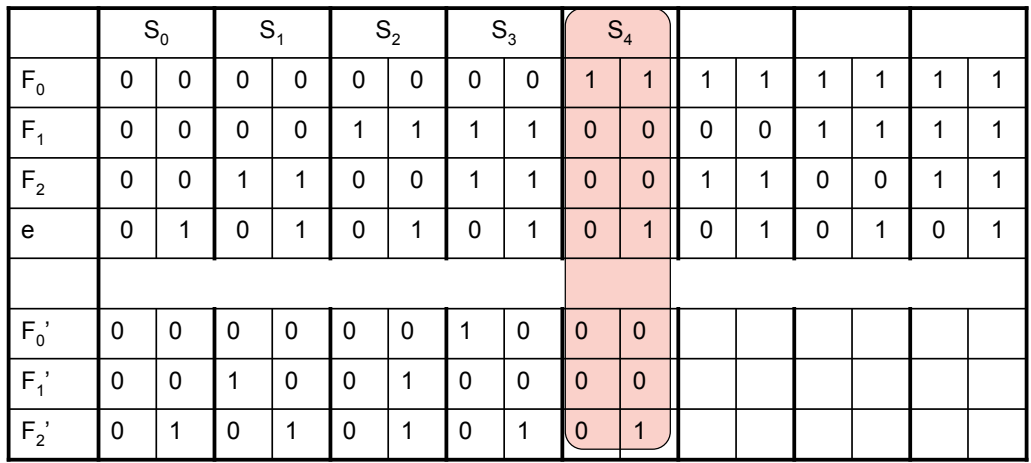

Einfuehrung in die technische Informatik 135

## Schaltwerk Beispiel

*Automation Systems Group*

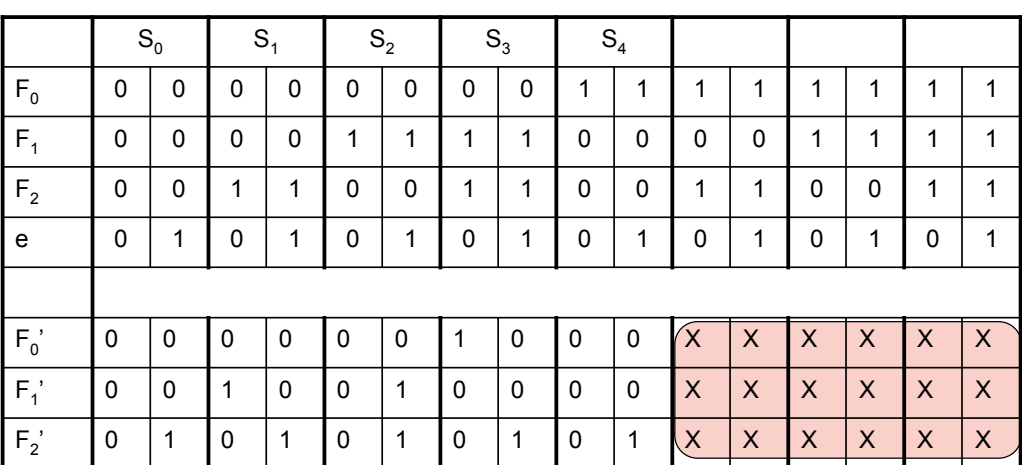

Don't care Einträge

*Automation Systems Group*

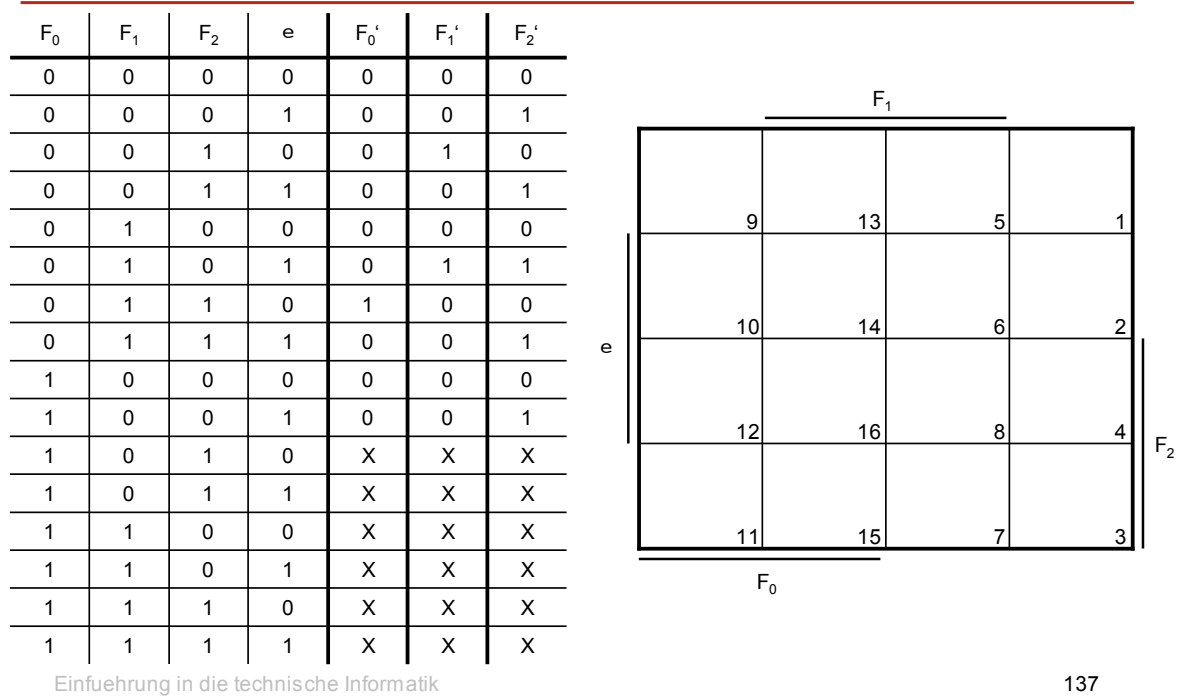

#### Schaltwerk Beispiel

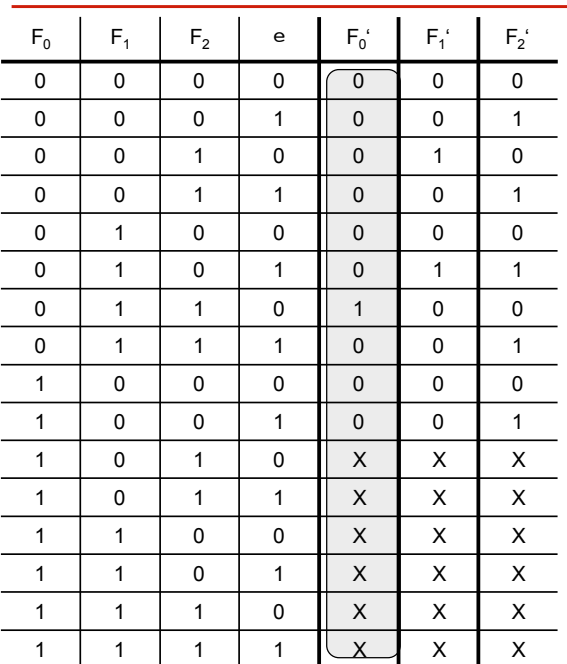

*Automation Systems Group*

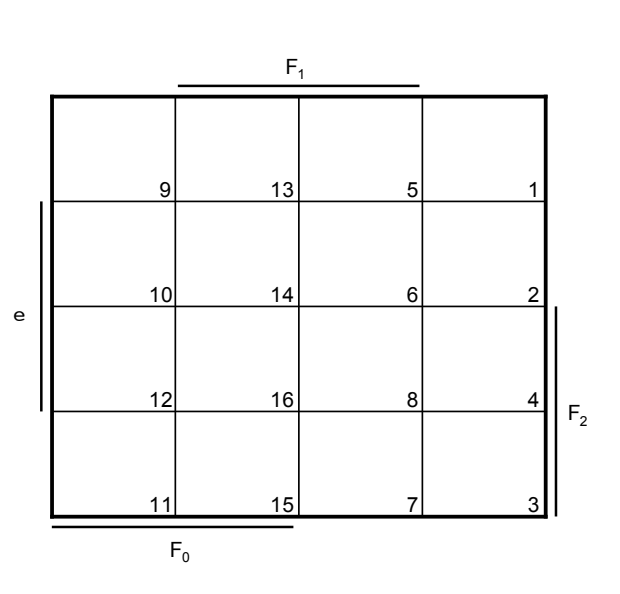

*Automation Systems Group*

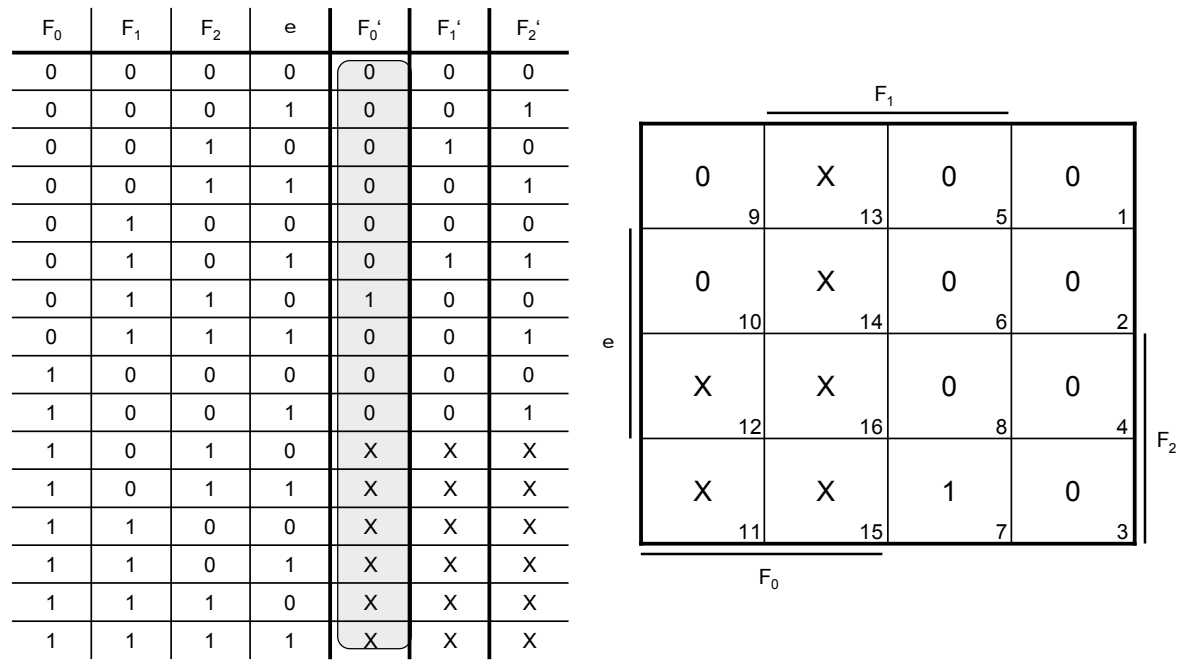

Einfuehrung in die technische Informatik 139

#### Schaltwerk Beispiel

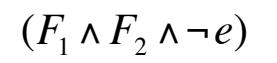

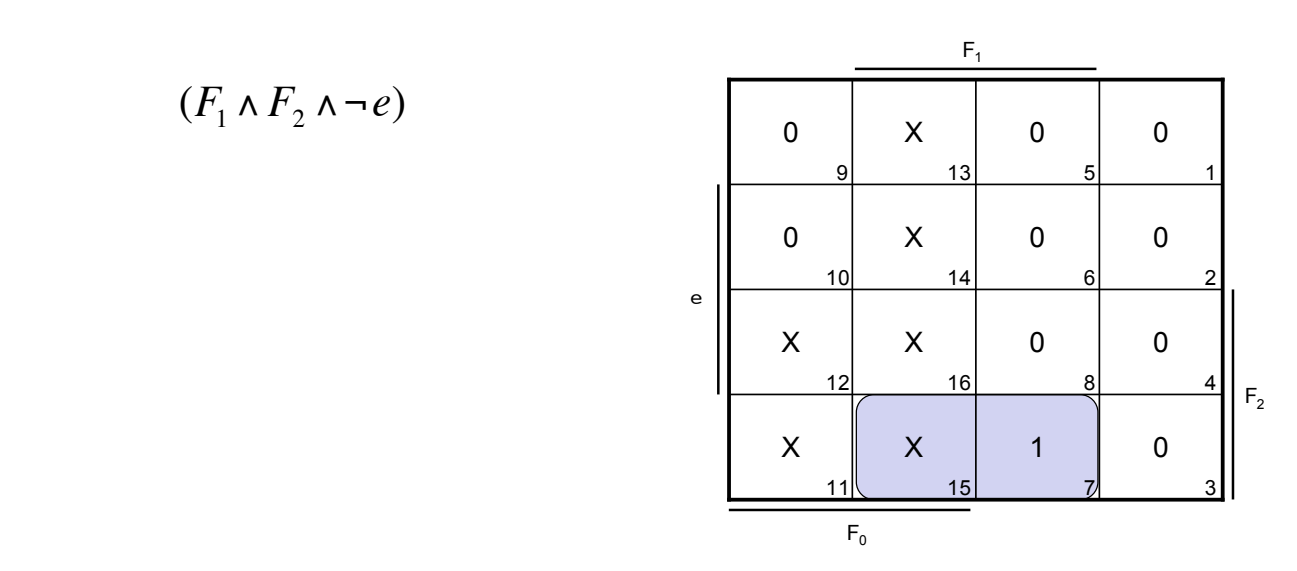

*Automation Systems Group*

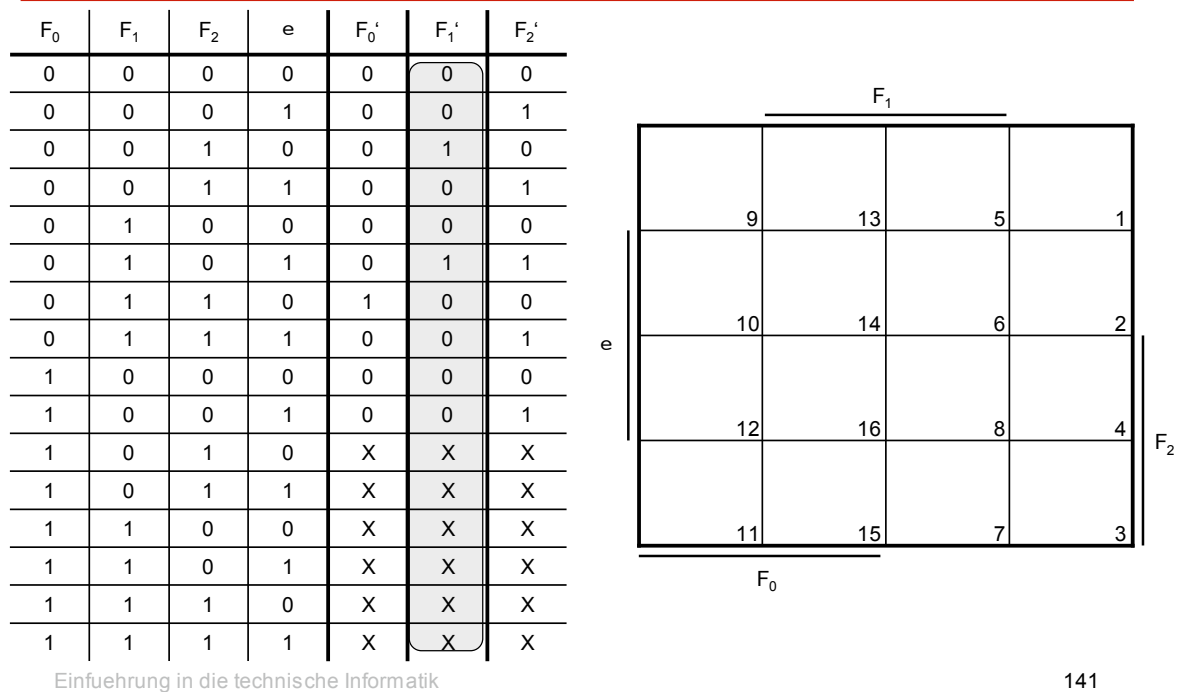

#### Schaltwerk Beispiel

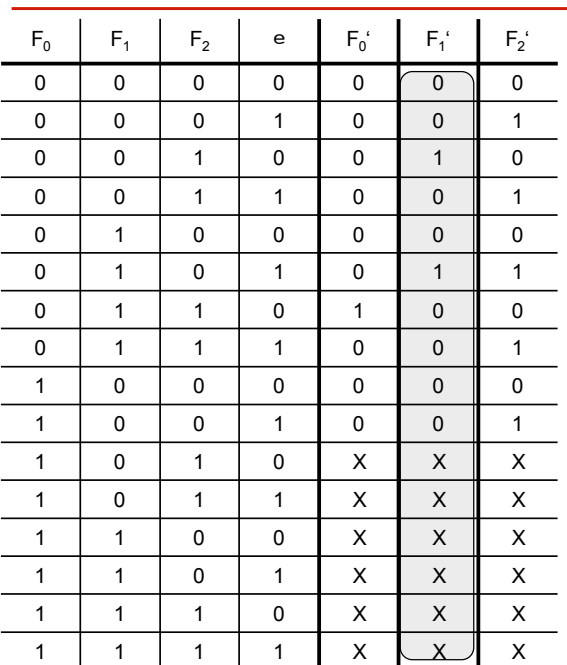

*Automation Systems Group*

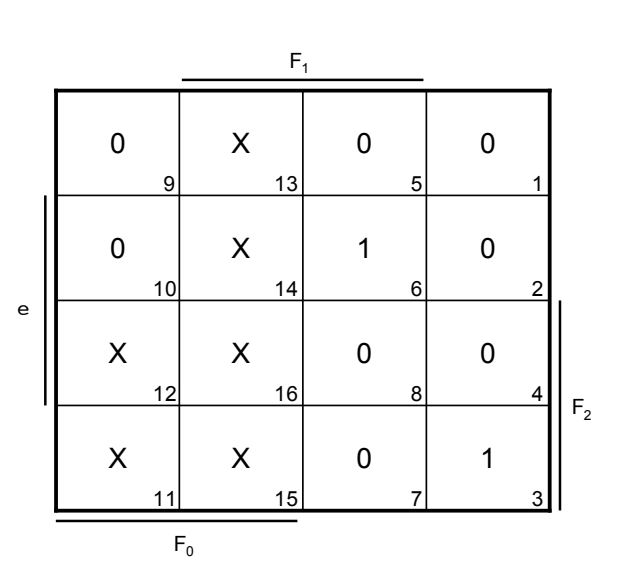

*Automation Systems Group*

 $(F_1 \wedge \neg F_2 \wedge e) \vee$  $(\neg F_1 \land F_2 \land \neg e)$ 

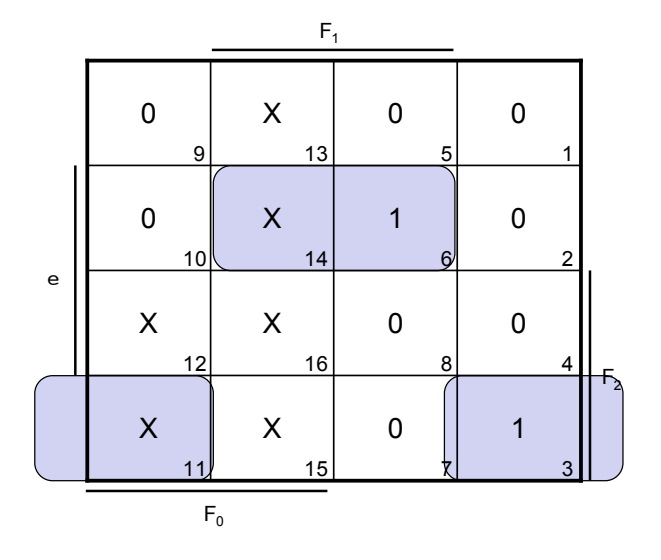

Einfuehrung in die technische Informatik 143

#### Schaltwerk Beispiel

X X X X X X 0 0 0 0 1 0  $\overline{0}$ 1 0 0  $F_1'$ X X X X X X 0 0 0 1 0 0  $\overline{0}$ 0 0  $\overline{0}$  $\mathsf{F_0}'$ 1 | 1 | 1 | 1 | X | X | <u>\ X</u> 1 | 1 | 1 | 0 | X | X || X 1 | 1 | 0 | 1 | X | X || X 1 | 1 | 0 | 0 | X | X || X 1 0 1 1 1 X X X X 1 | 0 | 1 | 0 | X | X || X 1 0 0 1 0 0 1 1 0 0 0 0 0 0 0 0 | 1 | 1 | 1 | 0 | 0 || 1 0 | 1 | 1 | 0 | 1 | 0 || 0 0 | 1 | 0 | 1 | 0 | 1 || 1 0 0 0 0 0 0 0 0 0 0 1 1 1 0 0 1 0 0 0 1 0 0 0 1 1 0 0 0 0 1 0 0 1 0 0 0 0 0 0 0 F2 F e ' F0 F1 <sup>2</sup>

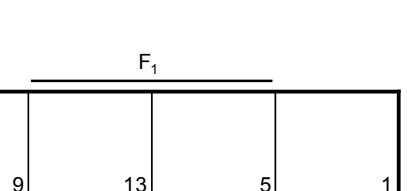

*Automation Systems Group*

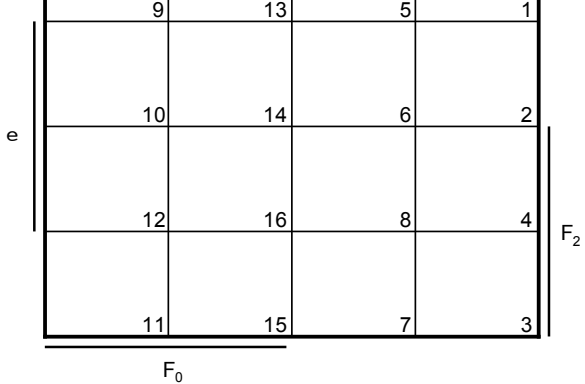
*Automation Systems Group*

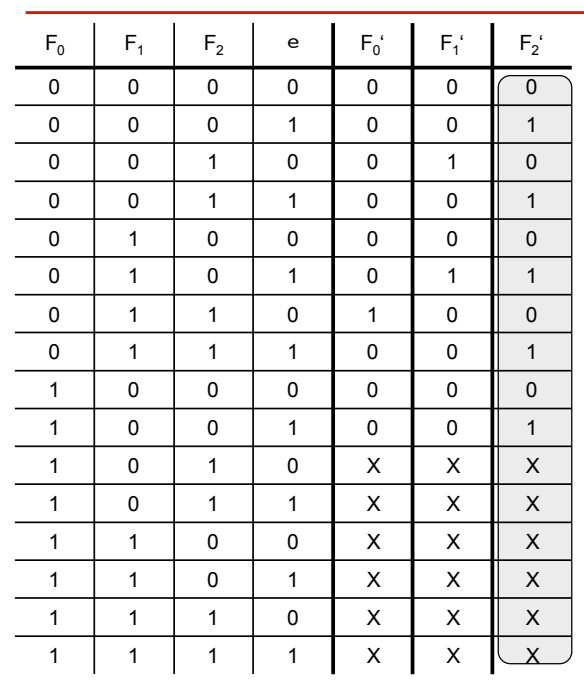

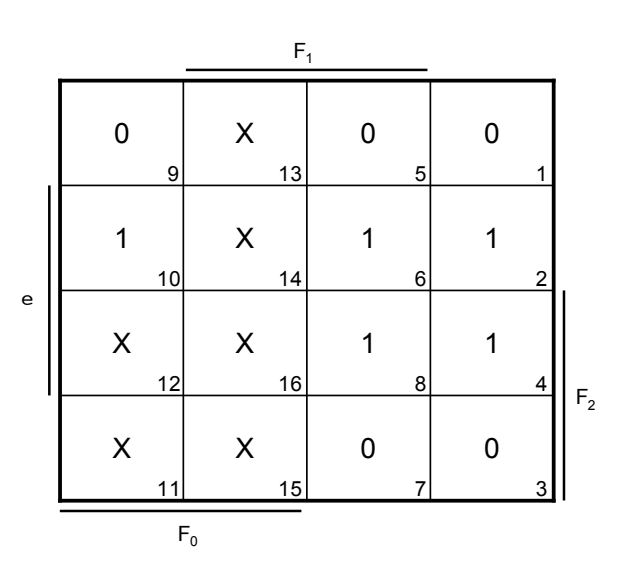

Einfuehrung in die technische Informatik 145

### Schaltwerk Beispiel

*Automation Systems Group*

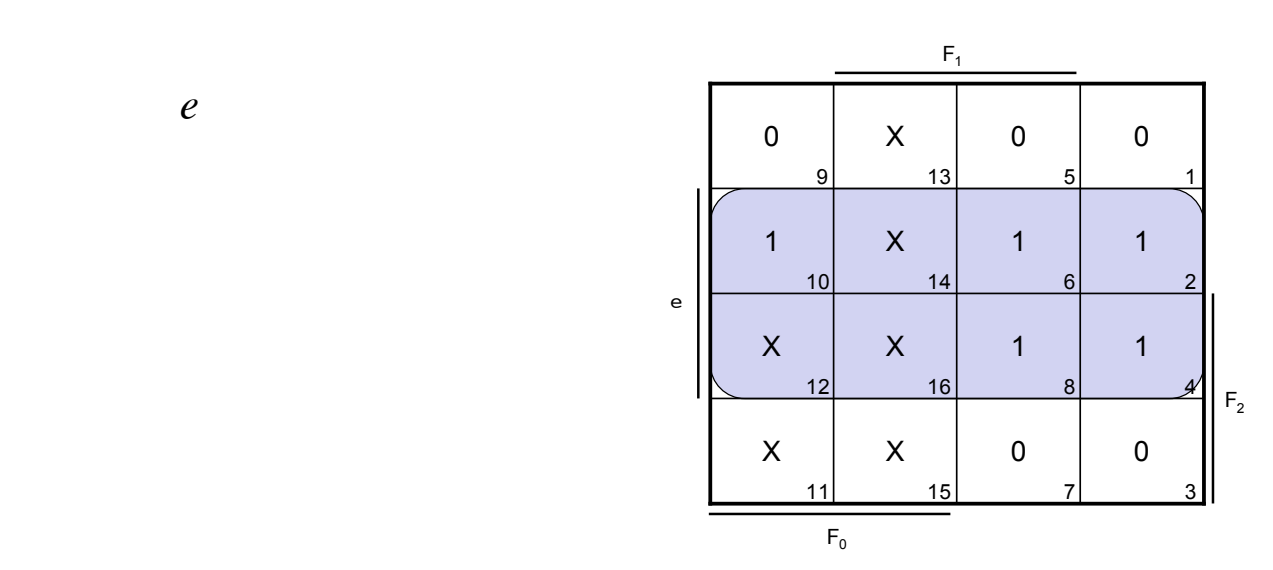

*e*

*Automation Systems Group*

• Ausgabefunktion des Moore-Schaltwerks

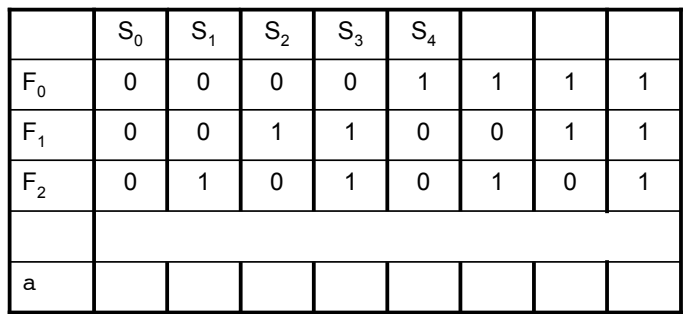

Einfuehrung in die technische Informatik 147

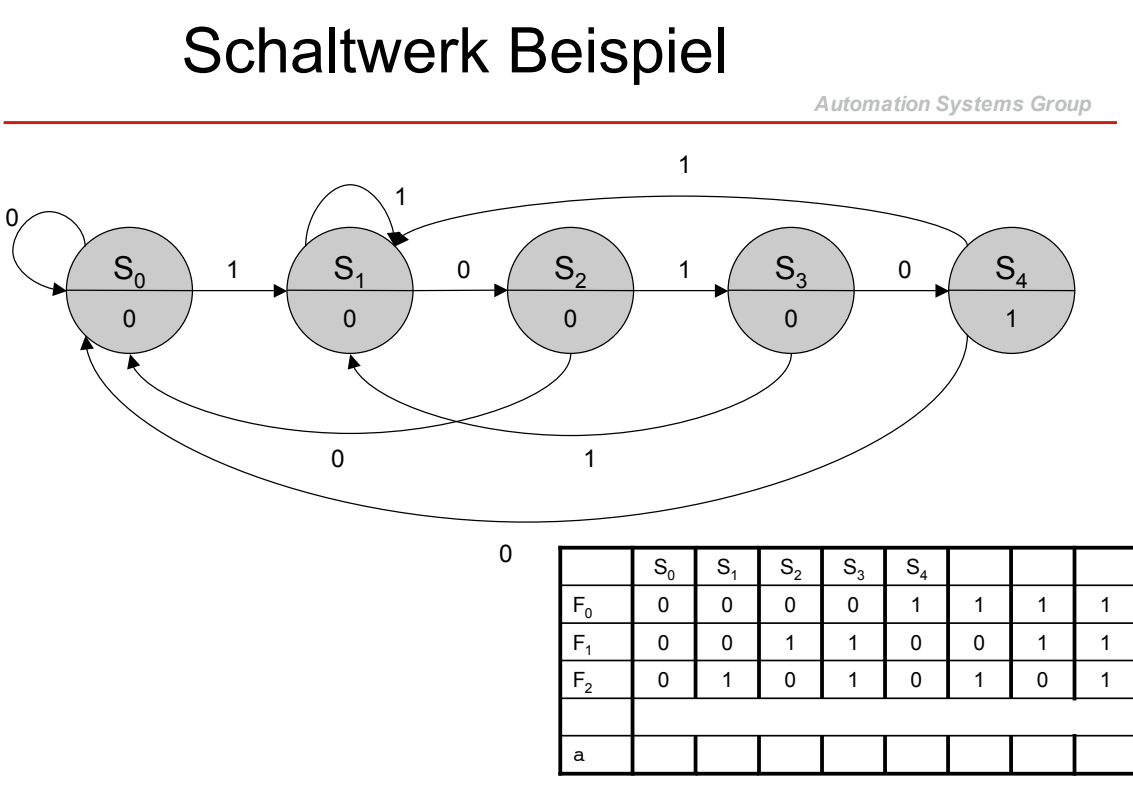

Einfuehrung in die technische Informatik 149  $S_0$  $\overline{0}$  $S<sub>2</sub>$  $\overline{0}$  $\begin{pmatrix} 1 & 0 \\ 0 & 0 \end{pmatrix}$   $\begin{pmatrix} 0 & 0 \\ 0 & 0 \end{pmatrix}$ 0  $S_3$ 0  $S_4$ 1 0 1 1 0 0 1 1 0  $\mathbf 0$ 0 1 0  $S<sub>2</sub>$  $\overline{0}$ 1 1 0  $S_3$  $\overline{\mathbf{0}}$ 0 1  $S_4$ 1 0 1  $\mathsf{F}_1$  0 0 1 1 1 0 0 1 1 a 0 0  $S_0$   $S_1$  $\mathsf{F}_2$  0 1 0 1 0 1 0 1  $\mathsf{F_0}$  0 0 0 0 0 1 1 1 1 1 1 1

*Automation Systems Group*

*Automation Systems Group* Schaltwerk Beispiel  $S_0$  $\overline{0}$  $S<sub>2</sub>$ 0  $\begin{pmatrix} 1 & 0 \\ 0 & 0 \end{pmatrix}$  0  $\Omega$  $S_3$ 0  $S_4$ 1 0 1 1 0 0 1 1 0 0  $\mathsf{S}_2$  $\frac{1}{0}$  $S_3$ 1  $S_{4}$ 1  $\begin{array}{c|c}\nS_0 & S_1 \\
\hline\n0 & 0\n\end{array}$  $\mathsf{F_0}$  0 0 0 0 0 1 1 1 1 1 1 1

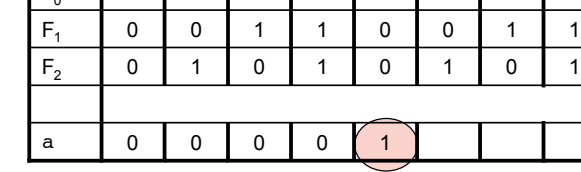

Einfuehrung in die technische Informatik 150

*Automation Systems Group*

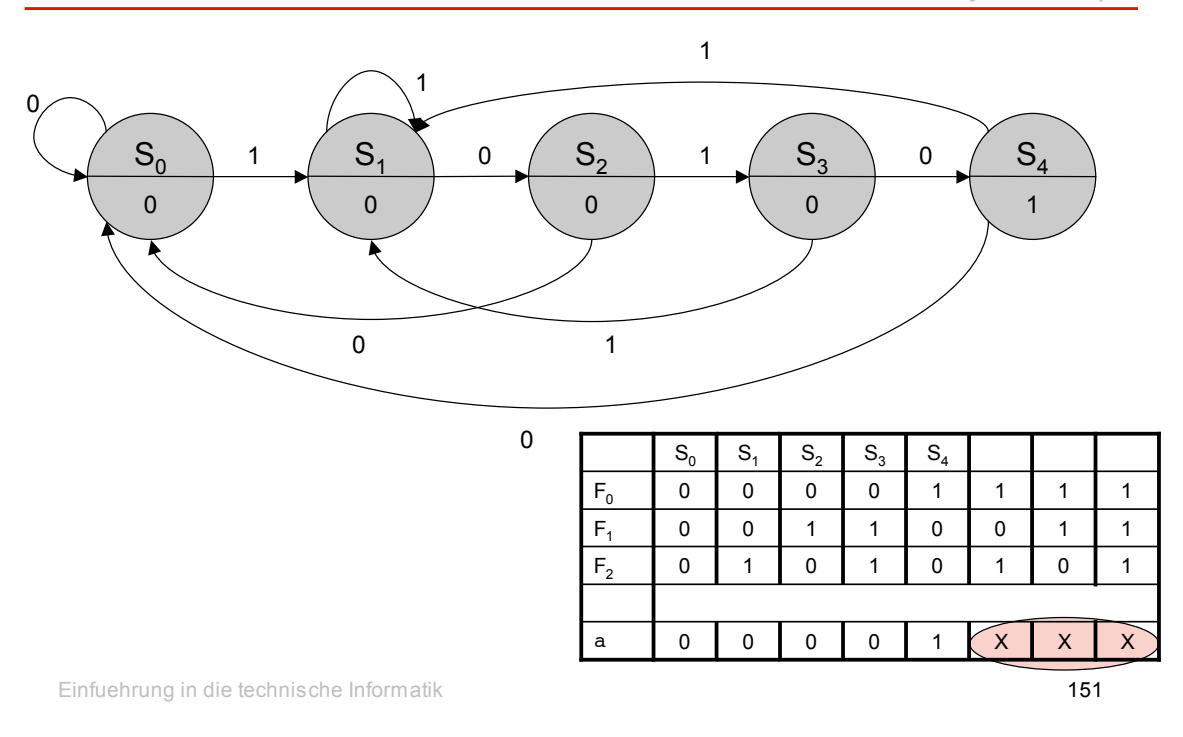

# Schaltwerk Beispiel

*Automation Systems Group*

• Ausgabefunktion ist identisch mit  $F_0$ – keine weitere Minimierung erforderlich

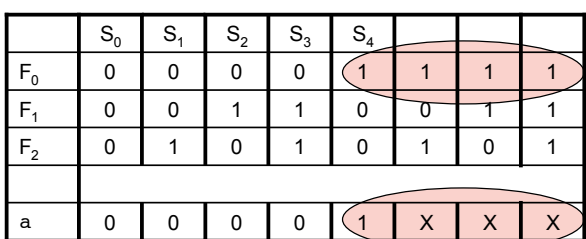

- Übergangsfunktion und Ausgabefunktion können realisiert werden als
	- logische Schaltung (Gatter)
	- PLA
	- ROM

*Automation Systems Group*

#### • Berechnung des maximalen Takts

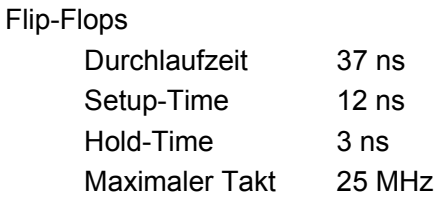

#### PLA

Durchlaufzeit 22 ns

$$
f_{\text{max}} = \frac{1}{T_{\text{min}}} = \frac{1}{(37 + 22 + 12) \cdot 10^{-09}} \approx 14.08 \cdot 10^6 \approx 14 \, MHz
$$

Einfuehrung in die technische Informatik 153

#### Zusammenfassung

*Automation Systems Group*

- Schaltwerke
	- logische Schaltungen mit Zustand
	- Ausgang hängt vom Eingang und vom Zustand ab
- Moore-Schaltwerk
	- Ausgabefunktion wird nur vom Zustand bestimmt
- Mealy-Schaltwerk
	- Eingang kann direkt auf Ausgabefunktion wirken

# Zusammenfassung

*Automation Systems Group*

- Schritte zur Realisierung eines Schaltwerks
	- Verstehen der Aufgabenstellung
	- Aufbau des passenden Zustandsgraphen
	- Festlegen der Zustandscodierung
	- Übergangsfunktion bestimmen
	- Ausgabefunktion bestimmen
	- Berechnen der Taktfrequenz
- Zustandsgraph
	- endlicher, deterministischer Automat
	- Knoten repräsentieren Zustände
	- Kanten repräsentieren Übergänge

Einfuehrung in die technische Informatik 155